## **UNIVERSIDAD NACIONAL AUTÓNOMA DE MÉXICO**

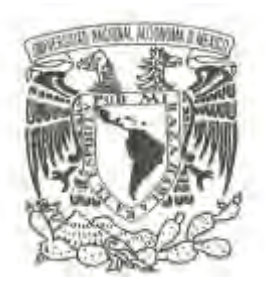

# **FACULTAD DE CIENCIAS**

**Modelos de flujo de trazadores en yacimientos geotérmicos y su aplicación con datos de una prueba de campo por medio de la resolución de un problema inverso**

# **T E S I S**

QUE PARA OBTENER EL TÍTULO DE:

# **F Í S I C O**

P R E S E N T A:

## **GILBERTO GÓMEZ CORREA**

**DIRECTOR DE TESIS: DR. OSCAR CERAPIO VALDIVIEZO MIJANGOS**

**Ciudad Universitaria, Cd. Mx., 2018**

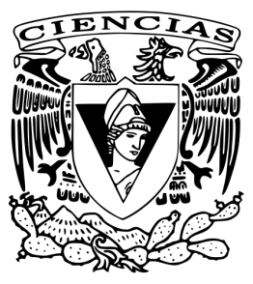

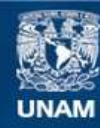

Universidad Nacional Autónoma de México

**UNAM – Dirección General de Bibliotecas Tesis Digitales Restricciones de uso**

### **DERECHOS RESERVADOS © PROHIBIDA SU REPRODUCCIÓN TOTAL O PARCIAL**

Todo el material contenido en esta tesis esta protegido por la Ley Federal del Derecho de Autor (LFDA) de los Estados Unidos Mexicanos (México).

**Biblioteca Central** 

Dirección General de Bibliotecas de la UNAM

El uso de imágenes, fragmentos de videos, y demás material que sea objeto de protección de los derechos de autor, será exclusivamente para fines educativos e informativos y deberá citar la fuente donde la obtuvo mencionando el autor o autores. Cualquier uso distinto como el lucro, reproducción, edición o modificación, será perseguido y sancionado por el respectivo titular de los Derechos de Autor.

1.Datos del alumno Gómez Correa Gilberto 55 31 92 86 77 Universidad Nacional Autónoma de México Facultad de Ciencias Física 406042116 2. Datos del tutor

Dr Oscar Cerapio Valdiviezo Mijangos

3. Datos del sinodal 1  $Dr$ Nombre(s): Elsa Leticia Apellido materno: Flores Apellido paterno: Márquez

4. Datos del sinodal 2 D<sub>r</sub> Lucía Medina Gómez

5. Datos del sinodal 3 Dr Rubén Nicolás López

6. Datos del sinodal 4 Dr Carlos Málaga Iguiñiz

7. Datos del trabajo escrito.

Modelos de flujo trazadores en yacimientos geotérmicos y su aplicación con datos de una prueba de campo por medio de la resolución de un problema inverso. 128 p 2018

# Tabla de contenido

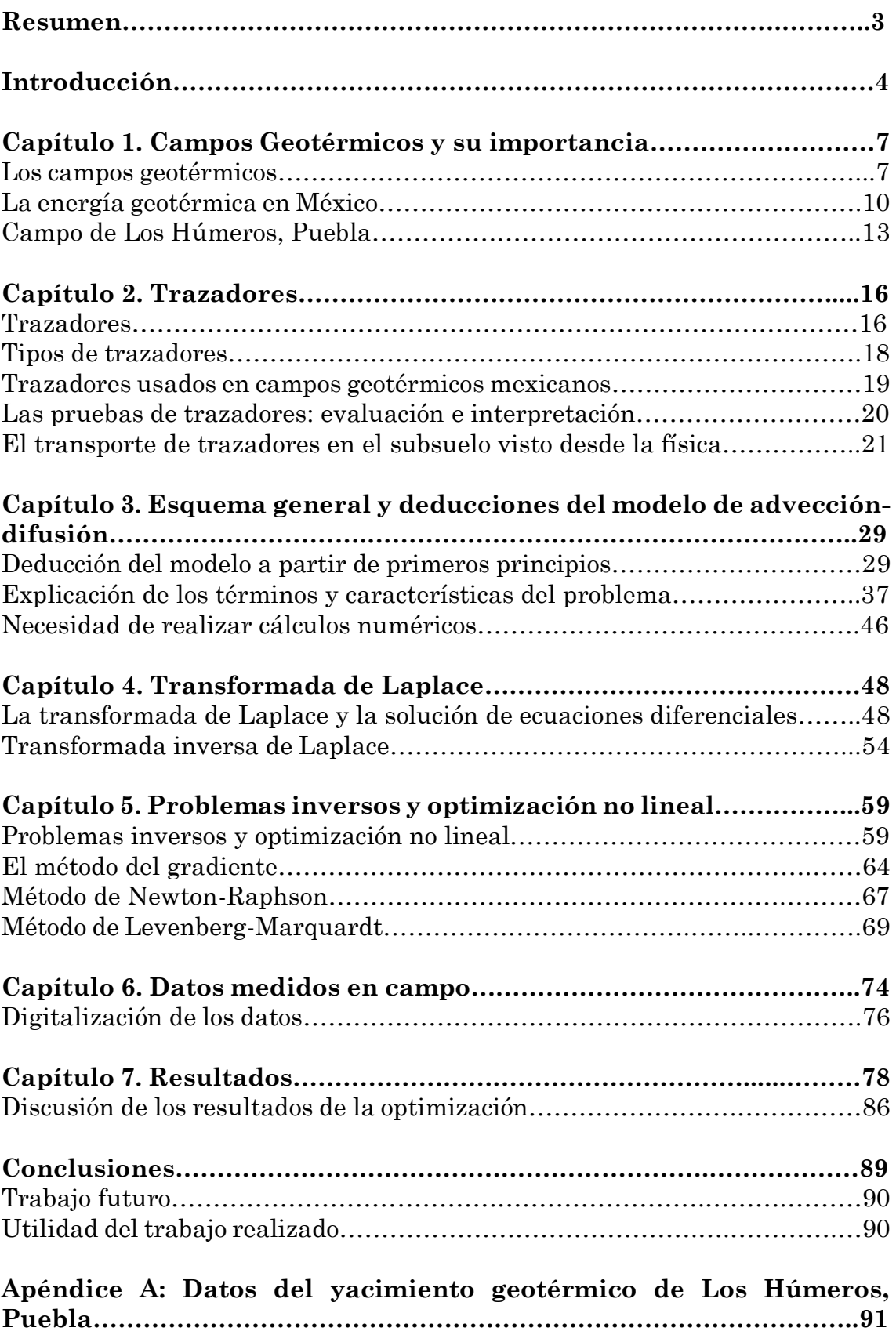

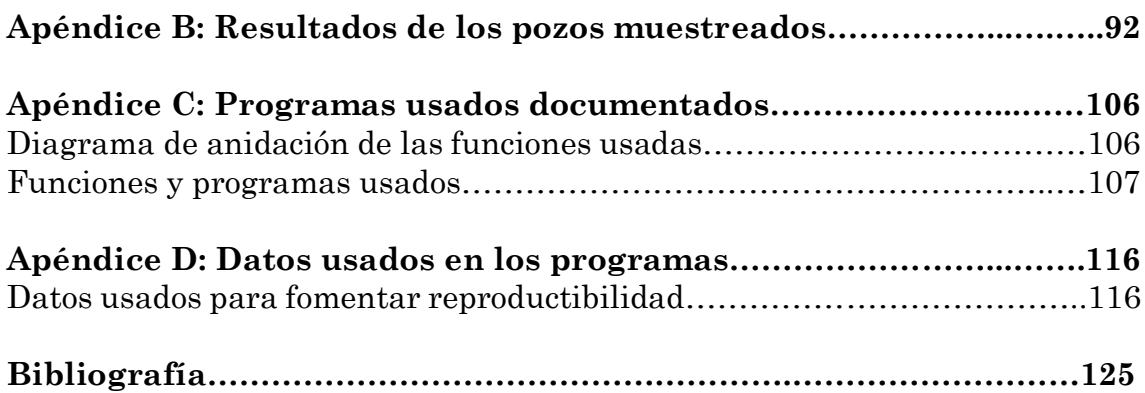

### Resumen

Se realiza una aplicación de la teoría de transporte de fluidos en medios porosos descritos por Ecuaciones Diferenciales Parciales acopladas, inversión numérica de funciones que se encuentran en el espacio de Laplace, Métodos de optimización no lineal (Levenberg-Marquardt), etc. en el análisis e interpretación de datos de trazadores en pozos productores en el yacimiento geotérmico de los Húmeros, Puebla. Estos datos fueron obtenidos de estudios de la Comisión Federal de Electricidad. Este estudio aporta información cuantitativa acerca de las características del medio poroso dentro del campo geotérmico

Por medio de modelos matemáticos que describen el flujo de trazadores en yacimientos fracturados, los cuales están en el espacio de Laplace, y métodos de optimización no lineal, se identificó que el yacimiento es fracturado y algunos parámetros físicos usando datos de campo publicados en la literatura. Los parámetros encontrados fueron: la dispersividad, el ancho de fractura y la distancia total recorrida por el trazador entre pozos.

## INTRODUCCIÓN

El objetivo de este trabajo es estimar propiedades físicas en una zona de estudio a través de resolver el problema inverso, asociado a datos de una prueba de trazadores, en el campo geotérmico de Los Húmeros, Puebla. En primer lugar se determina si hay conectividad entre los pozos y en segundo se obtienen algunas propiedades físicas del medio. Para resolver el problema inverso se requiere de datos medidos en campo, un modelo matemático que contenga los principales fenómenos físicos que ocurren y un método de optimización no lineal para determinar los parámetros físicos de interés. Los datos de campo son tomados de la literatura (Iglesias, et al. 2012), el modelo que se usará es de Coronado, et al. (2007) y el método de optimización es el de Levenberg-Marquardt el cual es uno de los métodos idóneos para este tipo de modelos.

En el primer capítulo se describe la forma en que se produce la energía geotérmica y su relevancia para nuestro país. Posteriormente se describen las características e importancia de los campos de extracción de energía geotérmica, desde la escala global hasta la escala local del campo de Los Húmeros en el estado de Puebla.

En el segundo capítulo, se describen las características de los trazadores usados para realizar diversas pruebas en los campos geotérmicos y petroleros, con énfasis en el trazador usado en el campo en cuestión. También se describe la forma en que se distribuye un trazador que fluye dentro de un yacimiento

petrolero, gracias a las mediciones hechas entre campos inyectores y productores.

En el Capítulo 3 se realiza la deducción de los modelos a comparar en este trabajo (Coronado, et al. 2007). Para ello se toman en cuenta las consideraciones físicas y matemáticas que describen las características de flujo en un yacimiento poroso y fracturado.

En el cuarto capítulo se presenta un resumen de cómo la transformada de Laplace ayuda a resolver ecuaciones diferenciales y también se incluye una sección sobre la transformada inversa de Laplace en el plano complejo.

En el Capítulo 5 se trata el tema de los problemas inversos. Estos problemas tienen como objetivo obtener los parámetros que ajustan un modelo dado a un conjunto de datos medidos ya sea en el laboratorio o en campo. Para estimar los parámetros de interés se requiere de un método de optimización no lineal y también en este capítulo se aborda una forma para su obtención con el método de Levenberg-Mardquardt.

En el Capítulo 6 se presenta la metodología para obtener los parámetros físicos de interés, con base en el modelo matemático usado, los datos de campo y el método de optimización no lineal.

En el Capítulo 7 se presentan los resultados de la transformación inversa de Laplace llevada a cabo de manera numérica y de la optimización no lineal, así como el ajuste gráfico con los datos experimentales. Se realizan las consideraciones pertinentes entre los modelos usados y se evalúan las características físicas estimadas de los yacimientos.

Finalmente se presentan las conclusiones y perspectivas de trabajo futuro, así como un apéndice que incluye los programas comentados y los datos utilizados para el uso de la comunidad académica.

## CAPÍTULO 1: Campos geotérmicos y su importancia

En este capítulo se presenta la definición de energía geotérmica, la importancia de los campos geotérmicos, e información sobre el yacimiento, en donde se llevó a cabo la prueba de trazadores, que se usará para resolver el problema inverso.

### Los campos geotérmicos

La energía geotérmica se define como el calor que podemos extraer de la Tierra que puede ser recuperado y explotado por el hombre. De manera más general, la International Geothermal Association menciona que es la energía contenida en la Tierra que genera fenómenos geológicos a escala planetaria (Dickson y Fanelli, 2004).

Los campos geotérmicos están distribuidos de tal forma que hay una mayor concentración de manifestaciones termales en las zonas cercanas a las fronteras de las placas tectónicas activas en los últimos cientos de miles de años (Prol-Ledesma, 1996). Los fenómenos tectónicos son la fuente de energía de los campos geotérmicos. La transferencia de energía se realiza cuando surge material del manto terrestre hacia la superficie. Entonces aparecen zonas anómalas con fenómenos de superficie, por la diferencia de temperaturas, siendo menor la de la corteza terrestre.

En la Figura 1.1 se muestran las localizaciones de los campos geotérmicos explotados en la actualidad (Nemzer, 2000).

7

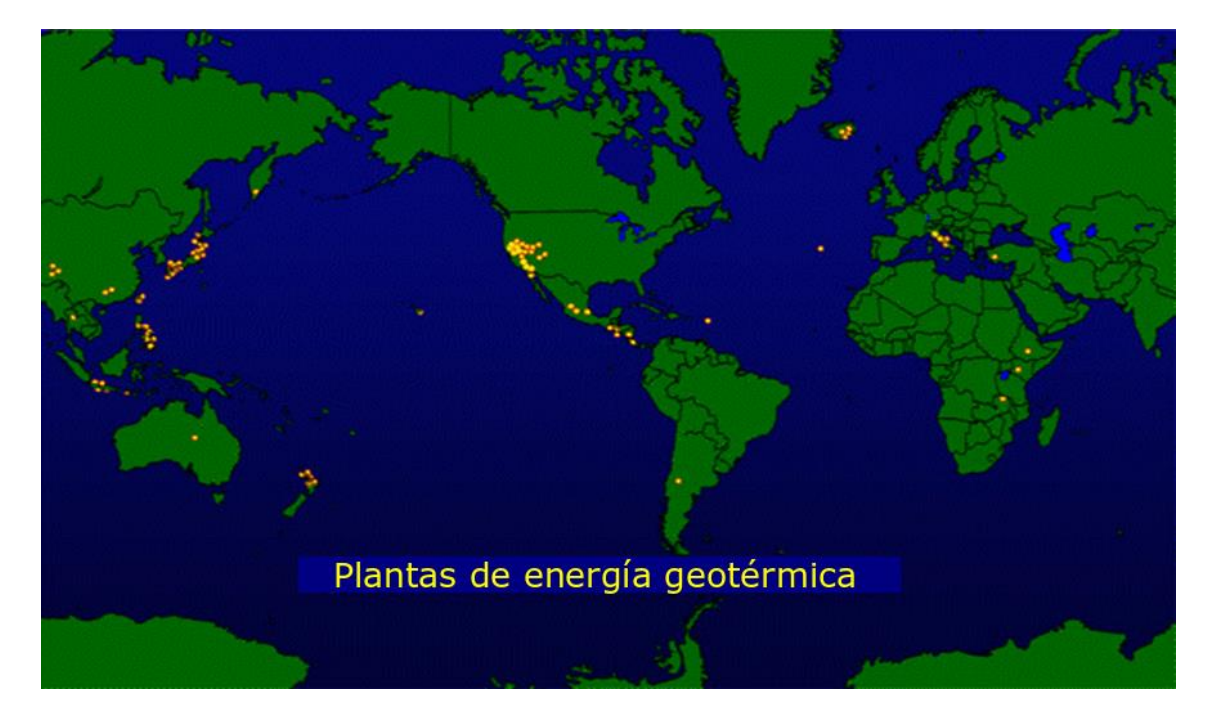

Figura 1.1. Planisferio que muestra la ubicación de las plantas geotérmicas (Nemzer, 2000).

La formación de los campos geotérmicos tiene que ver principalmente con el movimiento de las placas tectónicas. De allí que los campos geotérmicos en el mundo estén geográficamente cerca de los bordes de las placas tectónicas terrestres, como se observa en la Figura 1.2.

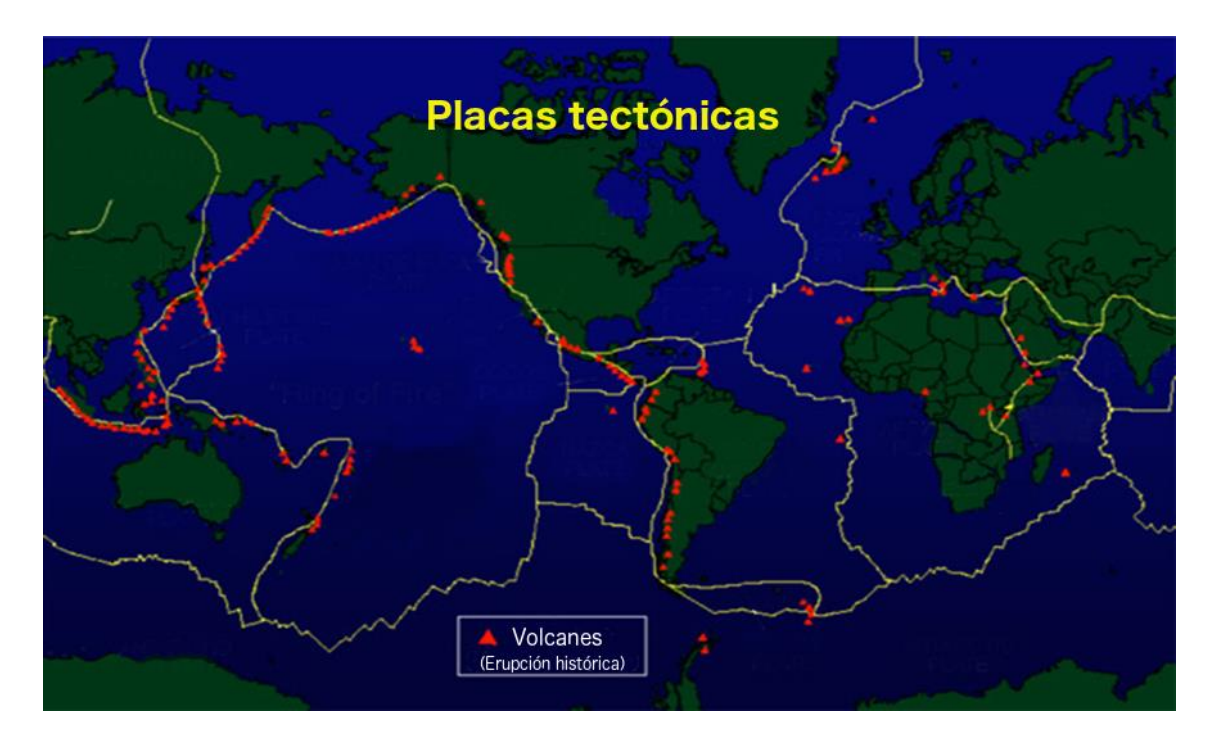

Figura 1.2. Planisferio que muestra las placas tectónicas y los principales volcanes (Nemzer, 2000)

La energía calorífica de los fluidos, como vapor y agua, bajo la superficie de la Tierra se extrae mediante los siguientes mecanismos.

El primero se denomina "Planta de energía de expansión de vapor" (Flash Steam Power Plant). Se usa cuando el recurso hidrotermal se encuentra en estado líquido y es el tipo de planta de energía geotérmica más común. El fluido extraído es introducido en un tanque de expansión, el cual es mantenido a una presión mucho menor que la del fluido, provocando que este se vaporice (cambie de fase) rápidamente. El vapor es entonces trasladado a través de una turbina acoplada a un generador, como en cualquier planta de generación de energía eléctrica. Para evitar que el fluido cambie de fase dentro del pozo éste se mantiene a una presión alta (Dickson & Faneli, 2004). La mayoría del fluido no se vaporiza y es reinyectado o se usa su calor localmente de manera directa.

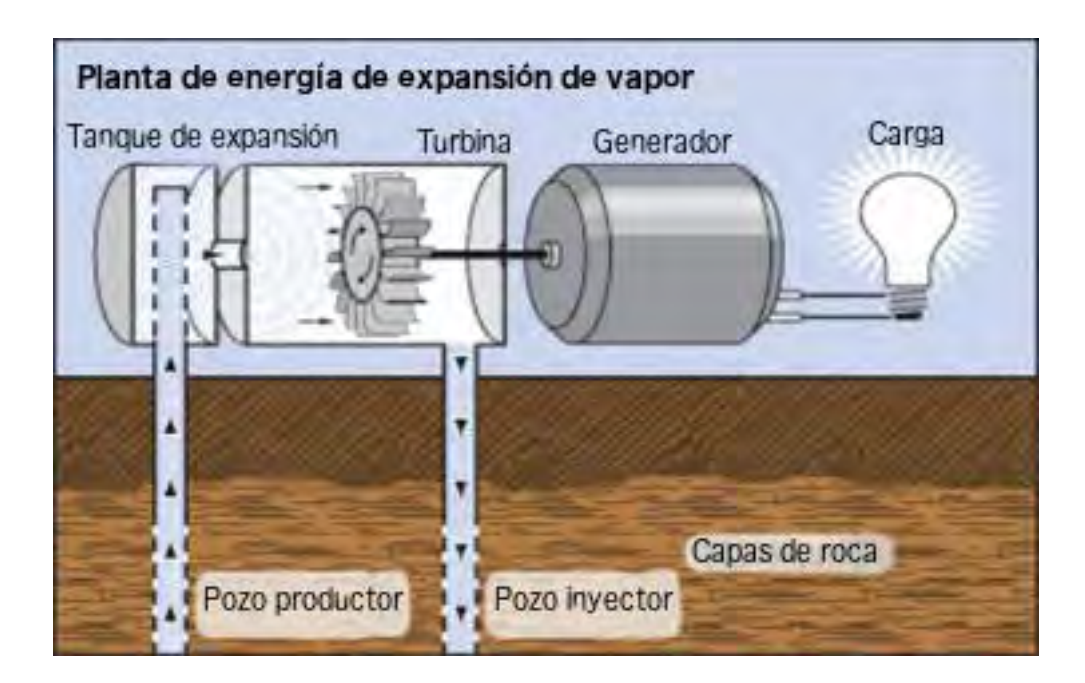

Figura 1.3. Esquema de una planta de energía de expansión de vapor (Anónimo, 2012c).

El segundo mecanismo se llama "Planta de energía de ciclo binario" (Binary Cycle Power Plant). Se usa cuando el recurso geotérmico no está lo suficientemente caliente o cuando contiene agentes químicos. Ambas situaciones impiden la producción de vapor de manera eficiente.

En el proceso de una planta de ciclo binario, el fluido geotérmico atraviesa un intercambiador de calor. Un fluido secundario, el cual tiene un punto de ebullición menor al del agua (por ejemplo, el isobutano hierve a -12ºC, o el pentano a 36ºC), es evaporado y se expande a través de una turbina para generar electricidad. El fluido de trabajo (el secundario) es condensado y reciclado. En este caso todo el fluido geotérmico es reinyectado creando así dos ciclos cerrados.

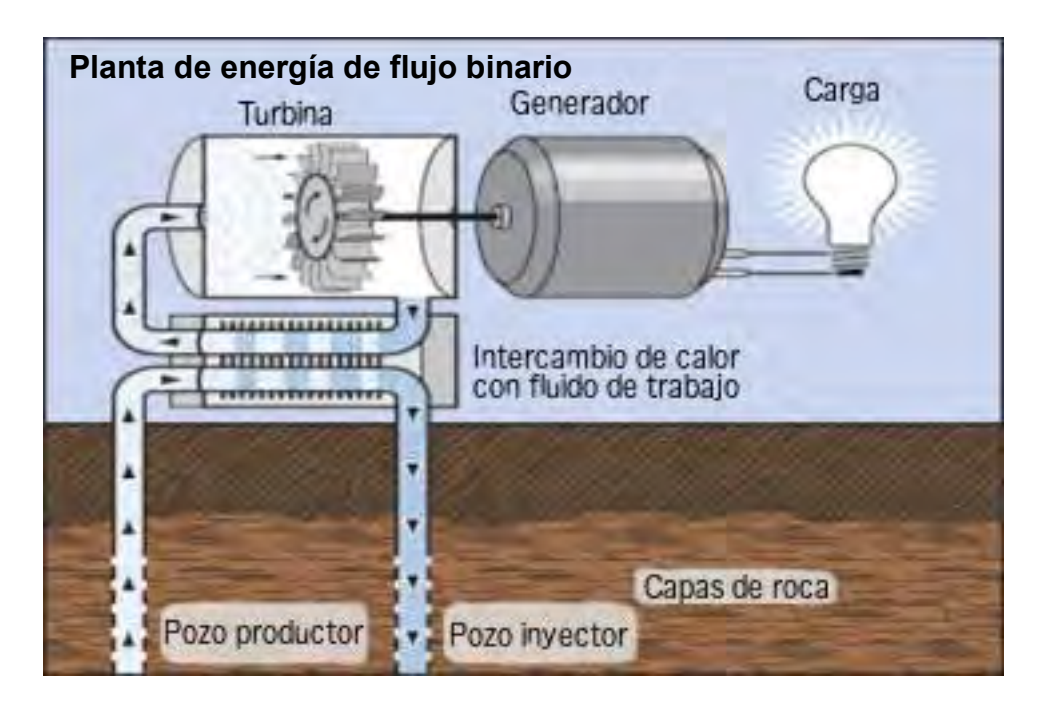

Figura 1.4. Esquema de una planta de energía de ciclo binario (Anónimo, 2012c).

### La energía geotérmica en México

El Instituto de Investigaciones Eléctricas reporta que hay 2332 manifestaciones geotérmicas distribuidas en 29 estados de la república (Ordaz-Méndez et al. 2011). Además, México ocupa actualmente el cuarto lugar mundial con mayor capacidad geotérmica instalada.

En el país el uso de la energía geotérmica actual se resume en la explotación de cuatro yacimientos geotérmicos activos: Cerro Prieto (720 MW), Las tres Vírgenes (10 MW), Los Azufres (188 MW) y Los Húmeros (40MW) sumando una capacidad instalada aproximada de 958 MW. Esta producción energética equivale al 1.9% de la producción de energía eléctrica nacional en 2009. (Ordaz-Mendez, et al. 2011)

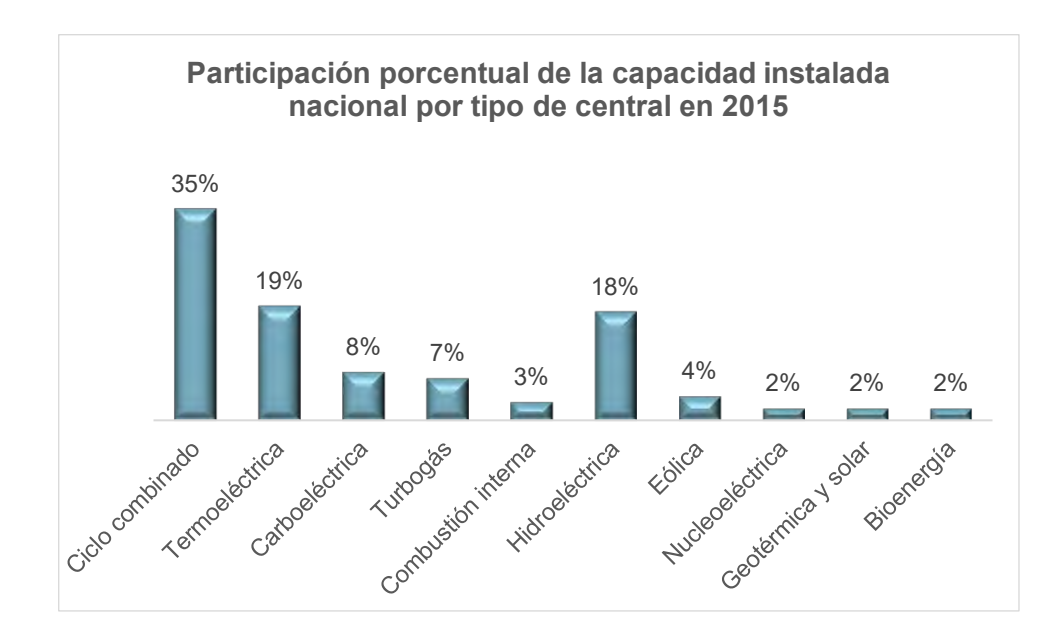

Figura 1.5. Gráfica de la distribución de las formas de obtención de energía eléctrica nacional en 2015 (SENER. 2016).

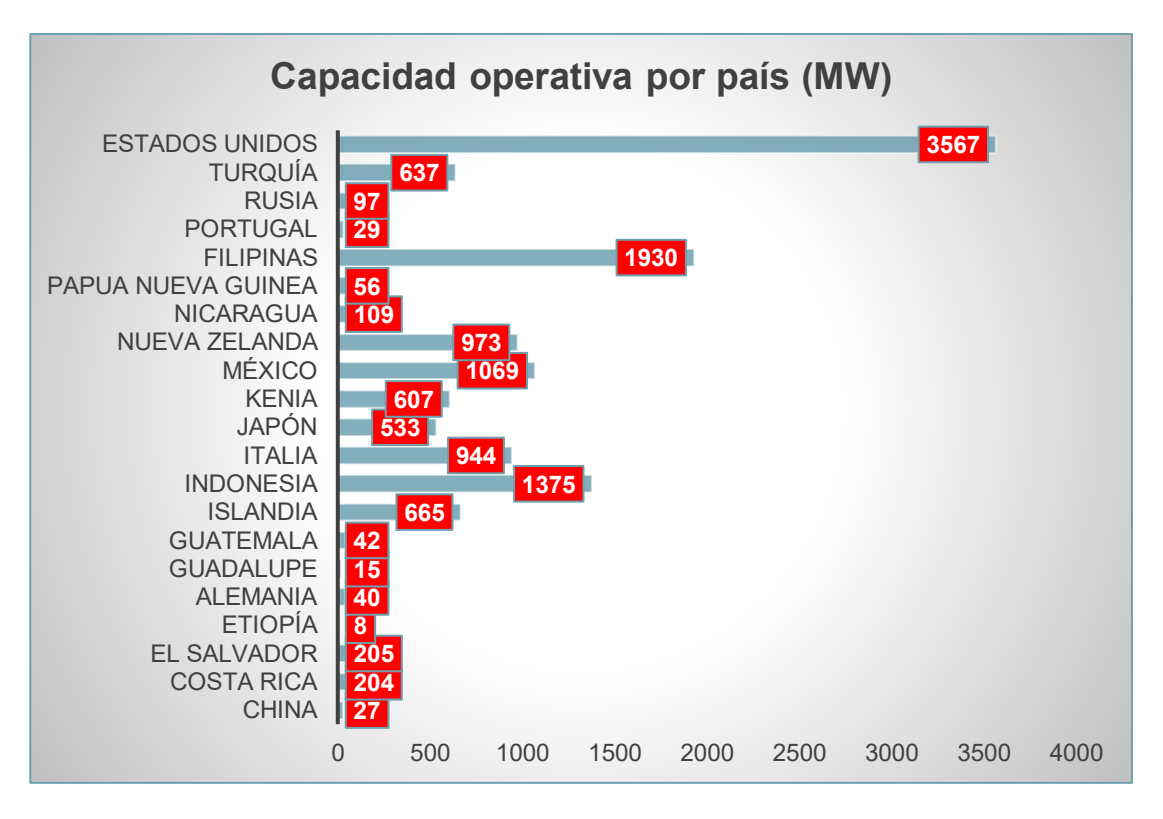

Figura 1.6. Tabla que muestra la producción energética en términos geotérmicos por país en

2016 (Matek, 2016).

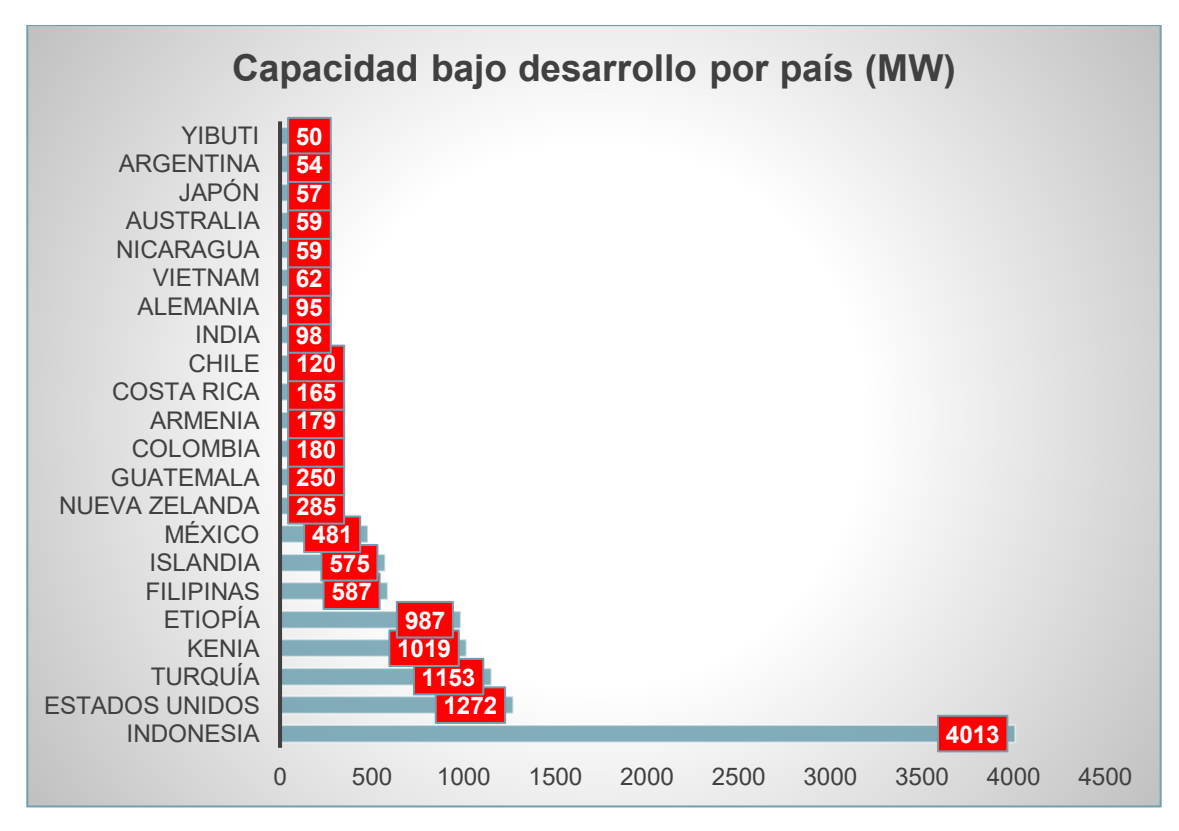

Figura 1.7. Tabla que muestra la magnitud de desarrollo en términos geotérmicos por país en

2016 (Matek, 2016).

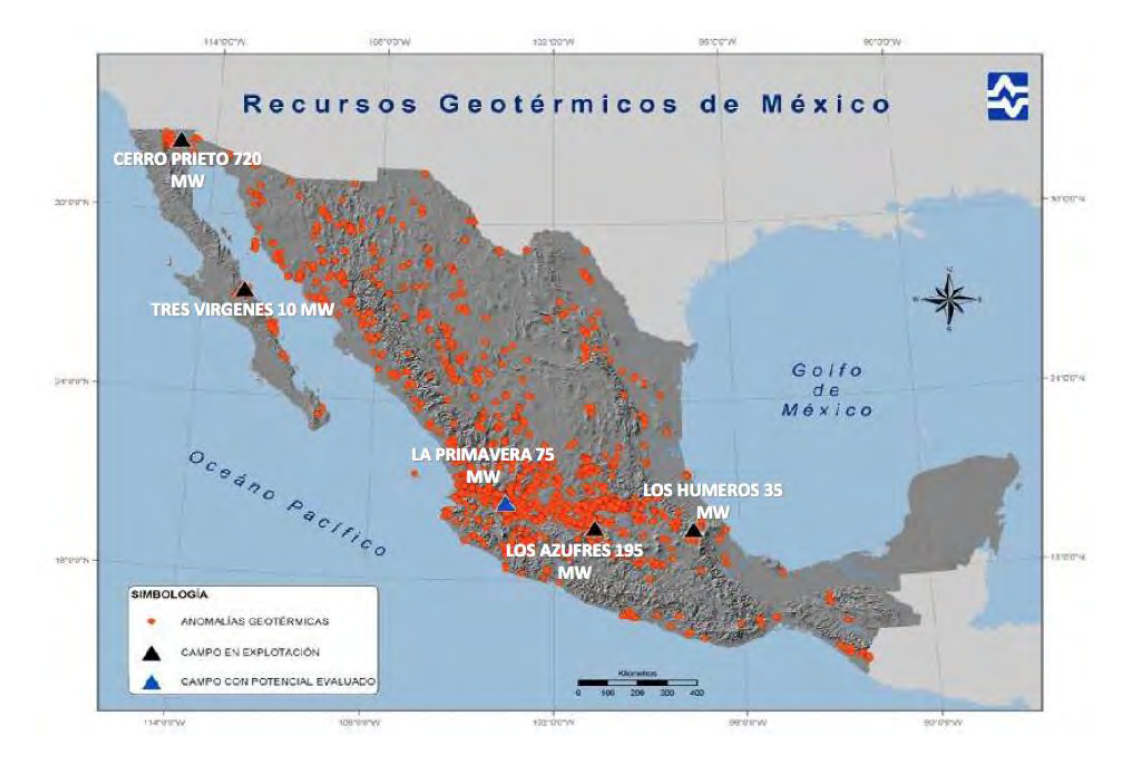

Figura 1.8. Mapa que señala las principales manifestaciones geotérmicas del país (Adame-Miranda, 2010).

Según un estudio de la Secretaría de Energía (Adame-Miranda, 2010) la perspectiva de crecimiento en la instalación de capacidad geotérmica es del 1% (del 2010 al 2015). En comparación en el mundo habrá un crecimiento del 12% anual en el mismo periodo, de 10700 MW a 18000 MW.

#### Campo de Los Húmeros, Puebla

En este trabajo se realizará el estudio de datos obtenidos en una prueba de trazadores entre pozos en el yacimiento geotérmico de los Húmeros, Puebla. Los datos de este estudio fueron publicados en Iglesias, et al. (2012). Serán usados para estimar algunas propiedades físicas de interés, mediante el uso de modelos de advección-difusión, la solución del problema inverso, y la optimización no lineal.

El campo geotérmico de Los Húmeros, Puebla es un yacimiento con alta entalpía y reporta una capacidad instalada actual de 93.4 MW. El campo está situado sobre una caldera volcánica, entre formaciones volcánicas fracturadas. Datos adicionales del yacimiento proporcionados por la Secretaria de Energía (SENER, 2012) y el Centro Mexicano de Innovación en Energía Geotérmica (CeMIE-Geo, 2016) se encuentran en el Apéndice A.

El propósito del estudio de Iglesias et al. (2012) fue determinar la conexión hidráulica entre un pozo inyector y pozos productores seleccionados a través de la inyección de salmuera con un trazador químico. El trazador que se usó para el estudio de este campo fue un trazador líquido, el 2,6 disulfonato de naftaleno.

Los resultados obtenidos revelaron que la inyección de esta salmuera en un pozo específico recarga las zonas de alimentación de los pozos productores monitoreados. También se obtuvieron resultados que indican que hay un riesgo mínimo de interferencia térmica en los pozos observados, a la tasa de inyección estudiada. La recuperación de pequeñas cantidades del trazador agregado sugiere que la mayor parte del fluido inyectado (quizás hasta un 99%) fluye hacia lo profundo del yacimiento, recargándolo y prolongando su vida económica útil (Iglesias, et al. 2012).

14

Los datos de una prueba de trazadores presentan una gran dispersión, por lo que muchas veces solamente se concluyen resultados cualitativos. Sin embargo, ciertos conjuntos de datos se usan para estimar cuantitativamente algunas propiedades físicas de las rocas y es uno de los objetivos de este trabajo.

En el próximo capítulo se proporcionará una descripción de los trazadores usados para explorar las propiedades de un yacimiento, así como de su comportamiento a lo largo del mismo.

## CAPÍTULO 2: Trazadores

Este capítulo trata de la descripción de las sustancias usadas como apoyo para poder caracterizar el flujo dentro de un yacimiento entre dos pozos de exploración o producción. También se describe la distribución del trazador a lo largo del flujo por el yacimiento.

### **Trazadores**

Un trazador es un elemento o compuesto químico usado para marcar el movimiento de un fluido en un yacimiento como menciona Zemel (1995). Los trazadores son dosificados en la corriente de flujo de un pozo inyector y se toman muestras, cada cierto tiempo en los pozos productores designados, de las cuales se mide su concentración como función del tiempo. En primer lugar se usan para saber si hay conectividad entre pozos o si hay barreras entre ellos. Estas pruebas de campo son muy valiosas porque aportan datos muy importantes al momento de generar un mapa geológico. De las muchas pruebas de trazadores que se realizan, la gran mayoría sólo aportan datos cualitativos (Du y Guan, 2005), y existen algunos trabajos donde se obtienen resultados cuantitativos por ejemplo Ramírez-Sabag et al. (2005) y Coronado et al. (2007). Una de las aportaciones de este trabajo de tesis es obtener resultados cuantitativos a partir de datos medidos en el campo de los Húmeros en Puebla usando datos reportados por Iglesias et al. (2012). Algunas de las propiedades cuantitativas que se pueden estimar son, la velocidad promedio del flujo, el coeficiente de dispersividad y el ancho de fractura promedio.

La optimización de los recursos energéticos de un campo se ve obstaculizada por la falta de conocimiento detallado acerca del yacimiento y de cómo se mueven los fluidos en él.

El flujo en la mayoría de los yacimientos es anisotrópico (es decir es dependiente de la dirección). Las estructuras del yacimiento están usualmente formadas por capas y frecuentemente contienen importantes desigualdades que llevan a variaciones direccionales en la extensión del flujo. Como resultado, la forma en la cual el agua se mueve en el yacimiento es muy difícil de predecir.

Los trazadores son añadidos en las inyecciones de agua por muchas razones y en una variedad de circunstancias. Pueden ser una poderosa herramienta para describir el yacimiento, investigar anomalías inesperadas en el flujo, o para verificar supuestas barreras geológicas o canales de flujo. También pueden ser usados en la sección de prueba de un campo, antes de expandir la inyección en el mismo (Maloszewski, 1983).

La utilidad de los trazadores inyectados en agua se basa en la suposición de que el movimiento del trazador refleja el movimiento del agua inyectada. Se trata de usar un trazador que no reaccione químicamente, ni con el fluido ni con la formación rocosa por donde se transporta. En muchos casos se usan isótopos radiactivos como trazadores, con el fin de ser detectados por herramientas analíticas de alta sensibilidad y selectividad (Zemel, 1995).

La adición de un trazador al agua inyectada es la única manera de distinguir entre el agua inyectada y el agua de la formación geológica, o entre aguas de diferentes pozos de inyección en el mismo campo. La concentración del trazador como una función de la posición y del tiempo provee de una descripción cualitativa del movimiento del fluido que juega un papel importante en la administración de la inyección. Sin embargo, también es posible obtener mediciones indirectas del movimiento de agua en el yacimiento a partir de los datos de los trazadores (Zemel, 1995).

### Tipos de trazadores

Existe una gran diversidad de trazadores clasificados en la Figura 2.1. Los más usados son los trazadores fluorescentes.

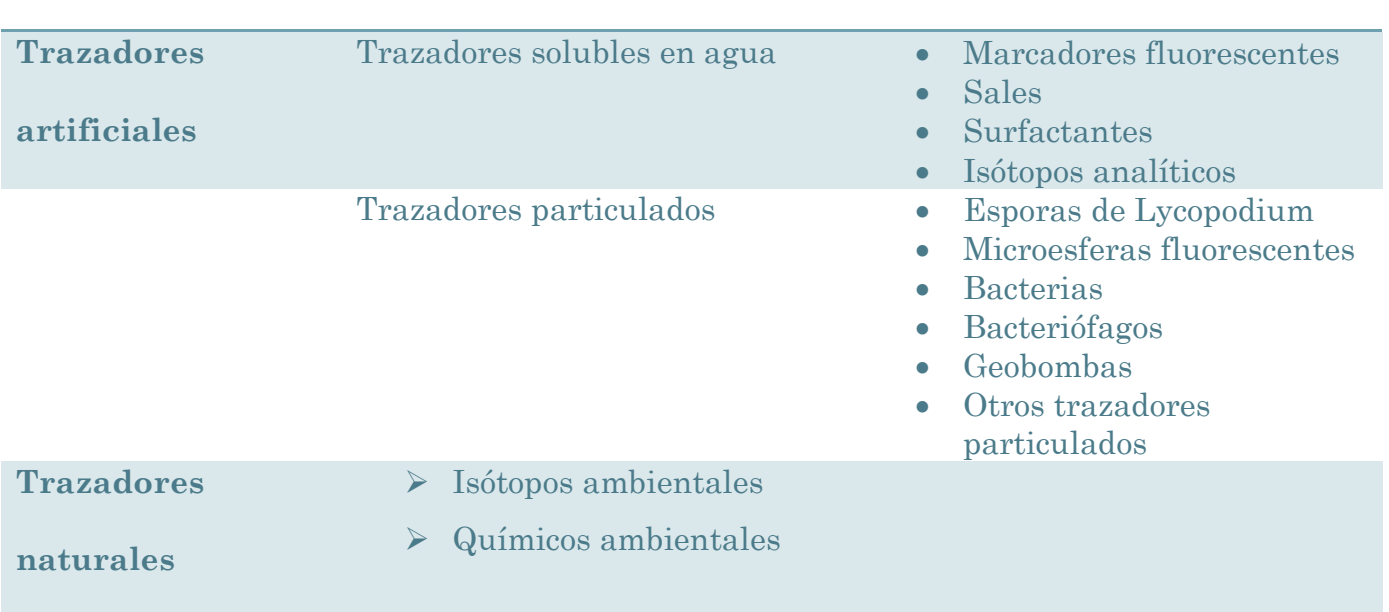

## **Tipos de trazadores**

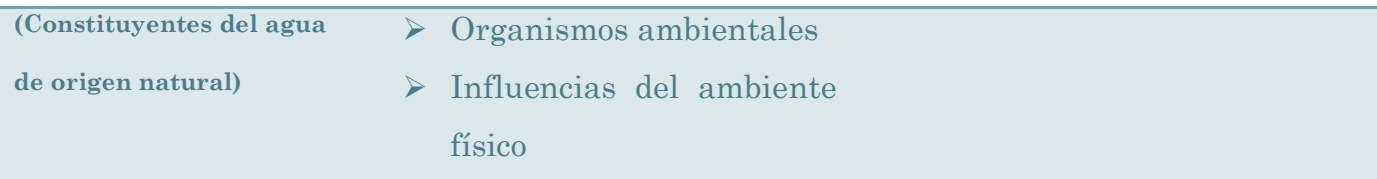

Figura 2.1. Tabla con diferentes tipos de trazadores (Käss, 1998)

#### Trazadores usados en campos geotérmicos en México

En estudios hechos en el campo de Los Azufres en Michoacán el trazador líquido elegido es el 2,7 disulfonato de naftaleno (Iglesias, et al. 2011). En el estudio del campo de Los Humeros el trazador que se ocupó es uno de fase líquida, soluble en agua, el 2,6 disulfonato de naftaleno. (Iglesias, et al. 2012)

Ambos trazadores son ecológicamente benignos, tienen una alta estabilidad química y son estables a altas temperaturas (alrededor de 300 ºC). Además tienen un bajo límite de detección, están disponibles comercialmente a un costo accesible y permiten una logística de campo simple.

El límite de detección del 2,7 disulfonato de naftaleno es de aproximadamente 0.1 ppb usando cromatografía de líquido convencional, y de 100 ppt para el 2,6 disulfonato de naftaleno usando cromatografía de líquidos por fluorescencia ultra violeta (Rose, 2001 y 2002). La estructura química de estos trazadores se encuentra representada en la Figura 2.2.

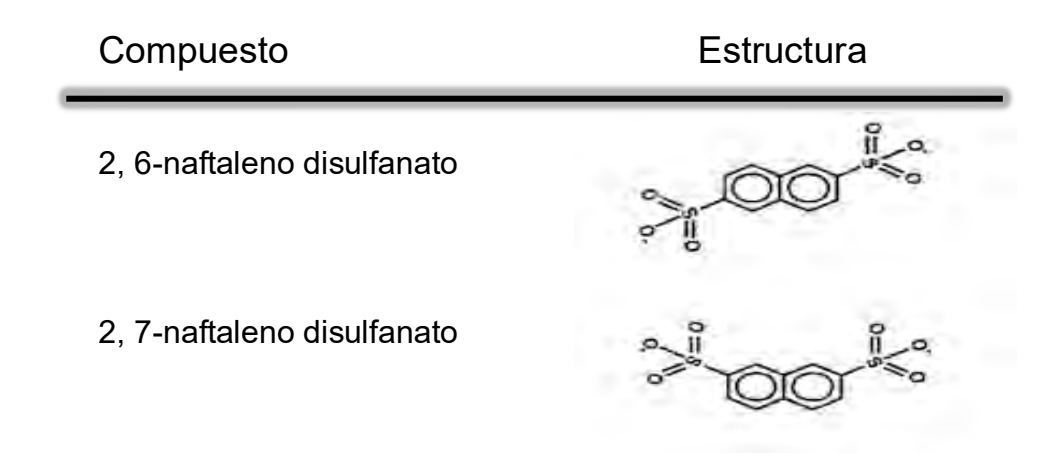

Figura 2.2. Tabla con algunos trazadores líquidos usados en campos geotérmicos mexicanos (Rose, 2001)

### Las pruebas de trazadores: Evaluación e interpretación

Käss (1998) menciona que cuando se requieren interpretar y evaluar datos de pruebas hechos con trazadores surge el problema de identificar patrones espaciales. Los patrones de flujo se clasifican en dos tipos, a gran escala y a pequeña escala, que están superpuestos. Por ejemplo, desde aquellos que suceden en la superficie de la roca no consolidada hasta los flujos a través de las más pequeñas fisuras en la roca sólida. Por ello es importante poder separar los fenómenos correspondientes a cada escala.

El cambio en el tiempo de la distribución espacial de la nube de trazador en el subsuelo idealmente se apoyaría de un número suficientemente grande de pozos monitores distribuidos uniformemente en el campo. Esto no es económicamente viable, por lo que la evaluación se debe basar en las curvas de arribo ("breakthrough curves") del paso del trazador a través de los pocos pozos de monitoreo disponibles en el área de estudio.

Los modelos físicos usados aquí sólo describen una parte del problema, dado que sólo describen el flujo del material que no reacciona durante su transporte a través de la roca. Esta es una simplificación en las condiciones de frontera y en el número de solutos a considerar.

### El transporte de trazadores en el subsuelo visto desde la física

### Transporte de los solutos y su dispersión.

Cuando se habla del transporte de solutos en el agua subterránea (Käss, 1998) éste se corresponde con la dirección y la velocidad del flujo (advección) del agua subterránea. Se espera que un volumen de agua con trazador siga la misma velocidad de flujo a través del subsuelo.

Henry Darcy estudió el flujo volumétrico de agua en un medio poroso homogéneo, derivado del empuje producido por la diferencia de presión hidrostática, encontrando que:

- 1. El flujo volumétrico  $(Q)$  es directamente proporcional a la diferencia de presión  $(ΔP)$  y al área transversal del volumen que transita  $(A)$ .
- 2. El flujo volumétrico es inversamente proporcional a la distancia  $(L)$  que debe recorrer el fluido y a la viscosidad de este  $(\mu)$ .
- 3. La constante de proporcionalidad es el coeficiente de permeabilidad  $(k)$ , el cual varía mucho dependiendo del sustrato.

$$
Q = \frac{kA\Delta P}{\mu L} \tag{2.1}
$$

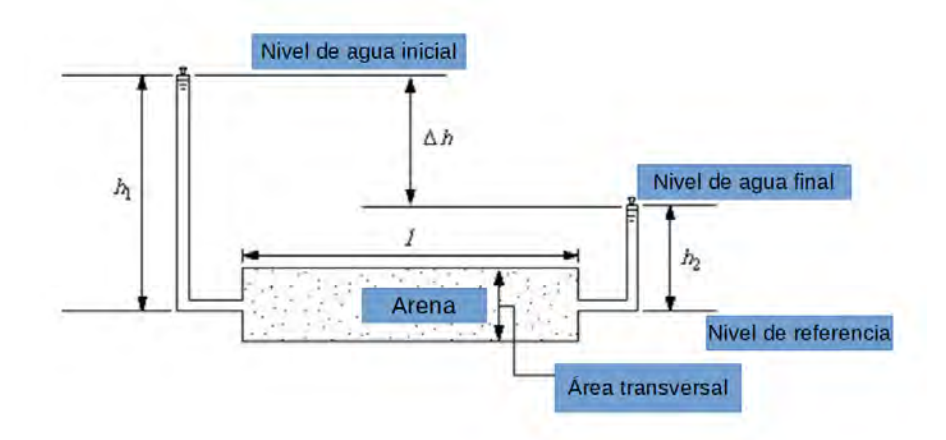

Figura 2.3. Esquema del experimento de Darcy para el flujo en medios porosos homogéneos.

Sin embargo, la velocidad de flujo efectiva  $(v_a)$  determinada con la ecuación de Darcy con el gradiente de presión  $(\nabla P)$ , el coeficiente de permeabilidad  $(k)$ , la viscosidad (µ).y la porosidad efectiva ( $\phi_e$ ) de la roca, es sólo una velocidad promedio. Además esa ecuación fue formulada empíricamente para un flujo en un medio poroso y homogéneo.

$$
v_a = \frac{k \nabla P}{\mu \phi_e} \tag{2.2}
$$

Las partes de un volumen de agua que fluye en el subsuelo, con sus solutos, fluyen a través de caminos diferentes en los diversos estratos. En consecuencia, tendrán velocidades individuales muy distintas. Incluso en el canal de un poro o dentro del agua fluyendo a través de una fisura, las velocidades de flujo dentro de una cavidad son siempre mayores que aquellas cerca de la roca. Todos estos procesos individuales provocan que, mientras más larga sea y más lejos fluya la nube de trazador en el subsuelo, más grande se hará y las concentraciones de soluto en ella decrecerán.

Käss (1998), menciona también que debido a que la rapidez de cada partícula de agua o soluto es esencialmente más rápida o más lenta que la rapidez promedio de forma aleatoria, la concentración de trazador inicialmente inyectada en el pozo inyector a un tiempo específico con forma de delta evolucionará en la forma de una distribución gaussiana.

El qué tan ancha o delgada sea la distribución dependerá de que tan inhomogéneo sea el material del subsuelo. Esta distribución de una cantidad específica de material durante su transporte a través de un fluido se denomina dispersión hidrodinámica. Debajo, en las Figuras 2.4 y 2.5, se muestran 2 mecanismos de dispersión hidrodinámica, a través de un canal y en la escala granular del medio. La Figura 2.6 muestra las distintas posibilidades de distribuciones gaussianas debidas a estos procesos de dispersión.

Dentro del canal de un pozo las velocidades en el medio son mayores que en la superficie (Käss, 1998) como se muestra en la Figura 2.4.

23

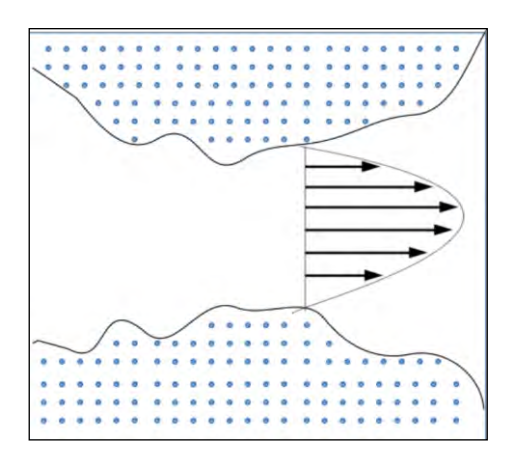

Figura 2.4. Un mecanismo de dispersión hidrodinámica (Käss, 1998).

Se puede observar en la Figura 2.5 que los caminos individuales del flujo alrededor de los diferentes tamaños de grano tienen diferente longitud (Käss, 1998).

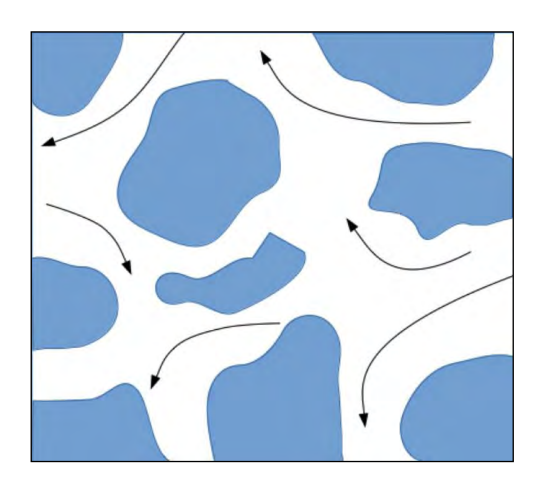

Figura 2.5. Otro mecanismo de dispersión hidrodinámica (Käss, 1998).

Las tres curvas que se muestran en la Figura 2.6 tienen la misma velocidad efectiva y tiempo. Estas difieren en la magnitud de la dispersión. Con una dispersión efectiva más fuerte la distribución es más plana y ancha; con una dispersión menos intensiva la distribución de la concentración es más alta y angosta (Käss, 1998).

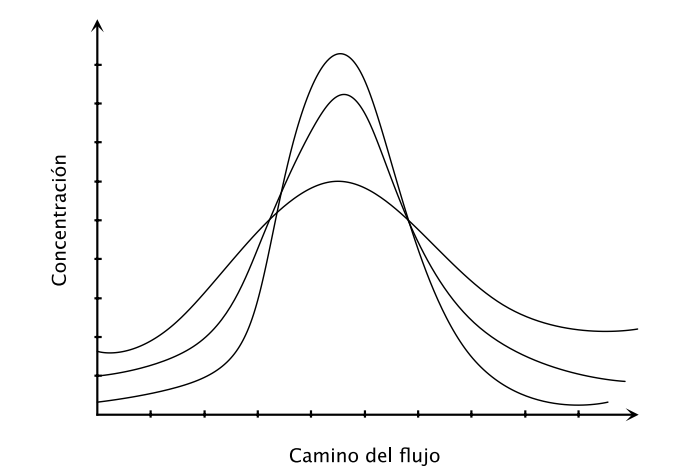

Figura 2.6. El impacto de la dispersión hidrodinámica (Käss, 1998).

### La distribución espacial de la nube de trazador

Como solución del modelo de difusión-advección en una dimensión se obtienen perfiles de concentración como los que se muestran debajo. En los capítulos posteriores se plantearán y se resolverán las ecuaciones que describen estos fenómenos.

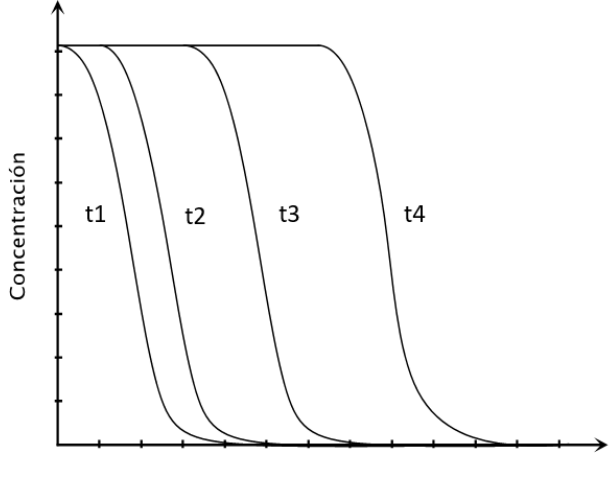

Camino del flujo

Figura 2.7. Distribución espacial de trazador con inyección continua (Käss, 1998).

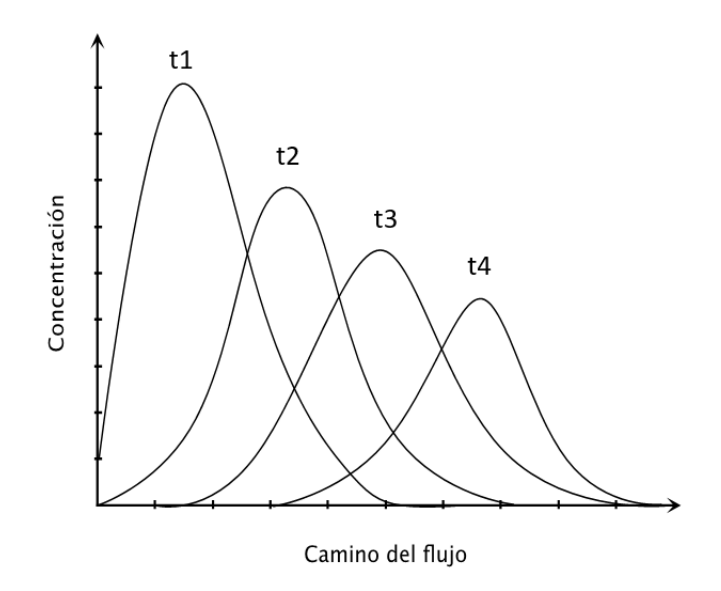

Figura 2.8. Distribución espacial de trazador con inyección momentánea (Käss, 1998).

En las Figuras 2.7 y 2.8 observamos 4 tiempos distintos en la evolución espacial del perfil de concentración de un trazador durante su transporte entre el pozo inyector y el pozo extractor. El origen representa el punto de inyección en donde típicamente se inyecta una concentración infinita de trazador (suposición que se plantea de otra manara Coronado et. al. (2007)) y en el segundo caso se inyecta de forma momentánea. Al avanzar el tiempo se observa una reducción del punto máximo de la curva al mismo tiempo que se ensancha la curva. También sucede que el área bajo las distintas curvas se mantiene igual, y esto representa la cantidad total de trazador inyectado.

#### La distribución temporal de la nube de trazador

En el mundo real es muy difícil obtener datos precisos acerca del flujo temporal del trazador entre los pozos del campo de extracción debido a que se necesitaría una distribución uniforme de pozos y muchas pruebas para que haya una significancia estadística. Sin embargo, por el alto costo de estas pruebas y a la no uniformidad de la distribución de los pozos, se debe trabajar generalmente con pocas curvas de arribo. Se pone especial atención a observar el paso de la concentración de trazador en un pozo de monitoreo y por lo general la evaluación de la distribución temporal es más complicada que la de la distribución espacial (Käss, 1998).

Por ejemplo, una curva típica de concentración de trazador con respecto al tiempo es como la mostrada en la Figura 2.9.

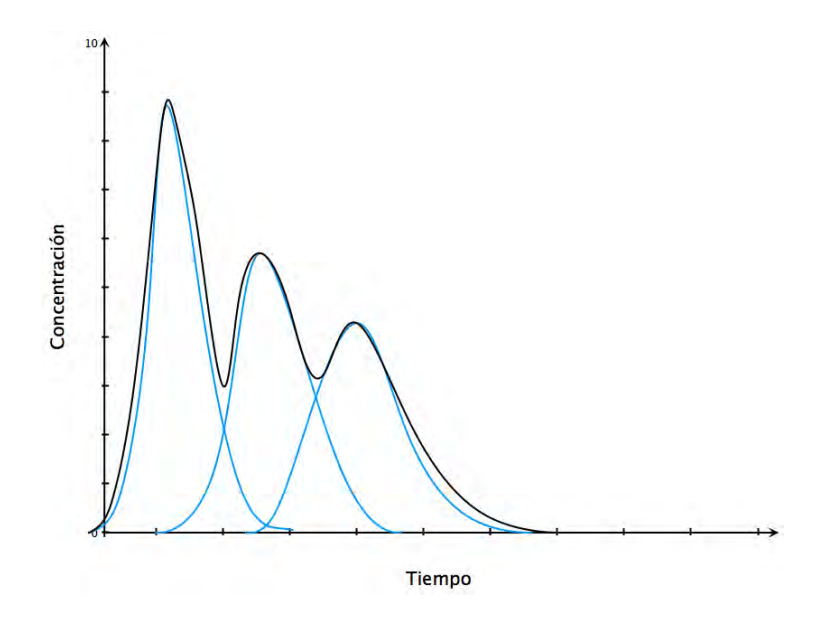

Figura 2.9. Gráfica que muestra la concentración de trazador respeto al tiempo (Käss, 1998).

Cuando se observan diferentes máximos en las curvas de concentración contra tiempo, puede deberse a que haya diferentes nubes de trazador con diferentes velocidades de flujo en el medio poroso y que estas se presenten en superposición como se ve en la Figura 2.9.

Por otro lado, cuando se observan largas colas en la curva envolvente, los datos de las curvas mencionadas pueden explicarse gracias a que pueden existir pequeñas capas en el acuífero a través de las cuáles fluye el trazador con una velocidad aún menor.

En el capítulo siguiente se presenta la deducción del modelo físico que busca describir el flujo de un trazador en un yacimiento con características de roca porosa y fracturada. Debido a que en la ecuación de advección-dispersión contiene derivadas temporales de primer orden, se recomienda usar la transformada de Laplace y de esta manera obtener una solución semianalítica en el espacio de Laplace. No es posible invertir analíticamente esta solución por lo que se hará uso de la transformada de Laplace numérica.

# CAPÍTULO 3: Esquema general y deducciones del modelo de advección difusión.

En este capítulo se ponen de manifiesto las consideraciones teóricas para modelar el flujo de un trazador a través de un yacimiento que tiene una formación porosa y fracturada. También se estudian las características físicas del problema y se plantea la necesidad de realizar cálculos numéricos para poder obtener la transformada inversa de Laplace.

## Deducción del modelo a partir de primeros principios

En el trabajo de Coronado et al. (2007) se menciona que el flujo del fluido se lleva a cabo principalmente en las fracturas entre los bloques de la roca de los yacimientos como se ilustra en la Figura 3.1.

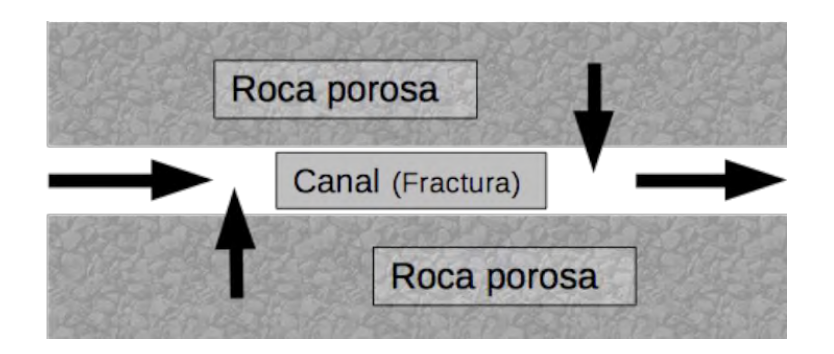

Figura 3.1. Esquema de un canal en un medio poroso (Coronado et al., 2007).

En el trabajo de Pérez Cárdenas (1986) la hipótesis principal es que las fracturas actúan como canales de flujo de alta conductividad en las que se lleva a cabo un proceso de convección-difusión. Los bloques de roca son almacenes de fluido que intercambian materia con las fracturas mediante procesos de difusión.

Así, el flujo por convección se debe a la existencia de gradientes de presión. La densidad de la corriente de este desplazamiento (flujo) está dada por la Ecuación (3.1):

$$
\vec{J_c} = \phi c \vec{v} \tag{3.1}
$$

en donde  $\phi$  es la porosidad del sistema (fracturas + poros de la roca),  $c$  es la concentración del trazador (por definición tomaremos la concentración como la masa por unidad de volumen) y  $\vec{v}$  es la velocidad intersticial media, la cual está relacionada con la velocidad de Darcy  $\vec{v}_D$  mediante la expresión  $\vec{J_c} = c \vec{v}_D$ .

Por otro lado, el flujo por difusión se debe a la influencia de los gradientes de concentración y se modela con base en la ley de Fick de la siguiente forma:

$$
\overrightarrow{I_d} = -\phi D \nabla c \tag{3.2}
$$

en donde  $\overrightarrow{J}_d$  es la densidad de corriente de difusión y D es el coeficiente de difusión.

Entonces obtenemos que la densidad de corriente total que resulta de superponer ambos flujos es:

$$
\vec{J} = \vec{J_c} + \vec{J_d} = \phi(c\vec{v} - D\nabla c). \tag{3.3}
$$

Consideremos ahora la Figura 3.2 que modela la superficie S de un medio poroso que delimita la región R.

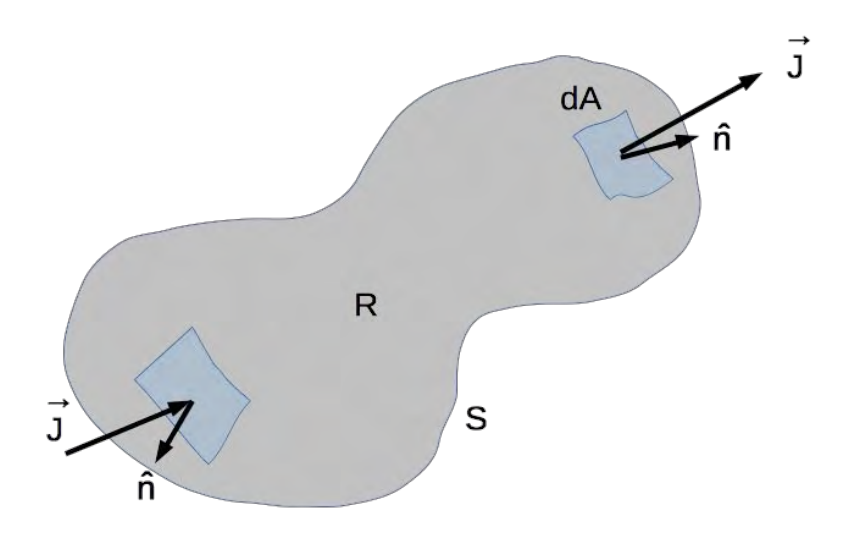

Figura 3.2. Flujo en una superficie S que delimita una región R (Pérez Cárdenas, 1986).

El flujo de masa por unidad de tiempo a través de la superficie S estará dado por:

$$
\iint\limits_{S} \vec{f} \cdot \hat{n} dA = \iint\limits_{S} \phi(c\vec{v} - D\nabla c) \cdot \hat{n} dS
$$
\n(3.4)

en donde  $\hat{n}$  es el vector normal unitario y  $dS$  es el elemento de superficie.

Esto es realmente una expresión de la ley de conservación de masa donde:  $dm$  $\frac{dm}{dt} = \frac{d}{dt} \iiint_V \rho \, dV = \iiint_V \frac{\partial \rho}{\partial t} dV = - \iint_S \rho \vec{v} \cdot \vec{n} \, dS = \iint_S \vec{f} \cdot \hat{n} dS.$ 

Si ahora aplicamos el teorema de la divergencia

$$
\iint\limits_{S} \vec{F} \cdot \hat{n} dA = \iiint\limits_{R} \nabla \cdot \vec{F} dV
$$
\n(3.5)

en la Ecuación (3.4), obtenemos que

$$
\iint_{S} \phi(c\vec{v} - D\nabla c) \cdot \hat{n} dA = \iiint_{R} \nabla \cdot \phi(c\vec{v} - D\nabla c) dV.
$$
 (3.6)

Ahora bien, si suponemos la ausencia de fuentes y sumideros, el principio de conservación de la masa se puede expresar como

$$
\iint\limits_{S} \vec{J} \cdot \hat{n} dA = \iint\limits_{S} \phi(c\vec{v} - D\nabla c) \cdot \hat{n} dA = -\frac{d}{dt} \left[ \iiint\limits_{R} \phi_2 c dV + \iiint\limits_{R} \phi_1 c^* dV \right] \tag{3.7}
$$

en donde  $\phi_1$  es la porosidad primaria (porosidad de la roca),  $\phi_2$  es la porosidad secundaria (porosidad de las fracturas) y  $c^*$  es la concentración de trazador en los bloques de roca.

Si la región R no varía con el tiempo podemos meter la derivada sobre t a las integrales

$$
-\frac{d}{dt}\left[\iiint\limits_R \phi_2 c dV + \iiint\limits_R \phi_1 c^* dV\right] = -\iiint\limits_R \left[\phi_2 \frac{\partial c}{\partial t} + \phi_1 \frac{\partial c^*}{\partial t}\right] dV.
$$
 (3.8)

Entonces podemos escribir

$$
\iint_{S} \phi(c\vec{v} - D\nabla c) \cdot \hat{n} dA = -\iiint_{R} \left[ \phi_2 \frac{\partial c}{\partial t} + \phi_1 \frac{\partial c^*}{\partial t} \right] dV \tag{3.9}
$$

y con esta expresión podemos igualar al segundo miembro de la ecuación (3.6) y obtener

$$
\iiint\limits_R \left[ \phi \nabla \cdot (c\vec{v} - D\nabla c) + \phi_2 \frac{\partial c}{\partial t} + \phi_1 \frac{\partial c^*}{\partial t} \right] dV = 0.
$$
 (3.10)

Ahora bien, esta ecuación debe ser cumplirse para cualquier forma y tamaño de la región R, entonces:

$$
\phi \nabla \cdot (c\vec{v} - D\nabla c) + \phi_2 \frac{\partial c}{\partial t} + \phi_1 \frac{\partial c^*}{\partial t} = 0
$$
\n(3.11)

y desarrollando la divergencia y dividiendo entre  $\phi$  obtenemos que

$$
\nabla \cdot c\vec{v} + c\nabla \cdot \vec{v} - \nabla \cdot D\nabla c + \frac{\phi_2}{\phi} \frac{\partial c}{\partial t} + \frac{\phi_1}{\phi} \frac{\partial c^*}{\partial t} = 0.
$$
 (3.12)

Podemos eliminar el segundo término dado que suponemos un fluido incompresible  $\left(\frac{d\rho}{dt}\right)$  $\frac{d\rho}{dt} + \rho \nabla \cdot \vec{v} = 0$  donde  $\frac{d\rho}{dt} = 0 \implies \nabla \cdot \vec{v} = 0$ . Como también suponemos que D es constante obtenemos

$$
D\nabla^2 c - \nabla \cdot c\vec{v} = \frac{\phi_2}{\phi} \frac{\partial c}{\partial t} + \frac{\phi_1}{\phi} \frac{\partial c^*}{\partial t}
$$
(3.13)

por lo que en una dimensión nos quedamos con

$$
D\frac{\partial^2 c}{\partial x^2} - u\frac{\partial c}{\partial x} = \frac{\phi_2}{\phi} \frac{\partial c}{\partial t} + \frac{\phi_1}{\phi} \frac{\partial c^*}{\partial t}
$$
(3.14)

donde  $u$  es la componente de la velocidad en la dirección del eje  $x$ .

Finalmente, si definimos la razón entre las fracturas  $\frac{\phi_2}{\phi} = F y \frac{\phi_1}{\phi}$  $\frac{p_1}{\phi} = 1 - F$ , puesto que  $\phi_1 + \phi_2 = \phi$ , tendremos:

$$
D\frac{\partial^2 c}{\partial x^2} - u\frac{\partial c}{\partial x} = F\frac{\partial c}{\partial t} + (1 - F)\frac{\partial c^*}{\partial t}.
$$
 (3.15)

Esta ecuación tiene la misma forma matemática que el sistema de medios porosos en los que existen poros ciegos, i.e. sin salida. La similitud se alcanza porque tanto los poros ciegos como las rocas fracturadas son zonas de estancamiento. (Pérez-Cárdenas, 1986). Debido a esto suponemos que la ecuación que describe la interacción entre los bloques y las fracturas es

$$
(1 - F)\frac{\partial c^*}{\partial t} = \kappa(c - c^*)
$$
\n(3.16)

donde  $\kappa$  es el coeficiente de transferencia. (ídem)
La Ecuación (3.15) y la Ecuación (3.16), forman el modelo matemático para describir el mecanismo de desplazamiento de un trazador en un medio fracturado. Y la solución del modelo se realiza de la siguiente manera. Antes que nada establezcamos las condiciones iniciales y de frontera:

$$
c(x,0) = 0, \t(3.17)
$$

$$
en x = 0 \implies vc_0 = vc - D\frac{\partial c}{\partial x},
$$
\n(3.18)

$$
c(\infty, t) = 0. \tag{3.19}
$$

Ahora adimensionalizamos las Ecuaciones (3.15) y (3.16) obteniendo:

$$
\frac{1}{\gamma} \frac{\partial^2 c}{\partial y^2} - \frac{\partial c}{\partial y} = F \frac{\partial c}{\partial I} + (1 - F) \frac{\partial c^*}{\partial I},
$$
\n(3.20)

$$
(1 - F)\frac{\partial c^*}{\partial I} = a(c - c^*).
$$
\n(3.21)

Y al adimencionalizar las condiciones iniciales y de frontera se tiene:

$$
c(y,0) = 0, \t(3.22)
$$

$$
en y = 0 \implies c = c_0 + \frac{1}{\gamma} \frac{\partial c}{\partial y},
$$
\n(3.23)

$$
c(\infty, s) = 0. \tag{3.24}
$$

Así aplicamos la transformada de Laplace a las ecuaciones y a las condiciones:

$$
Ec. 3.20 \xrightarrow{f} \frac{1}{\gamma} \frac{d^2c}{dy^2} - \frac{dc}{dy} = Fsc - c(y, 0) + (1 - F)sc^* - c^*(y, 0), \quad (3.25)
$$

$$
\frac{1}{\gamma} \frac{d^2 c}{dy^2} - \frac{dc}{dy} = Fsc + (1 - F)sc^*,
$$
\n(3.26)

$$
Ec. 3.21: (1 - F)sc* - (1 - F)sc*(y, 0) = ac - ac*,
$$
 (3.27)

$$
(1 - F)sc^* = ac - ac^*.
$$
 (3.28)

Y de esta última ecuación podemos despejar  $c^*$ 

$$
c^* = \frac{a}{[a + (1 - F)s]}c
$$
\n(3.29)

se sustituye  $c^*$  en la ecuación (3.25), obteniendo:

$$
\frac{1}{\gamma} \frac{d^2 c}{dy^2} - \frac{dc}{dy} = Fsc + \frac{(1 - F)sa}{[a + (1 - F)s]}c = s\left(f + \frac{(1 - F)a}{[a + (1 - F)s]}\right)c = nc
$$
 (3.30)

donde  $n > 0$ . Entonces la ecuación a trabajar es:

$$
\frac{1}{\gamma} \frac{\mathrm{d}^2 c}{\mathrm{d} y^2} - \frac{\mathrm{d} c}{\mathrm{d} y} - nc = 0. \tag{3.31}
$$

Supongamos que esta ecuación tiene una solución del tipo  $C(y, s) = e^{\delta y}$ 

$$
\Rightarrow \frac{1}{\gamma} \delta^2 e^{\delta y} - \delta e^{\delta y} - n e^{\delta y} = 0 \Rightarrow \frac{1}{\gamma} \delta^2 - \delta - n = 0 \tag{3.32}
$$

$$
\Rightarrow \delta_{1,2} = \frac{\gamma}{2} \left( 1 \pm \sqrt{1 + \frac{4n}{\gamma}} \right). \tag{3.33}
$$

Así la solución general quedaría como:

$$
C(y,s) = Ae^{\delta_1 y} + Be^{\delta_2 y} = Be^{\delta_2 y}
$$
\n(3.34)

pues  $A = 0$ , porque como  $\delta_1 > 0$ , siempre tendríamos soluciones no acotadas. Entonces necesitamos aplicar la condición de frontera 2, Ecuación (3.23).

$$
c(0,s) = B = \frac{c_0}{s} + \frac{1}{\gamma} B \delta_2 e^{\delta_2 y} \text{ en } y = 0,
$$
 (3.35)

$$
c(0,s) = B = \frac{c_0}{s} + \frac{1}{\gamma} B \delta_2,
$$
\n(3.36)

$$
B = \frac{c_0}{s} \left( \frac{1}{1 - \frac{\delta_2}{\gamma}} \right) \tag{3.37}
$$

por lo tanto

$$
\frac{c(y,s)}{c_0} = \frac{1}{1 - \frac{\delta_2}{\gamma}} e^{\delta_2 y} = \frac{\gamma}{\gamma - \delta_2} \frac{1}{s} e^{\delta_2 y}.
$$
 (3.38)

Aplicando la condición de frontera, Ecuación (3.24),  $c(\infty,s)=0, \; \delta_2 < 0$ siempre.

Para dar solución a este problema hay que aplicar la transformación inversa de Laplace compleja. El procedimiento en abstracto está planteado en un capítulo subsecuente, por lo que aquí mostraré su aplicación directa.

Hacemos  $s = \alpha + iz$  donde hacemos  $\alpha = 1$ , luego denominamos  $\frac{a}{1-f} = b$  y esto implica que  $n = s(F + \frac{a}{s})$  $\frac{u}{s+b}$ , entonces la solución en el espacio de Laplace nos queda como:

$$
\frac{c(y,s)}{c_0} = \frac{\gamma}{\gamma - \frac{\gamma}{2} + \frac{\gamma}{2}\sqrt{1 + \frac{4n}{\gamma}}} \frac{1}{1 + iz} e^{\frac{\gamma}{2}\gamma \left(1 - \sqrt{1 + \frac{4n}{\gamma}}\right)}.
$$
(3.39)

Y desarrollando *n* en términos de  $1 + iz$ . El procedimiento para continuar es convertir el interior de las raíces en la forma  $u + iv$  debido a que esto a su vez lo podemos expresar como  $\sqrt{u+iv} = \sqrt{\rho} \left[ \cos \frac{\theta}{2} \right]$  $\left[\frac{\theta}{2} + i \sin \frac{\theta}{2}\right] = \sqrt{\rho} e^{i \frac{\theta}{2}}$  en dónde claramente  $\theta = \tan^{-1} \left( \frac{v}{v} \right)$  $\left(\frac{v}{u}\right)$  y  $\rho = \sqrt{u^2 + v^2}$  (Pérez Cárdenas, 1986).

Entonces obtenemos

$$
\frac{c(y,s)}{c_0} = \frac{2}{1 + \sqrt{u + iv}} \frac{1}{1 + iz} e^{\frac{\gamma}{2}y(1 - \sqrt{u + iv})}
$$
(3.40)

y el punto es ahora separar esta ecuación en su parte real y su parte compleja  $p + iq$  para poder aplicar la transformada de Laplace inversa compleja

$$
\frac{c(y,I)}{c_0} = \frac{e^I}{\pi} \int_0^\infty (p \cos zI - q \sin zI) dz.
$$
 (3.41)

Obteniendo así una solución que puede ser evaluada numéricamente por lo complejo del integrando (Pérez Cárdenas, 1986).

#### Explicación de los términos y características físicas del problema

En el trabajo de Coronado et al. (2007) se obtiene el siguiente modelo para el flujo del trazador en un yacimiento.

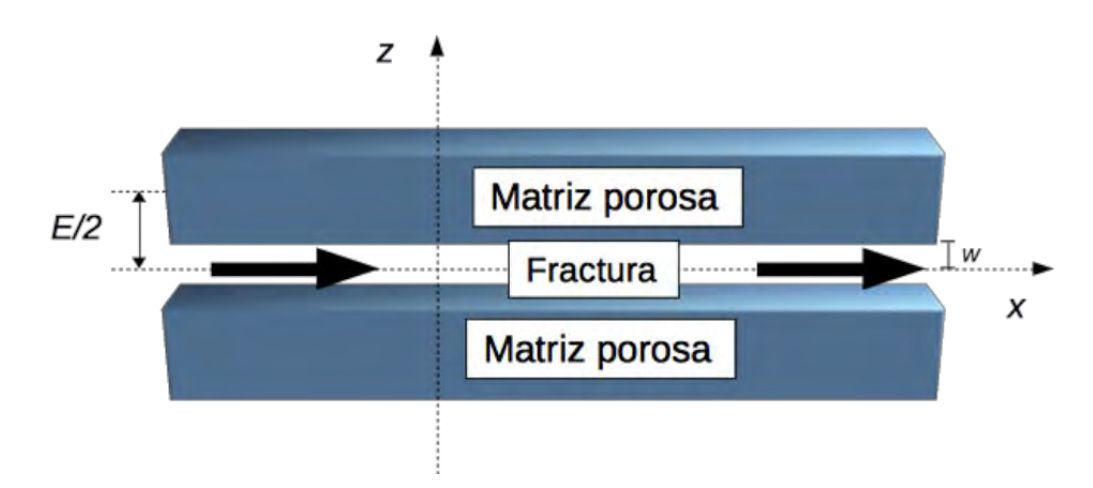

Figura 3.3. Representación del medio poroso en el que se desplaza el fluido que transporta al trazador (Coronado et al. 2007)

Sean $\mathcal{C}_1(x,t)$  la concentración de trazador en la red de fracturas y  $\mathcal{C}_2(x,z,t)$  la concentración de trazador en la matriz porosa. El modelo que representa el flujo de trazador en el yacimiento está conformado por la ecuación modificada de advección-dispersión para fracturas (evaluada cuando z=w) y por la ecuación de difusión para la roca porosa:

$$
\frac{\partial C_1}{\partial t} + u \frac{\partial C_1}{\partial x} - D_1 \frac{\partial^2 C_1}{\partial x^2} - \frac{\phi_2 D_2}{w} \frac{\partial C_2}{\partial z} = 0,
$$
\n(3.42)

$$
\frac{\partial C_2}{\partial t} - \frac{D_2}{R_a} \frac{\partial^2 C_2}{\partial z^2} = 0
$$
\n(3.43)

donde:

 $D_{1,2}$ : coeficiente de dispersión/difusión en la fractura y la matriz porosa respectivamente,

 $\phi_{1,2}$ : porosidad en la fractura y la matriz porosa respectivamente,

: rapidez constante del trazador a lo largo de las fracturas (x),

2w: ancho efectivo de fractura,

 $R_a$ : factor de retardante debido a la adsorción/desorción de trazador en la roca, : tamaño transversal del bloque de la matriz.

En la primera ecuación, Ecuación. (3.42), el término  $-D_1\frac{\partial^2 C_1}{\partial x^2}$  $\frac{\partial^2 C_1}{\partial x^2}$  corresponde a la dispersión (difusión) y el término  $u \frac{\partial c_1}{\partial x}$  corresponde a la advección. La dispersión provoca el esparcimiento de la pluma del soluto. La pluma es como se le llama a la forma que toma el agente que se difunde en un fluido que fluye. La dispersión está compuesta de la dispersión molecular y la dispersión mecánica  $D = D_{molecular} + D_{mecanica}$ , sin embargo, en la escala de Darcy no pueden distinguirse una de otra. La advección causa la traslación del campo del soluto al mover al soluto con la velocidad del flujo. En una dimensión todo lo que hace es mover la pluma en el tiempo una distancia equivalente a  $uDt$ , pero sin cambiarle la forma. El factor retardante toma en cuenta que cuando un soluto fluye a través de un medio poroso puede interactuar con la fase sólida (la roca). En particular se puede adsorber y desadsorber. El resultado neto del proceso completo se llama retardación y provoca el retraso del transporte del soluto. La constante R depende del soluto, la química del agua y de la composición geológica del medio poroso. Desde una perspectiva matemática puede pensarse como un factor de re-escalamiento en el tiempo.

La adsorción y desadsorción son procesos químicos que controlan la distribución de ciertos químicos entre las fases sólida y líquida. Debido a complejos procesos físico-químicos algunas moléculas tienen cierta afinidad para pegarse a la fase sólida (frecuentemente debido a interacciones electrostáticas). Esto significa que algunas moléculas prefieren pegarse al sedimento que continuar disueltas en el fluido circundante.

Las condiciones iniciales y de frontera para la población de trazador estancada son iguales para las tres variantes del modelo:

$$
C_2(x, z, t = 0) = 0,\t\t(3.44)
$$

$$
C_2(x, z = w, t > 0) = C_1,\tag{3.45}
$$

$$
\frac{\partial C_2}{\partial z} \left( x, z = \frac{E}{2}, t > 0 \right) = 0. \tag{3.46}
$$

Las condiciones iniciales y de frontera para la población móvil son diferentes para cada variante del modelo pues consideran factores distintos.

Tradicional

$$
C_1(x > 0, t = 0) = 0,\t\t(3.47)
$$

$$
C_1(x = 0, t) = A\delta(t_+),
$$
\n(3.48)

$$
C_1(x \to \infty, t) = 0. \tag{3.49}
$$

Inyección de bache (fluid slug injection)

$$
C_1(x, t = 0) = \frac{M}{s\phi_1} \delta(x),
$$
\n(3.50)

$$
C_i\left(|x| \to \infty, t\right) = 0. \tag{3.51}
$$

Inyección continua de fluido (continous fluid injection)

$$
C_1(x, t = 0) = 0,\t\t(3.52)
$$

$$
J_1(0,t) = \frac{M}{s\phi_1} \delta(t_+),
$$
\n(3.53)

$$
C_1(x \to \infty, t = 0). \tag{3.54}
$$

Para resolver estas ecuaciones se usa la técnica de la transformada de Laplace, con la cual es posible pasar de un sistema de ecuaciones diferenciales ordinarias parciales a ecuaciones diferenciales ordinarias, por lo que la estructura de las ecuaciones resultantes se puede reducir a una ecuación diferencial ordinaria. Sin embargo, la solución se encuentra en el espacio de Laplace por lo que se requiere invertirla al espacio del tiempo.

Las soluciones para cada uno de los modelos son como sigue.

Modelo C, que es el modelo tradicional

$$
\bar{C}_1^{(c)}(x_D, s_D) = \frac{M}{\phi_1 SL} \times exp\left\{ \frac{x_D P_e}{2} \left[ 1 - \sqrt{1 + 4 \sigma_D / P_e} \right] \right\}
$$
(3.55)

donde

$$
\sigma_D(s_D) = s_D + \beta \sqrt{s_D} \tanh[\Theta \sqrt{s_D}] \tag{3.56}
$$

y

$$
x_D = x/L, \t z_D = z/L, \t t_D = tu/L, \t (3.57, 3.58 \text{ y } 3.59)
$$

$$
P_e = \frac{uL}{D_1}, \qquad \beta = \frac{\phi L}{w} \sqrt{\frac{R_a D_2}{uL}}, \tag{3.60 y 3.61}
$$

$$
\Theta = \sqrt{\frac{uLR_a}{D_2} \left(\frac{E}{2L} - \frac{w}{L}\right)}.
$$
\n(3.62)

En este caso  $L$  es la longitud característica del sistema que tomaremos como la distancia entre pozos,  $P_e$  es el número de Peclet,  $\beta$  es una constante relacionada con la porosidad y el ancho de fractura y Θ es otra constante relacionada con el ancho de fractura.

Modelo M, que es el fluid slug inyection

$$
\bar{C}_{1}^{(M)}(x_{D}, s_{D}) = \begin{cases}\n\frac{M}{\phi_{1}SL} \frac{\exp\left\{\frac{\chi_{D}P_{e}}{2}\left[1 - \sqrt{1 + 4 \sigma_{D}/P_{e}}\right]\right\}}{\sqrt{1 + 4 \sigma_{D}/P_{e}}} & x \ge 0 \\
\frac{M}{\phi_{1}SL} \frac{\exp\left\{\frac{\chi_{D}P_{e}}{2}\left[1 + \sqrt{1 + 4 \sigma_{D}/P_{e}}\right]\right\}}{\sqrt{1 + 4 \sigma_{D}/P_{e}}} & x < 0\n\end{cases}
$$
\n(3.63)

Modelo J, que es el continous fluid inyection

$$
\bar{C}_1^{(J)}(x_D, s_D) = \frac{2M}{\phi_1 SL} \times \frac{exp\left\{\frac{x_D P_e}{2} \left[1 - \sqrt{1 + 4 \sigma_D / P_e}\right]\right\}}{1 + \sqrt{1 + 4 \sigma_D / P_e}}.
$$
\n(3.64)

#### Solución semianalítica

En esta parte del trabajo se muestra a detalle cómo se encuentra la solución del modelo tradicional. Este modelo comienza con las siguientes ecuaciones:

$$
\frac{\partial C_1}{\partial t} + u \frac{\partial C_1}{\partial x} - D_1 \frac{\partial^2 C_1}{\partial x^2} - \frac{\phi_2 D_2}{\omega} \frac{\partial D_2}{\partial z} = 0,
$$
\n(3.65)

$$
\frac{\partial C_2}{\partial t} - \frac{D_2}{R_a} \frac{\partial^2 C_1}{\partial z^2} = 0
$$
\n(3.66)

y se adimensionalizan usando las convenciones de la Ecuaciones (3.57, 3.58 y 3.59).

Esto definiría estrictamente nuevas variables de concentración  $C_1 = \overline{C}_1$  y  $C_2 = \bar{C}_2$  pero por simplicidad de notación se seguirán anotando igual.

De esta manera las ecuaciones adimensionalizadas quedan como sigue, después de multiplicar ambas por  $\frac{L}{u}$ , e introducir el número de Peclet definido

como 
$$
Pe = \frac{uL}{D_1}
$$
.

$$
\frac{\partial C_1}{\partial t} + \frac{\partial C_1}{\partial x} - \frac{1}{\rho e} \frac{\partial^2 C_1}{\partial x^2} - \frac{\phi_2 D_2}{\omega u} \frac{\partial C_2}{\partial z} = 0,
$$
\n(3.67)

$$
\frac{\partial C_2}{\partial t} - \frac{D_2}{R_a u L} \frac{\partial^2 C_1}{\partial z^2} = 0.
$$
\n(3.68)

Se aplica entonces la transformada de Laplace a la Ecuación (3.68)

$$
\frac{\partial^2 C_1}{\partial z^2} = \frac{R_a u L}{D_2} \frac{\partial C_2}{\partial t} = k' \frac{\partial C_2}{\partial t}
$$
(3.69)

$$
\frac{L}{dz^2} \frac{d^2C_1}{dz^2} = k'sC_2 + k'sC_2(z,0)
$$
\n(3.70)

pero por la condición inicial  $C_2(x, z, t = 0) = 0$ , Ecuación (3.44), quedando

$$
\frac{d^2C_1}{dz^2} = kC_2; k = \frac{R_a u L s}{D_2}.
$$
\n(3.71)

Para resolver esta ecuación diferencial se propone una solución de la forma

$$
C_2 = e^{\lambda} \tag{3.72}
$$

y sustituyendo en la ecuación diferencial ordinaria obtenemos

$$
\lambda^2 e^{\lambda z} = k e^{\lambda z} \implies \lambda^2 - k = 0 \implies \lambda = \pm \sqrt{k} \tag{3.73}
$$

por lo tanto

$$
C_2 = \alpha_1 e^{\sqrt{k}z} + \alpha_2 e^{-\sqrt{k}z}.\tag{3.74}
$$

Apliquemos a esta solución la condición de frontera $\frac{\partial c_2}{\partial z}\Bigl(x,z=\frac{E}{2}\Bigr)$  $(\frac{b}{2}, t > 0) = 0$ 

$$
\frac{\partial C_2}{\partial z} = 0 = \alpha_1 \sqrt{k} e^{\sqrt{k} \frac{E}{2}} - \alpha_2 \sqrt{k} e^{-\sqrt{k} \frac{E}{2}}
$$
(3.75)

y se despeja $\alpha_1$  en términos de  $\alpha_2:$ 

$$
\alpha_1 = \alpha_2 e^{-\sqrt{k}E}.\tag{3.76}
$$

Ahora apliquemos la condición de frontera restante  $C_2(x, z = w, t > 0) = C_1$ 

$$
C_1 = \alpha_1 e^{\sqrt{k}\omega} + \alpha_2 e^{-\sqrt{k}\omega}.\tag{3.77}
$$

y sustituyendo la Ecuación (3.76) en esta última y despejando  $\alpha_2$  en términos de  $C_1$  obtenemos

$$
\alpha_2 = \frac{C_1}{e^{-\sqrt{k}(E-\omega)} + e^{-\sqrt{k}\omega}}.\tag{3.78}
$$

Entonces sustituimos las Ecuaciones (3.76) y (3.78) en la Ecuación (3.74) y obtenemos

$$
C_2 = C_1 \frac{e^{-\sqrt{k}(E-z)} + e^{-\sqrt{k}z}}{e^{-\sqrt{k}(E-\omega)} + e^{-\sqrt{k}\omega}}
$$
(3.79)

es decir, que la concentración  $\mathcal{C}_2$  depende de la  $\mathcal{C}_1$  explícitamente.

Ahora, de la primera ecuación adimensional, Ecuación (3.67), se toma el término que tiene que ver con  $C_2$ . En esta pequeña sección tanto la derivada parcial como la derivada se evalúan en  $z = \omega$ .

$$
-\frac{\phi_2 D_2}{\omega u}\frac{\partial C_2}{\partial z} \stackrel{L}{\rightarrow} -\frac{\phi_2 D_2}{\omega u}\frac{dC_2}{dz},\tag{3.80}
$$

$$
\frac{dC_2}{dz} = C_1 \frac{\sqrt{k}e^{-\sqrt{k}(E-\omega)} + \sqrt{k}e^{-\sqrt{k}\omega}}{e^{-\sqrt{k}(E-\omega)} + e^{-\sqrt{k}\omega}}
$$
(3.81)

multiplicando por  $e^{-\sqrt{k\omega}}$  $\frac{e^{-\sqrt{k}\omega}}{e^{-\sqrt{k}\omega}}$  = 1 y se obtiene

$$
\frac{dC_2}{dz} = -\sqrt{k}C_1 \frac{1 - e^{-\sqrt{k}(E - 2\omega)}}{1 + e^{-\sqrt{k}(E - 2\omega)}}.
$$
\n(3.82)

Por el análisis presentado en Ramírez-Sabag (1988) se puede reescribir la última ecuación como:

$$
\frac{dC_2}{dz} = -C_1\sqrt{k}\tanh\left[-\sqrt{k}\left(\frac{E}{2}-\omega\right)\right].
$$
\n(3.83)

Aquí termina la pequeña sección donde las derivadas se evalúan en  $z = \omega$ . Por otro lado se aplica la transformada de Laplace a la primera ecuación adimensional, Ecuación (3.67):

$$
\frac{\partial C_1}{\partial t} + \frac{\partial C_1}{\partial x} - \frac{1}{Pe} \frac{\partial^2 C_1}{\partial x^2} - \frac{\phi_2 D_2}{\omega u} \frac{\partial D_2}{\partial z} = 0 \stackrel{L}{\rightarrow} sC_1 - sC_1(x, 0)
$$

$$
= \frac{1}{Pe} \frac{d^2 C_1}{dx^2} - \frac{dC_1}{dx} + \frac{\phi_2 D_2}{\omega u} \frac{dC_2}{dz}.
$$
(3.84)

El término  $C_1(x, 0) = 0$  por la condición inicial. Ahora, si se sustituye el resultado del análisis de  $\frac{dC_2}{dz}$  en esta ecuación podremos obtener lo siguiente:

$$
sC_1 = \frac{1}{Pe} \frac{d^2C_1}{dx^2} - \frac{dC_1}{dx} + \frac{\phi_2 D_2}{\omega u} \left( -C_1 \sqrt{k} \tanh\left[ -\sqrt{k} \left( \frac{E}{2} - \omega \right) \right] \right).
$$
 (3.85)

Entonces se multiplica por Pe y se juntan términos semejantes para obtener

$$
\frac{d^2C_1}{dx^2} - Pe\frac{dC_1}{dx} - \lambda C_1 = 0
$$
\n(3.86)

donde  $\lambda = Pe\left(s + \frac{\phi_2 D_2}{\sigma}\right)$  $\frac{\partial_2 D_2}{\partial u}$  √ $\overline{k}$  tanh  $\left[-\frac{\sqrt{k}}{2}\right]$  $\frac{\pi}{2}(E-2\omega)\right]$ . Ahora procedemos a proponer como solución a esta ecuación a  $C_1 = e^{\mu x}$ . Al sustituir en la ecuación diferencial se obtiene

$$
\mu^2 e^{\mu x} - Pe^{\mu x} - \lambda e^{\mu x} = 0 \implies \mu^2 - Pe\mu - \lambda = 0 \tag{3.87}
$$

que como soluciones tiene  $\mu_{1,2} = \frac{Pe}{2}$  $\frac{p_e}{2} \pm \sqrt{\frac{Pe^2}{4}}$  $\frac{e^2}{4} + \lambda$ , por lo que

$$
C_1 = \alpha_1 e^{\mu_1 x} + \alpha_2 e^{\mu_2 x}.
$$
\n(3.88)

Entonces se aplican las condiciones de frontera, primero  $C_1(x, \infty) = 0 \implies \alpha_1 =$ 0 puesto que se quieren tener soluciones acotadas.

La segunda condición de frontera sobre  $C_1$  nos habla de la inyección de trazador desde la matriz porosa.

$$
C_1(x = 0, t) = A\delta(t_+) \stackrel{L}{\to} Ae^{-(0_+s)} = A = \frac{M}{u\phi_1S} = \alpha_2.
$$
 (3.89)

La solución puede ser escrita entonces, después de un poco de reacomodo en el argumento de la exponencial, como

$$
C_1 = \frac{M}{u\phi_1 S} e^{\frac{XPe}{2} \left[1 - \sqrt{1 + \frac{4\lambda}{Pe^2}}\right]}
$$
(3.90)

donde  $\lambda = Pe\left(s + \frac{\phi_2 D_2}{\phi_2}\right)$  $\frac{\partial_2 D_2}{\partial u}$  √ $\overline{k}$  tanh  $\left[-\frac{\sqrt{k}}{2}\right]$  $\frac{\pi}{2}(E-2\omega)\right),$ 

$$
Pe = \frac{uL}{D_1},\tag{3.91}
$$

$$
k = \sqrt{\frac{R_a u L s}{D_2}},\tag{3.92}
$$

y se puede obtener el siguiente parámetro con un poco de álgebra sustituyendo  $Pe$  y  $k$  en  $\lambda$  de tal manera que

$$
\lambda = Pe \left( s + \beta \sqrt{s} \tanh \left[ -\frac{\sqrt{k}}{2} (E - 2\omega) \right] \right),\tag{3.93}
$$

$$
\beta = \frac{\phi_2 L}{\omega} \sqrt{\frac{R_a D_2}{L u}} \,. \tag{3.94}
$$

De este parámetro se podrán despejar otros parámetros o cocientes de ellos de forma que será posible conocer más características del yacimiento. Para la solución de los modelos M y J se pueden consultar los anexos B y C del artículo de Coronado et al. (2007).

## Necesidad de realizar cálculos numéricos

La solución obtenida se encuentra en el espacio de Laplace por lo que se conoce como solución semianalítica y es necesario observarla en el espacio real. Para ello normalmente se realizaría una transformación inversa de Laplace, sin embargo, es bien sabido que no todas las funciones en el espacio de Laplace tienen una representación en el espacio real y esta es una de ellas. Por tal motivo se utilizó una transformada numérica de Laplace implementada en Matlab. Esta transformada numérica inversa es el punto de partida para poder realizar la búsqueda de parámetros que ajusten a los datos del yacimiento estudiado.

### Análisis de sensibilidad del modelo

Variando el número de Peclet, y los Xd y Beta en Coronado et al. (2007) se realizaron análisis de sensibilidad de los modelos arrojando los siguientes resultados.

La modificación del número de Peclet aumentaba la magnitud alcanzada por la concentración de trazador y propiciaba una caída más rápida de la función al avanzar el tiempo. La modificación de la longitud adimensional ocasiona un corrimiento a la derecha de la función de concentración. Finalmente la modificación del parámetro Beta produce los dos comportamientos anteriores además de que cuando Beta tiende a cero las ecuaciones tienden al caso homogéneo.

En la página siguiente se presenta un diagrama del proceso que se siguió al trabajar con ecuaciones del tipo de advección-difusión en este trabajo, Figura 3.4.

En el siguiente capítulo se hace un breve recuento de los resultados relevantes para usar la transformada de Laplace con el fin de resolver ecuaciones diferenciales. También se trabaja con la transformada inversa en el plano complejo.

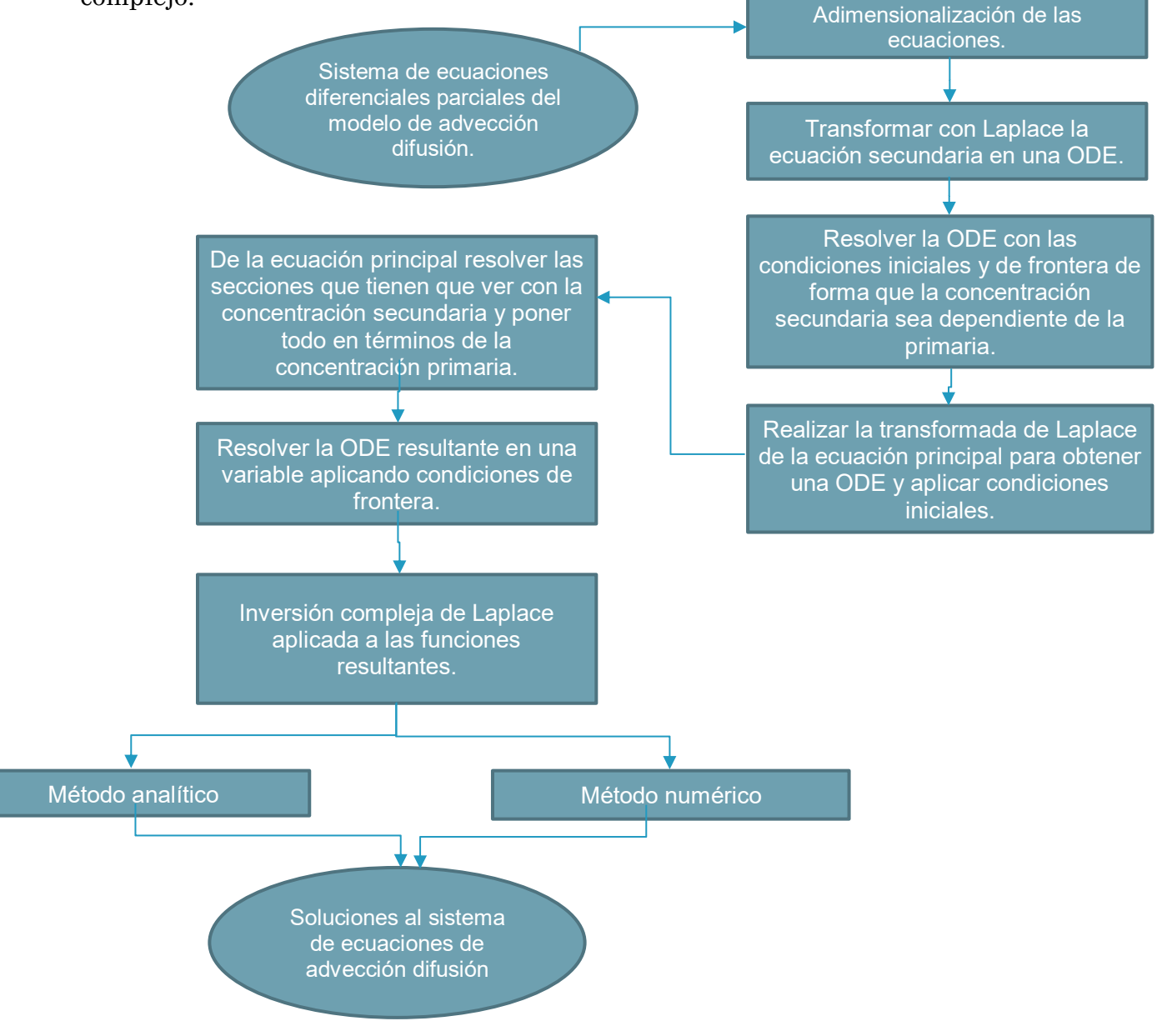

Figura 3.4. Diagrama que muestra el proceso con las ecuaciones de advección-difusión usadas en este

trabajo.

# CAPÍTULO 4: Transformada de Laplace

En este capítulo se muestran algunas de las propiedades básicas de la transformada de Laplace, se resuelve una ecuación diferencial ordinaria y una ecuación diferencial parcial de forma analítica. Sin embargo en problemas más complejos, por ejemplo, el transporte de un trazador en un medio poroso, no es posible hallar una expresión analítica para que describa ese transporte, por tal motivo es indispensable contar con un algoritmo confiable para invertir las funciones resultantes. Al final de este capítulo se muestra cómo obtener la solución numéricamente.

#### La Transformada de Laplace y la solución de ecuaciones diferenciales

La transformada de Laplace tiene la propiedad de convertir las ecuaciones diferenciales ordinarias en ecuaciones algebraicas y las ecuaciones diferenciales parciales en ecuaciones diferenciales ordinarias. En particular se usará esta técnica para resolver la ecuación de difusión-advección que describe el transporte de un trazador en un medio poroso fracturado (Coronado et al. 2009). Si bien es cierto que se baja la complejidad para resolver ecuaciones diferenciales, también hay que pagar un precio y este consiste en tener que hacer una inversión del espacio de Laplace al espacio real. Hay funciones que pueden ser invertidas al espacio real de forma analítica pero para muchas otras no es posible encontrar una expresión analítica de la transformada inversa de Laplace por lo que se requiere realizar una inversión numérica. A continuación se describen las principales propiedades de la transformada de Laplace y al final se muestra cómo realizar la transformada de Laplace de forma numérica.

La transformada de Laplace se define para  $f(t)$  con  $t \ge 0$  como

$$
\mathcal{L}{f}(s) = \int_0^\infty f(t)e^{-st}dt = F(s)
$$
\n(4.1)

para  $s \ge a$ , con la condición de que la función  $f$  no crezca más rápido que una exponencial para que la integral exista; es decir, deben existir  $M, \alpha \in \mathbb{R}$  tales que  $|f(t)| \leq Me^{at}$   $\forall t \geq 0$ .

Las transformaciones más simples pero que sirven para ejemplificar las propiedades de la transformada de Laplace son los siguientes:

a) 
$$
\mathcal{L}{k = cte}(s) = \int_0^\infty ke^{-st} dt = k \int_0^\infty e^{-st} dt = k \left(-\frac{1}{s}\right) e^{-st} \Big|_0^\infty = \frac{k}{s}
$$
 para   
  $s > 0$ .

b) 
$$
\mathcal{L}{t}(s) = \int_0^\infty t e^{-st} dt = -\frac{t}{s} e^{-st} \Big|_0^\infty - \int_0^\infty -\frac{e^{-st}}{s} dt = -\frac{1}{s^2} e^{-st} \Big|_0^\infty = \frac{1}{s^2}
$$
 para   
  $s > 0$ .

c) 
$$
\mathcal{L}\lbrace e^{at}\rbrace(s) = \int_0^\infty e^{at} e^{-st} dt = \int_0^\infty e^{(a-s)t} dt = \frac{e^{(a-s)t}}{(a-s)}\Big|_0^\infty = \frac{1}{s-a} \text{ para } s > a.
$$

d) 
$$
\mathcal{L}\lbrace t^a \rbrace (s) = \int_0^\infty t^a e^{-st} dt
$$
, y haciendo el cambio de variable  $st = T$  se  
\nobtiene  $\int_0^\infty t^a e^{-st} dt = \int_0^\infty \left(\frac{T}{s}\right)^a e^{-T} \frac{1}{s} dT = \frac{1}{s^{a+1}} \int_0^\infty T^a e^{-T} dT$  pero se sabe  
\nque  $\int_0^\infty T^a e^{-T} dT = \Gamma(a+1) \Rightarrow \Gamma(a) = \int_0^\infty T^{a-1} e^{-T} dT$  por lo que  
\n $\mathcal{L}\lbrace t^a \rbrace (s) = \frac{\Gamma(a+1)}{s^{a+1}}$  para  $a \ge -1, a \in \mathbb{R}$ .

e) Se puede deducir que si  $\mathcal{L}\lbrace t^1 \rbrace (s) = \frac{\Gamma(2)}{s^2}$  $\frac{1}{s^2} = \frac{1}{s^2}$  $\frac{1}{s^2}$ ; recordando que Γ(n + 1) = n!, entonces  $\mathcal{L}\lbrace t^2 \rbrace (s) = \frac{\Gamma(3)}{s^3}$  $\frac{1}{s^3} = \frac{2}{s^3}$  $\frac{2}{s^3}$  y en general  $\mathcal{L}\lbrace t^n \rbrace (s) = \frac{\Gamma(n+1)}{s^{n+1}}$  $\frac{(n+1)}{s^{n+1}} = \frac{n!}{s^{n+1}}$  $s^{n+1}$ para  $n \in \mathbb{Z}^+$ .

La transformada de Laplace tiene la propiedad de ser un operador lineal, lo que significa que:

$$
\mathcal{L}{\alpha f + \beta g} = \alpha \mathcal{L}{f} + \beta \mathcal{L}{g}.
$$
\n(4.2)

Ahora bien si  $f y f'$  son funciones continuas en el intervalo  $[0, \infty)$  y de orden exponencial, entonces:

$$
\mathcal{L}\lbrace f'\rbrace = s\mathcal{L}\lbrace f\rbrace - f(0) \tag{4.3}
$$

y de forma más general

$$
\mathcal{L}\lbrace f^{(n)} \rbrace = s^n \mathcal{L}\lbrace f \rbrace - s^{n-1} f(0) - s^{n-2} f'(0) - \dots - f^{(n-1)}(0). \tag{4.4}
$$

Con estas propiedades se puede estudiar un ejemplo de resolución de una ecuación diferencial ordinaria usando la transformada de Laplace.

Ejemplo: resolver  $2y'' + y = 5$  cuando  $y(0) = 0$  y  $y'(0) = 3$ .

Primero se transforman ambos lados de la ecuación:

$$
\mathcal{L}{2y'' + y} = 2\mathcal{L}{y''} + \mathcal{L}{y} = \mathcal{L}(5),
$$
\n(4.5)

$$
2[s2Y - sy(0) - y'(0)] + Y = \frac{5}{s}.
$$
\n(4.6)

Entonces, usando las condiciones iniciales se tiene que:

$$
2[s^2Y - 3] + Y = \frac{5}{s},\tag{4.7}
$$

$$
2s^2Y + Y - 6 = \frac{5}{s'},
$$
\n(4.8)

$$
(2s2 + 1)Y = \frac{5}{s} + 6,\t\t(4.9)
$$

$$
Y = \frac{5}{s(2s^2 + 1)} + \frac{6}{(2s^2 + 1)}.
$$
\n(4.10)

Ahora se usa el método de fracciones parciales en el primer término obteniendo:

$$
Y = \frac{5}{s} - \frac{5s}{(2s^2 + 1)} + \frac{6}{(2s^2 + 1)}.
$$
\n(4.11)

Sólo falta aplicar la transformada inversa de Laplace para obtener  $y(t)$ , pero de eso se hablará más adelante.

Véase ahora el caso de cómo se manejan las ecuaciones diferenciales parciales bajo la transformada de Laplace, usando la notación de Asmar (2005):

$$
\mathcal{L}\{u(x,t)\}(s) = U(x,s) = \int_0^\infty u(x,t)e^{-st} dt.
$$
\n(4.12)

Esto significa que se hará la transformación sobre la variable temporal. Siguiendo lo que se sabe sobre la transformada de las derivadas obtenemos que:

$$
\mathcal{L}\left\{\frac{\partial u}{\partial t}\right\}(s) = sU(x, s) - u(x, 0),\tag{4.13}
$$

$$
\mathcal{L}\left\{\frac{\partial^2 u}{\partial t^2}\right\}(s) = s^2 U(x, s) - su(x, 0) - u'(x, 0),\tag{4.14}
$$

y como la transformada de Laplace se hace sobre la variable temporal, también se obtiene:

$$
\mathcal{L}\left\{\frac{\partial u}{\partial x}\right\}(s) = \frac{dU}{dx}(x,s),\tag{4.15}
$$

$$
\mathcal{L}\left\{\frac{\partial^2 u}{\partial x^2}\right\}(s) = \frac{d^2 U}{dx^2}(x, s). \tag{4.16}
$$

Como ejemplo se propone el clásico problema de la ecuación de calor en un cable semi infinito que muestra Asmar (2005).

Ejemplo: resolver  $\frac{\partial u}{\partial t} = c^2 \frac{\partial^2 u}{\partial x^2}$  $\frac{\partial u}{\partial x^2}$  para  $0 < x < \infty$ ,  $t > 0$  con las condiciones

i) 
$$
u(t,0) = f(t), t > 0,
$$
 (4.17)

ii) 
$$
u(x,0) = 0, 0 < x < \infty.
$$
 (4.18)

Aplicando la transformada de Laplace a ambos lados de la ecuación

$$
sU - u(x,0) = c^2 \frac{d^2 U}{dx^2}
$$
 (4.19)

y aplicando la condición ii) se obtiene una ecuación diferencial ordinaria

$$
c^2 \frac{d^2 U}{dx^2} - sU = 0.
$$
 (4.20)

Recordando que la solución general a la ecuación diferencial  $\frac{d^2y}{dx^2}$  $\frac{a^2y}{dx^2} - k^2y = 0$  es  $y = Ae^{kx} + Be^{-kx}$ , por lo que la solución de la ecuación es

$$
U(x,s) = A(s)e^{\frac{\sqrt{s}}{c}x} - B(s)e^{-\frac{\sqrt{s}}{c}x},
$$
\n(4.21)

pero  $A(s) = 0$ , debido a que se quiere que la solución sea acotada.

Para determinar  $B(s)$  se transforma la condición i) y se evalúa:

$$
u(0,t) = f(t) \stackrel{L}{\to} U(0,t) = F(s), \tag{4.22}
$$

$$
U(0,s) = -B(s)(1) \implies F(s) = B(s)
$$
\n(4.23)

$$
\Rightarrow U(x,s) = -F(s)e^{-\frac{\sqrt{s}}{c}x}.
$$
\n(4.24)

La Ecuación 4.24 se puede ver como un producto de funciones, lo que conduce a usar la propiedad de convolución:

$$
U(x,s) = -\mathcal{L}{f}\mathcal{L}{f} = -\mathcal{L}{f} * g \Rightarrow u(x,t) = f * g. \tag{4.25}
$$

Se sabe que  $\mathcal{L}{g(t)} = e^{-\frac{\sqrt{s}}{c}}$  $\frac{\sqrt{s}}{c}x \Rightarrow g(t) = \mathcal{L}^{-1}\Big\{e^{-\frac{\sqrt{s}}{c}}\Big\}$  $\frac{dS}{dt}$ r $\left\{$  pero de la Fórmula 41 del

apéndice B de Asmar (2005) se tiene  $\mathcal{L}\left\{\frac{a}{2\sqrt{a}}\right\}$  $\frac{a}{2\sqrt{\pi}t^{3/2}}e^{-\frac{a^2}{4t}}$  $\overline{4t}\big\} = e^{-a\sqrt{s}}.$ 

Si se toma  $a = \frac{x}{x}$  $\frac{x}{c} \Rightarrow g(t) =$  $\boldsymbol{\chi}$  $\mathcal{C}_{0}^{(n)}$  $\frac{\frac{x}{c}}{2\sqrt{\pi}t^{3/2}}e^{-\frac{x^2}{4tc}}$  $\sqrt{4tc^2}$ , por lo tanto:

$$
u(x,t) = f * g = f(t) * \frac{\frac{x}{c}}{2\sqrt{\pi}t^{3/2}}e^{-\frac{x^2}{4tc^2}} = \frac{x}{2c\sqrt{\pi}}\int_0^t \frac{e^{-\frac{x^2}{4c^2(t-\tau)}}}{(t-\tau)^{3/2}}f(\tau)\,d\tau. \tag{4.26}
$$

En general es complejo hacer los cálculos de esta integral, pero a manera de ilustración se muestra a continuación para el caso en el que la fuente  $f(t)$  es constante, i.e.  $f(t) = T_0$ .

Haciendo un cambio de variable:

$$
z = \frac{x}{2c\sqrt{t-\tau}} \implies dz = \frac{x}{2c} \left( -\frac{1}{2} (t-\tau)^{-3/2} \right) (-d\tau) = \frac{x}{4c(t-\tau)^{3/2}} d\tau \quad (4.27)
$$

$$
\implies u(t,x) = \frac{2}{\sqrt{\pi}} \int T_0 e^{-z^2} dz \tag{4.28}
$$

Evaluando los límites de integración, si  $\tau = 0 \Rightarrow z = \frac{x}{2}$  $\frac{x}{2c\sqrt{t}}$ ; si  $\tau = t \Rightarrow z = \frac{x}{2c\sqrt{t}}$  $\frac{x}{2c\sqrt{0}}$  =

∞. Así

$$
u(t,x) = \frac{2T_0}{\sqrt{\pi}} \int_{\frac{x}{2c\sqrt{t}}}^{\infty} e^{-z^2} dz
$$
 (4.29)

de donde se reconoce la definición de las funciones de error y de error complementaria:

$$
\operatorname{erf}(\omega) = \frac{2}{\sqrt{\pi}} \int_0^{\omega} e^{-z^2} dz \to \operatorname{erfc}(\omega) = \frac{2}{\sqrt{\pi}} \int_{\omega}^{\infty} e^{-z^2} dz. \tag{4.30}
$$

Por lo tanto:

$$
u(x,t) = T_0 erfc\left(\frac{x}{2c\sqrt{t}}\right).
$$
\n(4.31)

La ecuación de difusión es una de las pocas que se pueden resolver de manera analítica. Sin embargo, en problemas más realistas se llega a funciones que no tienen una expresión analítica por lo que se requiere necesariamente su transformada numérica.

#### Transformada inversa de Laplace

Debido a que se usa la transformada de Laplace y desafortunadamente no se puede encontrar una expresión analítica para la inversión de la solución que describa el transporte de trazador en el medio poroso, es necesario conocer la manera de regresar al espacio temporal de las ecuaciones originales que se requiere resolver. La transformada inversa se calcula por medio de la fórmula de Bromwich, la cual es usada de forma numérica para calcular las transformadas inversas de este trabajo.

$$
f(t) = \mathcal{L}^{-1}{F(s)} = \frac{1}{2\pi i} \int_{a-i\infty}^{a+i\infty} F(z)e^{tz} dz.
$$
 (4.32)

Para obtener la fórmula de Bromwich se puede comenzar aplicando la fórmula integral de Cauchy, para una función analítica:

$$
F(s) = \frac{1}{2\pi i} \oint_C \frac{F(z)}{z - s} dz.
$$
\n(4.33)

Esta integral se hace sobre un contorno cerrado  $C$  en el plano complejo. Para poder tratar con esta integral, se divide el contorno en dos secciones, un arco  $C_{\alpha}$  y la recta que va de  $a + ib$  hasta  $a - ib$ , como se muestra en la Figura 4.1.

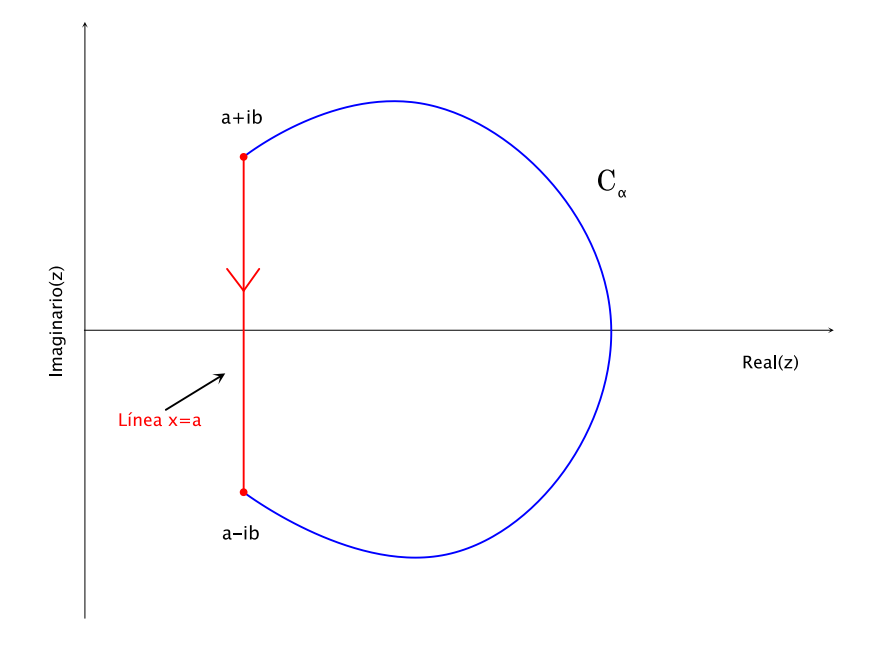

Figura 4.1. Esquema del contorno que se usa para una transformada de Laplace.

Entonces se tiene que:

$$
\frac{1}{2\pi i} \oint_C \frac{F(z)}{z - s} dz = \frac{1}{2\pi i} \int_{C_\alpha} \frac{F(z)}{z - s} dz + \frac{1}{2\pi i} \int_{a + ib}^{a - ib} \frac{F(z)}{z - s} dz.
$$
 (4.34)

Como se supone que  $F(z)$  es analítica a la derecha de la recta  $\Re(z) = a$ , entonces también es analítica y por lo tanto continua en  $C_{\alpha}$ . Debido a esto se puede decir que  $F(z)$  está acotada en  $C_{\alpha}$ , o más formalmente, que existe una constante M tal que  $|F(z)| \leq M$ . Debido a la existencia de la cota se puede usar el teorema de máxima longitud de tal forma que se puede escribir:

$$
\left|\frac{1}{2\pi i}\int_{C_{\alpha}}\frac{F(z)}{z-s}dz\right| \le \frac{M\pi b}{\min(|z-s|)}.
$$
\n(4.35)

Sin embargo se tiene que

$$
|z - s| = |z - a - (s - a)| \ge |z - a| - |s - a| \ge b - |s - a| \tag{4.36}
$$

lo que lleva a

$$
\left|\frac{1}{2\pi i}\int_{C_{\alpha}}\frac{F(z)}{z-s}dz\right| \le \frac{M\pi b}{b-|s-a|} \le \frac{M\pi b}{1-\frac{|s-a|}{b}}\tag{4.37}
$$

que tiende a cero cuando *b* tiende a infinito. Esto último es cierto debido a que  $M \rightarrow 0$  mientras  $b \rightarrow \infty$  y a que  $f(t)$  es de orden exponencial. Entonces

$$
F(s) = \frac{1}{2\pi i} \int_{a-i\infty}^{a+i\infty} \frac{F(z)}{s-z} dz.
$$
\n(4.38)

Por lo tanto se puede invertir la transformada de Laplace para recuperar la función original,

$$
f(t) = \mathcal{L}^{-1}{F(s)},
$$
\n(4.39)

$$
f(t) = \mathcal{L}^{-1} \left\{ \frac{1}{2\pi i} \int_{a-i\infty}^{a+i\infty} \frac{F(z)}{s-z} dz \right\},\tag{4.40}
$$

$$
f(t) = \frac{1}{2\pi i} \int_{a-i\infty}^{a+i\infty} F(z) \mathcal{L}^{-1} \left\{ \frac{1}{s-z} \right\} dz.
$$
 (4.41)

Sin embargo, se sabe que  $\mathcal{L}^{-1}{1/(s-z)} = e^{zt}$ , por lo que

$$
f(t) = \mathcal{L}^{-1}{F(s)} = \frac{1}{2\pi i} \int_{a-i\infty}^{a+i\infty} F(z)e^{zt} dz
$$
 (4.42)

es la integral de línea que será la transformada de Laplace inversa y que es una integral de Bromwich. Para evaluar esta integral es necesario usar el teorema del residuo, también del ámbito de la variable compleja.

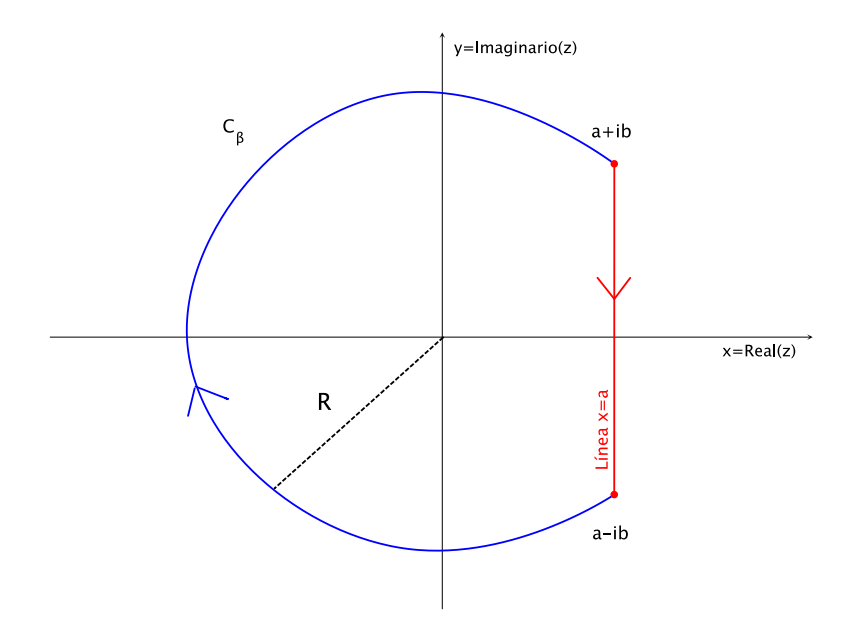

Figura 4.2. Curva usada para evaluar la transformada inversa de Laplace.

De la Figura 4.2 se observa que se puede expresar la integral de la transformada inversa en dos partes y aplicar el mencionado teorema para resolver la primera parte:

$$
\int_{a-ib}^{a+ib} F(z)e^{zt} dz = \oint_C F(z)e^{zt} dz - \int_{C_\beta} F(z)e^{zt} dz
$$

$$
= 2\pi i \sum_{j=1}^k \kappa_j - \int_{C_\beta} F(z)e^{zt} dz
$$
(4.43)

donde las  $\kappa_j$  son los residuos de  $F(z)e^{zt}$  en las singularidades de  $F(z)$ .

Para eliminar del segundo término usaremos el lema de Jordan, que dice que si  $|F(z)| \leq M/R^k$ , para alguna  $k > 0$  (Brown y Churchill, 2009) sobre  $C_\beta$ entonces:

$$
\lim_{R \to \infty} \int_{C_{\beta}} F(z)e^{zt} dz = 0 \tag{4.44}
$$

por lo que

$$
f(t) = \mathcal{L}^{-1}{F(s)} = \frac{1}{2\pi i} \int_{a-i\infty}^{a+i\infty} F(z)e^{zt} dz = \sum_{j=1}^{\infty} \kappa_j.
$$
 (4.45)

En este trabajo de tesis se usará el algoritmo de De Hoog (1985) el cual usa estos principios para determinar la transformada numérica y se encuentra codificada en la función invlap.m de Karl Hollenbeck (1998). De Hoog (1985) se basa en el método de las series de Fourier para expresar la integral de contorno de Bromwich con la que determina la transformada inversa de Laplace.

De Hoog (1985) usa la siguiente aproximación numérica de la transformada inversa compleja, que usa la regla del trapecio para la integral con un paso de  $\pi/T$ :

$$
f_{De\ Hoog}(t) = \frac{1}{T} \exp(\gamma t) \left[ \frac{F(\gamma)}{2} + \sum_{k=1}^{\infty} Re \left\{ F\left(\gamma + \frac{ik\pi}{T}\right) exp\left(\frac{ik\pi t}{T}\right) \right\} \right] \sim \frac{1}{2\pi i} \int_{a - i\infty}^{a + i\infty} F(z) e^{zt} dz.
$$
 (4.46)

Como mencionan Boupha et al.(2004) se puede observar que debido a las series infinitas la convergencia será lenta y eso traerá como consecuencia mucho error por redondeo debido a la alta tasa de evaluaciones de  $F(s)$ .

El capítulo siguiente se trata sobre las características del problema inverso y para resolverlo se necesita tener, además de un método de optimización no lineal, la concentración del trazador en el espacio del tiempo y para ello se requiere la transformada inversa de Laplace. El método de optimización que se usará es el de Levenberg-Marquard.

## CAPÍTULO 5: Problemas inversos y optimización no lineal

En este capítulo se aborda la necesidad de estudiar problemas inversos y se plantea la función objetivo que se minimizará así como el método de optimización no lineal que se usará para determinar los parámetros físicos de interés. Se mostrarán algunos de los métodos más populares para determinar el mínimo de una función (steepest descent) y una forma para obtener el método de Levenberg-Marquardt de optimización no lineal el cual será usado para optimizar la búsqueda de parámetros físicos relevantes. En particular nos referimos a la obtención de parámetros físicos para campos geotérmicos, como la porosidad, la permeabilidad y el ancho de fractura.

#### Problemas inversos y optimización no lineal

En el área de Ciencias de la Tierra es muy común encontrarse con problemas inversos debido a que por medio de mediciones hechas en campo es posible determinar algunas características del subsuelo. Por ejemplo, para saber cómo están distribuidas los estratos dentro de la Tierra se resuelve un problema inverso. En este caso se toman mediciones hechas en la superficie de tiempos de arribo de las ondas y con esa información más un modelo matemático es posible inferir cuántas y qué características tienen esas capas. En este trabajo de tesis, en particular, se pretende obtener algunas propiedades físicas del yacimiento geotérmico por medio de pruebas de trazadores. Aquí la información que se mide en campo son los tiempos de arribo del trazador desde un pozo inyector a uno productor. Con estos datos, más un modelo matemático que contenga los principales fenómenos físicos y

un método de optimización no lineal es posible determinar algunos parámetros físicos del yacimiento.

Un punto crucial en los problemas inversos es la propuesta de modelo matemático que incluya todos los fenómenos físicos relevantes, de acuerdo a la escala o la profundidad del estudio, así como las condiciones iniciales y de frontera adecuadas.

Para hacer un contraste conviene definir el llamado problema directo. El problema directo se refiere al conjunto del modelo matemático de un fenómeno físico y sus condiciones iniciales y de frontera con lo que se logran la descripción y predicción de la evolución temporal del sistema estudiado. Es importante señalar que en un problema inverso el objetivo no es ofrecer un modelo físico, éste se considera dado, sino proveer información sobre los valores numéricos de los parámetros considerados en el modelo para después predecir el comportamiento en el tiempo.

Una diferencia fundamental con el llamado problema directo es que el problema inverso no tiene una solución única mientras que el directo sí. Un problema inverso en Ciencias de la Tierra generalmente está mal condicionado. Sólo para mostrar el mal condicionamiento de un problema se mostrará el equivalente al resolver un sistema lineal de ecuaciones. Esto significa que si consideramos  $Ax = y$ , dónde el det $(A) \neq 0$ , se dice que la matriz A está mal condicionada si, a pequeños cambios en y, los cambios en  $x$  fueron muy grandes. Otra forma de decirlo, a manera de un problema inverso, es que, si a pequeños cambios en los datos hay cambios importantes en la estimación de los parámetros del modelo, es decir, existe inestabilidad en la solución.

La característica de ser mal condicionados se observa de tres maneras principalmente. La primera ocurre cuando el problema no tiene solución. La segunda es mediante una multiplicidad de soluciones al problema inverso. Mientras que la tercera corresponde a la gran sensibilidad de los resultados (las variables físicas a obtener) cuando los datos medidos cambian un poco.

Para determinar los parámetros físicos de un yacimiento mediante una prueba de trazadores se requiere minimizar una función objetivo no lineal. Esta función objetivo se resolverá por medio de algún método de optimización no lineal. La función objetivo más sencilla de plantear es en el sentido de mínimos cuadrados. El problema de mínimos cuadrados no lineales es un caso especial del problema de la minimización no constreñida.

En este problema dado  $R: \mathbb{R}^n \to \mathbb{R}^m$ ,  $m \geq n$ , hay que encontrar  $x_* \in \mathbb{R}^n$  para el cual se minimiza:

$$
\sum_{i=1}^{m} [r_i(x)]^2
$$
 (5.1)

en donde  $r_i(x)$  es la i-ésima función componente de R. Precisamente este problema es el que se enfrenta a la hora de ajustar curvas a datos experimentales.

El ejemplo más sencillo para comprender estos conceptos es el siguiente. Supongase que se tiene un conjunto de datos experimentales  $(t_i, y_i)$  a los cuáles se les quiere ajustar una curva de 3 parámetros  $y(x_1, x_2, x_3, t)$ . Obtener la curva de mejor ajuste para estos puntos experimentales significa hacer que las diferencias o residuos  $r_i(x) = y(x_1, x_2, x_3, t_i) - y_i$  entre los datos y la curva sean los mínimos posibles. Entonces, si se usa los mínimos cuadrados no lineales, el problema se expresaría de la siguiente manera:

$$
\min_{x \in \mathbb{R}^3} f(x) = \min_{x \in \mathbb{R}^3} \sum_{i=1}^m (r_i(x))^2
$$
  
= 
$$
\min_{x \in \mathbb{R}^3} \sum_{i=1}^m [y(x_1, x_2, x_3, t_i) - y_i]^2.
$$
 (5.2)

En el siguiente problema inverso, tomado de Valdiviezo-Mijangos (Capítulo 8, dentro de Ramírez-Sabag, 2014), se muestra el procedimiento que habría de seguirse para obtener los valores de los parámetros, dados un modelo y datos experimentales.

El ejemplo consiste en un modelo de dos parámetros,  $a \, y \, b$ , con el que se describe el aumento de temperatura en la corteza terrestre a medida que incrementa la profundidad z, muy ad hoc para un campo geotérmico. El modelo es  $T(z) = az + b$ .

Ahora bien, los datos experimentales de temperatura son  $T^* = [T_1, ..., T_n]^T$ , medidos a las respectivas profundidades  $z^* = [z_1, ..., z_n]^T$ . Para resolver el problema de búsqueda de parámetros recordamos que podemos aplicar la

minimización de los mínimos cuadrados no lineales y obtener la siguiente expresión:

$$
\min_{x \in \mathbb{R}^2} f(a, b) = \min_{x \in \mathbb{R}^3} \sum_{i=1}^n (T_i^* - T_i(a, b, z_i))^2
$$

$$
= \min_{x \in \mathbb{R}^3} \sum_{i=1}^n [T_i^* - (az_i + b)]^2.
$$
(5.3)

Como se tienen 2 variables para las cuáles minimizar, se aplica la derivada parcial a  $f(a, b)$  respecto a cada uno de los parámetros, e igualándolas a cero se obtienen 2 ecuaciones con 2 incógnitas, las cuáles pueden resolverse como un sistema de ecuaciones lineales:

$$
\frac{\partial f(a,b)}{\partial a} = -2z_i[T_i^* - az_i - b] = 0; \quad \frac{\partial f(a,b)}{\partial b} = -2[T_i^* - az_i - b] = 0 \quad (5.6)
$$

y estas expresiones pueden arreglarse de forma matricial como sigue:

$$
\left[\sum_{i=1}^{n} z_i^2 \sum_{i=1}^{n} z_i\right]_{[b]} = \left[\sum_{i=1}^{n} z_i T_i^*\right]_{\cdot}
$$
\n(5.7)\n
$$
\sum_{i=1}^{n} z_i \qquad n \qquad \left[\sum_{i=1}^{n} T_i^*\right]_{\cdot}
$$

La solución, o el despeje de los parámetros, se vería como así:

$$
a = \frac{n \sum_{i=1}^{n} z_i T_i^* - \sum_{i=1}^{n} T_i^* \sum_{i=1}^{n} z_i}{n \sum_{i=1}^{n} z_i^2 - (\sum_{i=1}^{n} z_i)^2}; \ b = \frac{\sum_{i=1}^{n} z_i^2 \sum_{i=1}^{n} T_i^* - \sum_{i=1}^{n} T_i^* \sum_{i=1}^{n} z_i T_i^*}{n \sum_{i=1}^{n} z_i^2 - (\sum_{i=1}^{n} z_i)^2}.
$$
 (5.8)

Entonces, en este caso se obtienen las fórmulas habituales de mínimos cuadrados, y la solución es única, por lo que no se necesita una optimización no lineal.

Gavin (2016) señala que para ajustar curvas a un conjunto de datos se depende mucho de las estimaciones iniciales para los parámetros y los parámetros del algoritmo, por ello lo mejor es usar las mejores estimaciones disponibles. Si no se tuviera intuición física sobre el tema en cuestión lo que debe hacerse es un muestreo grueso del espacio de parámetros y trabajar con el conjunto de estimaciones que mejor resulte.

A partir de la transformada de Laplace obtenida del modelo  $C_1$ , Ecuacioness. (3.90 y 5.9) , se puede obtener la función objetivo Ecuación. (5.10) sobre la que se trabajará de forma numérica.

$$
C_1 = \frac{M}{u\phi_1 S} e^{\frac{XP\theta}{2} \left[1 - \sqrt{1 + \frac{4\lambda}{Pe^2}}\right]},
$$
\n(5.9)

$$
\sum_{i=1}^{m} [r_i(x)]^2 = \sum_{i=1}^{m} [C_1(Pe_i, \beta_i, x_{d_i}, t_i) - c_i]^2.
$$
 (5.10)

Como es claro la función objetivo, Ecuación. (5.10), que es la que se tiene que minimizar, es una función no lineal por lo cual se requiere un método de optimización no lineal. Abajo se describen algunos, sin embargo, el que se utilizará es el de Levenberg-Marquardt.

#### El método del gradiente

En un curva de nivel de una función  $f: \mathbb{R}^n \to \mathbb{R}$  el gradiente  $\nabla f(x_0)$  indica la dirección en la cuál la función crece más, de tal forma que el negativo del

gradiente indica la dirección de mayor decrecimiento y por lo tanto apunta hacia un punto crítico que esperamos sea un mínimo local o global.

El gradiente nos indica la dirección tal que si se da un pequeño paso en ella la función  $f$  incrementará más que en cualquier otra dirección. Además, en una curva de nivel  $f(x_0) = c$ , en el punto  $x_0$  el gradiente será ortogonal a la tangente que pase por la curva de nivel a la cual pertenece ese punto. No se olvide que  $\langle \nabla f(x), \mathbf{d} \rangle$ ,  $\|\mathbf{d}\| = 1$ , es la tasa de incremento de f en la dirección  $\mathbf{d}$ en el punto  $x$ .

Para mostrar esto véase que por la desigualdad de Cauchy-Schwarz

$$
\langle \nabla f(x), \mathbf{d} \rangle \le ||\nabla f(x)|| ||\mathbf{d}|| \,, \tag{5.11}
$$

$$
\langle \nabla f(x), \mathbf{d} \rangle \le \|\nabla f(x)\| \,. \tag{5.12}
$$

Pero la igualdad sólo se logra si  $d = \nabla f(x)/\|\nabla f(x)\|$  entonces

$$
\langle \nabla f(x), \frac{\nabla f(x)}{\|\nabla f(x)\|}\rangle \le \|\nabla f(x)\|.
$$
\n(5.13)

Por ello, si  $\alpha > 0$  es suficientemente pequeño se espera que al moverse en la dirección  $\nabla f(x^{(0)})$  suceda que

$$
f\left(x^{(0)} - \alpha \nabla f\left(x^{(0)}\right)\right) < f\left(x^{(0)}\right) \tag{5.14}
$$

por lo que se mejora la aproximación de un mínimo.

Si se llama a  $\alpha = \alpha_k$  como el tamaño del paso a dar podemos escribir el algoritmo

$$
x^{(k+1)} = x^{(k)} - \alpha_k \nabla f(x^{(k)})
$$
\n(5.15)

conocido como el algoritmo de descenso del gradiente (gradient descent algorithm en inglés) (Dennis y Schnabel, 1996).

Una mejora sobre el algoritmo del descenso del gradiente ocurre cuando  $\alpha_k$  es elegido de manera que, para cada paso, se alcance el máximo decrecimiento de la función objetivo, es decir,  $\alpha_k$  es tal que se obtiene el mínimo de  $f(x^{(k)} - \alpha \nabla f(x^{(k)}))$  usando el método de la secante, por ejemplo.

Esta modificación se llama en inglés steepest descent algorithm o método del descenso más agudo (Dennis y Schnabel, 1996) y funciona así: en cada paso comenzando desde  $x^{(k)}$  se traza una línea en la dirección  $-\nabla f(x^{(k)})$  hasta encontrar un minimizador  $x^{(k+1)}$ . Este método proporciona un camino en zigzag por las direcciones ortogonales en las que se mueve, como se muestra en la Figura 5.1.

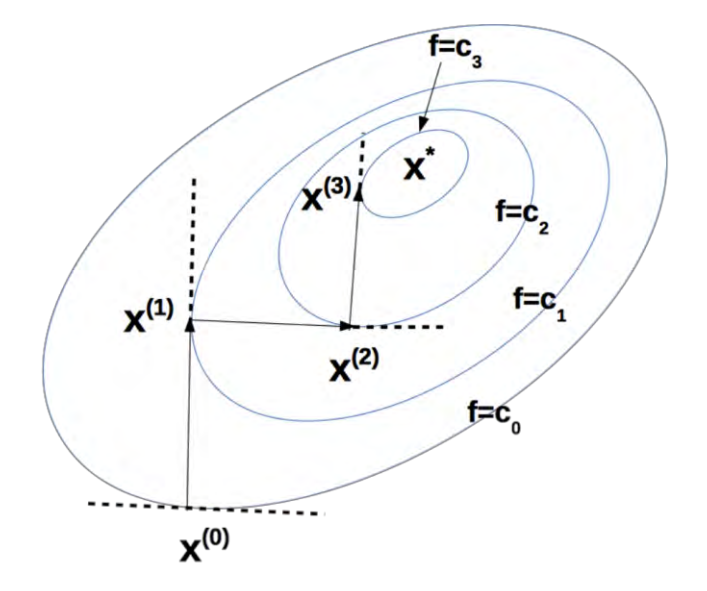

Figura 5.1. Esquema del modo de operar del algoritmo steepest descent.

#### Método de Newton-Raphson

En los métodos de gradiente se obtiene la primera derivada para encontrar el mínimo de una función objetivo. Para obtener mejores resultados se necesitan usar derivadas de orden superior. Esto se logra usando el método de Newton-Raphson, que usa primeras y segundas derivadas.

Lo que hace el algoritmo es construir una función cuadrática que es una aproximación a la primera y segunda derivada en un punto dado para luego minimizar esa aproximación. El mínimo se usa entonces como punto de partida para la segunda iteración.

La forma de obtener la aproximación a una función  $f: \mathbb{R}^n \to \mathbb{R}$  es usado la expansión en serie de Taylor alrededor del punto actual  $x^{(k)}$  haciendo caso omiso de los términos de orden 3 en adelante

$$
f(x) \approx f(x^{(k)}) + (x - x^{(k)})^T g^{(k)} + \frac{1}{2} (x - x^{(k)})^T F(x^{(k)}) (x - x^{(k)}) = q(x) \quad (5.16)
$$

donde  $g^{(k)} = \nabla f(x^{(k)})$  por simplicidad y  $F(x^{(k)})$  es la matriz jacobiana de  $g^{(k)}$ o la matriz hessiana de  $f(x^{(k)})$  con entradas  $F_{i,j}(x) = \left(\frac{\partial g_i}{\partial x_j}(x)\right).$ 

Entonces si  $F(x^{(k)}) > 0$ , es decir, es definida positiva, se pueden escribir

$$
-g^{(k)} = F(x^{(k)})(x - x^{(k)}),
$$
\n(5.17)

$$
-F(x^{(k)})^{-1}g^{(k)} = x - x^{(k)},
$$
\n(5.18)

$$
x^{(k)} - F(x^{(k)})^{-1} g^{(k)} = x^{(k+1)}.
$$
\n(5.19)

Y esta última fórmula es el algoritmo o método de Newton-Raphson.

Pero ¿cómo se sabe que la sucesión de puntos definida por el método de Newton-Raphson está en una dirección descendiente?

Se pide que  $F(x^{(k)}) > 0$  y  $g^{(k)} = \nabla f(x^{(k)}) \neq 0$  y defínase que

$$
d^{(k)} = x^{(k+1)} - x^{(k)} = -F(x^{(k)})^{-1}g^{(k)}
$$
\n(5.20)

y

$$
\phi(\alpha) = f\big(x^{(k)} + \alpha d^{(k)}\big). \tag{5.21}
$$

Así, usando la regla de la cadena se obtiene que

$$
\phi'^{(\alpha)} = \nabla f(x^{(k)} + \alpha d^{(k)})^T d^{(k)}.
$$
\n(5.22)

 $\mathrm{Si} \alpha = 0$ 

$$
\phi'^{(0)} = \nabla f(x^{(k)})^T d^{(k)} = -g^{(k)T} F(x^{(k)})^{-1} g^{(k)} < 0 \tag{5.23}
$$

entonces existe  $\bar{\alpha} > 0$  tal que para todo  $\alpha \in (0, \bar{\alpha})$ ,  $\phi(\alpha) < \phi(0)$  y esto implica que para todo  $\alpha \in (0, \bar{\alpha})$ 

$$
f(x^{(k)} + \alpha d^{(k)}) < f(x^{(k)}).
$$
\n(5.24)

Por lo que el método de Newton-Raphson tiene la propiedad de ir en una dirección de descenso, i.e.

$$
f(x^{(k+1)}) < f(x^{(k)}). \tag{5.25}
$$

Una desventaja de este método es que, de acuerdo con Chong y Zak (2001), la evaluación de  $F(x^{(k)})$  para dimensiones altas puede ser computacionalmente costoso pues además se debe resolver un sistema de ecuaciones lineales muy grande. Otro problema puede surgir de que la matriz hessiana no sea positiva definida. La modificación que veremos a continuación resuelve este problema.

#### Método de Levenberg-Marquardt

Levenberg y Madquardt (Levenberg, 1944; Marquardt, 1963) propusieron una modificación al algoritmo de Newton. El problema con que la matriz hessiana no sea positiva definida es que la dirección de búsqueda no sea en una dirección decreciente.

Levenberg y Madquardt propusieron añadir el término  $\mu_k I$ ,  $\mu_k \geq 0$  al método de Newton-Raphson obteniendo:

$$
x^{(k+1)} = x^{(k)} - \left( F(x^{(k)}) + \mu_k I \right)^{-1} g^{(k)}.
$$
 (5.26)

Esto se propone porque si  $F$  es una matriz simétrica y  $\lambda_1, \dots, \lambda_n$  son sus eigenvalores con  $v_1, ..., v_n$  como eigenvectores y  $F$  no es definida positiva entonces no todos los  $\lambda_i$  son positivos.

Considérese ahora la matriz  $G = F + \mu I$ , donde  $\mu \ge 0$ . Se observa que los eigenvalores de G son  $\lambda_1 + \mu, ..., \lambda_n + \mu$  y además que

$$
Gv_i = (F + \mu I)v_i \tag{5.25}
$$

$$
= F v_i + \mu l v_i \tag{5.26}
$$

$$
= \lambda_i v_i + \mu v_i \tag{5.27}
$$

$$
= (\lambda_i + \mu)v_i \tag{5.28}
$$

por lo que  $v_1, \ldots, v_n$  también son los eigenvectores de  $G$ .
Entonces, con una  $\mu$  lo suficientemente grande, todos los eigenvalores de G serán positivos y  $G$  será una matriz definida positiva.

Además como  $\mu_k$  será lo suficientemente grande la dirección de búsqueda

$$
d^{(k)} = -\left(F(x^{(k)}) + \mu_k I\right)^{-1} g^{(k)} \tag{5.29}
$$

siempre apuntará en una dirección descendiente, es decir,

$$
f(x^{(k)} + \alpha d^{(k)}) = f(x^{(k+1)}) < f(x^{(k)}) \tag{5.30}
$$

por lo visto antes en el método de Newton-Raphson.

Por último si se introduce a  $\alpha_k$  como en el método del descenso más agudo obtenemos

$$
x^{(k+1)} = x^{(k)} - \alpha_k \left( F(x^{(k)}) + \mu_k I \right)^{-1} g^{(k)} \tag{5.31}
$$

y este algoritmo garantiza que nos dirigimos siempre en una dirección descendente.

Habiendo revisado el método de Newton-Raphson se aplicará al problema particular de los mínimos cuadrados no lineales. En este problema el asunto es minimizar la función  $\sum_{i=1}^m \bigl( r_i(x) \bigr)^2$ , Ecuación (5.1). En ella  $r_i(x)$  corresponde a la diferencia entre los datos de una muestra experimental y la función que modela el fenómeno estudiado y  $x$  es el vector de los parámetros a determinar para ajustar el modelo a los datos.

Definamos entonces el vector  $r$  como  $r = [r_1, r_2, ..., r_m]^T$  por lo que la función objetivo la se escribirá como  $f(x) = r(x)^T r(x)$ .

Al aplicar el método de Newton es necesario que se calcule el gradiente de  $f(x)$  así como su matriz hessiana.

Para calcular la componente j-ésima del gradiente se usa la regla de la cadena:

$$
(\nabla f(x))_j = \frac{\partial f}{\partial x_j}(x) = 2 \sum_{i=1}^m r_i(x) \frac{\partial r_i}{\partial x_j}(x) .
$$
 (5.32)

Para expresar la matriz hessiana de una forma conveniente se puede comenzar por expresar la matriz jacobiana de esta forma:

$$
J(x) = \begin{bmatrix} \frac{\partial r_1}{\partial x_1}(x) & \cdots & \frac{\partial r_1}{\partial x_n}(x) \\ \vdots & & \vdots \\ \frac{\partial r_m}{\partial x_1}(x) & \cdots & \frac{\partial r_m}{\partial x_n}(x) \end{bmatrix}
$$
(5.33)

entonces se puede escribir al gradiente de  $f(x)$  como

$$
\nabla f(x) = 2 J(x)^T r(x). \tag{5.34}
$$

Ahora bien, la componente  $(k, j)$  de la matriz hessiana se expresa como:

$$
\frac{\partial^2 f}{\partial x_k \partial x_j}(x) = \frac{\partial}{\partial x_k} \left( \frac{\partial f}{\partial x_j}(x) \right)
$$
(5.35)

$$
= \frac{\partial}{\partial x_k} \left( 2 \sum_{i=1}^m r_i(x) \frac{\partial r_i}{\partial x_j}(x) \right) \tag{5.36}
$$

$$
=2\sum_{i=1}^{m}\left(\frac{\partial r_i}{\partial x_k}(x)\frac{\partial r_i}{\partial x_j}(x)+r_i(x)\frac{\partial^2 r_i}{\partial x_k \partial x_j}(x)\right).
$$
 (5.37)

Para abreviar, se define que la sección  $r_i(x) \frac{\partial^2 r_i}{\partial x_i \partial x_j}$  $\frac{\partial^{\alpha} r_i}{\partial x_k \partial x_j}(x)$  sea la componente  $(k,j)$ 

de una nueva matriz  $S(x)$ , por lo que la matriz hessiana se expresaría como:

$$
F(x) = 2(J(x)^T J(x) + S(x)).
$$
\n(5.38)

Por lo tanto el método de Newton aplicado a un problema de mínimos cuadrados no lineales queda expresado como la sucesión:

$$
x^{(k+1)} = x^k - (J(x)^T J(x) + S(x))^{-1} J(x)^T r(x).
$$
 (5.39)

Como se ve de arriba, la matriz  $S(x)$ , que involucra las segundas derivadas de  $r(x)$ , tiene componentes muy pequeñas por lo general por lo que puede ser ignorada. Cuando es el caso se obtiene el método denominado de Gauss-Newton:

$$
x^{(k+1)} = x^k - (J(x)^T J(x))^{-1} J(x)^T r(x).
$$
 (5.40)

Ahora bien, un problema latente con el método de Gauss-Newton radica en que es posible que la matriz  $J(x)^T J(x)$  sea no positiva definida. Pero esto puede resolverse si se añade la modificación hecha por Levenberg y Marquardt, para obtener finalmente el algoritmo de Levenberg-Marquardt para el problema de mínimos cuadrados no lineales:

$$
x^{(k+1)} = x^k - (J(x)^T J(x) + \mu_k I)^{-1} J(x)^T r(x).
$$
 (5.41)

Cabe mencionar que la modificación  $\mu_k I$  puede verse también como una aproximación a la matriz  $S(x)$  del método de Newton antes visto.

Se ha descrito la función objetivo que se tiene que minimizar la Ecuación (5.10) y el método de optimización que se va a utilizar, Ecuación (5.41). Lo único que falta son los datos de campo que se van a usar. Aquí se utilizarán datos que ya fueron publicados en Iglesias et al. (2012).

En el siguiente capítulo se describe la metodología seguida para obtener los datos experimentales que se usaron en este trabajo.

# CAPÍTULO 6: Datos medidos en campo

En este capítulo se describe la forma en que se trabajó para obtener los datos de las gráficas que se quieren estudiar.

En Iglesias, et al. (2012) se reportan una gran cantidad de datos medidos durante aproximadamente 150 días. Esta prueba de trazadores se llevó a cabo en el yacimiento geotérmico de Los Húmeros ubicado en el municipio de Chignautla al nororiente del estado de Puebla (Figura 6.1).

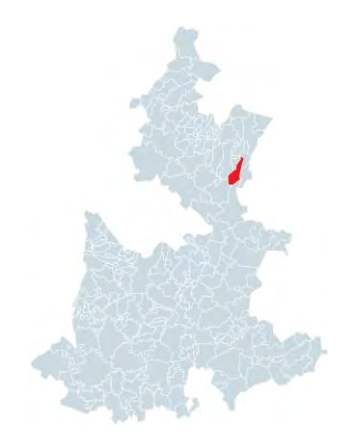

Figura 6.1. Municipio de Chignautla, donde se ubica el yacimiento de Los Húmeros. (El bart09, 2013)

La organización espacial de los pozos en el yacimiento es la que se muestra en la Figura 6.2.

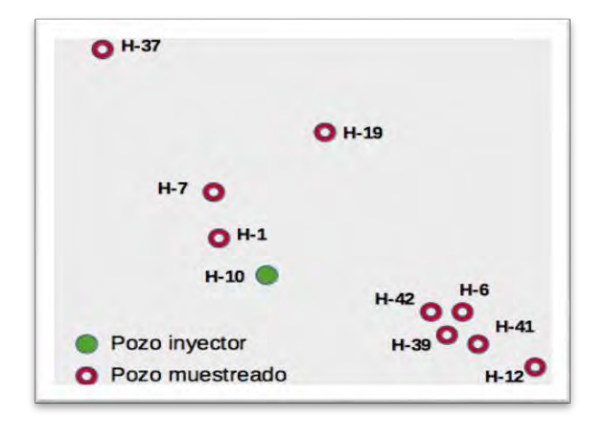

Figura 6.2. Ubicación relativa de los pozos involucrados en el estudio de Iglesias et al. (2012).

Los objetivo del estudio de Iglesias et al. (2012) consistió en averiguar si los pozos muestreados estaban conectados al pozo inyector y en estimar qué porcentaje del agua que se inyecta en el pozo inyector se recupera en los pozos muestreados. Los datos de campo se obtuvieron a través de realizar la inyección de 1500 litros de salmuera con 300 kg de trazador 2,6 dns, Figura 2.2, disueltos en ella. El fluido inyectado fluyó en el medio fracturado del yacimiento y fue muestreado 80 veces de manera decreciente conforme pasaba el tiempo, a partir de las 4 horas de la inyección del trazador y hasta 272 días después.

Debido a que el trazador fue detectado en todos los pozos que fueron monitoreados se concluyó que existe una conexión hidráulica con el pozo inyector. Esto es relevante pues los pozos productores pueden entonces ser recargados con salmuera que sea introducida en el pozo inyector. En el estudio de Iglesias et al. (2012) se considera que la forma tan irregular de las curvas de arribo puede deberse a que hay contactos entre las formaciones geológicas del yacimiento y no a la distribución de fallas conocida en el lugar.

Los datos que se reportan en Iglesias et al. (2012) presentan múltiples máximos y debido a que el modelo de dispersión-advección que se está empleando sólo considera un arribo, únicamente se tomarán los datos hasta el primer arribo, las demás llegadas de trazador no se considerarán.

El origen del resto de los máximos locales es discutible, pero se incluyen algunas ideas. Una posibilidad es que los máximos locales sean provocados

debido a que los pozos están conectados internamente y parte del material del trazador se desplazó a través de las conexiones entre pozos. Otra posibilidad es que parte del material se transporte por otro mecanismo que no sea el de dispersión-advección, o bien que proviene de otra canalización. Para efectos de este trabajo se tomarán en cuenta los puntos correspondientes a menos de 25 días, dependiendo del caso, para poder hacer un buen ajuste al primer máximo.

El modelo matemático requiere un tiempo esperado para hacer la normalización y éste se calcula de la siguiente manera:

$$
t' = \frac{\int_{x_{min}}^{x_{max}} xy \, dx}{\int_{x_{min}}^{x_{max}} y \, dx}.
$$
\n(6.1)

El significado o relevancia del tiempo esperado es que es un estadístico que nos indica que la mayoría del trazador ya ha llegado al pozo extractor, claro está, tomando en cuenta las limitaciones de representación de los modelos usados.

## Digitalización de los datos

Para obtener los datos de cada gráfica presentada por Iglesias et al. (2012) se usó la herramienta WebPlotDigitizer (Rohatgi, 2016) a través del siguiente proceso.

- i. Primero se realizaron capturas de pantalla de las gráficas presentadas por Iglesias et al. (2012)
- ii. Estas capturas de pantalla se subieron a la aplicación web WebPlotDigitizer (Rohatgi, 2016).
- iii. Una vez en la aplicación, se eligieron los ejes coordenados y las escalas dentro de la imagen para poder calibrar la toma de puntos.
- iv. Finalmente se procedió a marcar con la mayor precisión posible los puntos vértices de las gráficas.
- v. La aplicación web nos permite descargar un archivo .cvs (leídos por Microsoft Excel) de nuestros datos capturados.
- vi. Posteriormente este archivo es usado para generar archivos .txt que son leídos por Matlab a la hora de adquirir los datos para realizar las optimizaciones.

En el capítulo siguiente se muestran los resultados obtenidos luego de la inversión numérica del modelo y la optimización no lineal de sus parámetros. También se interpretan físicamente estos resultados.

## CAPÍTULO 7: Resultados

En este capítulo se muestran los resultados luego de minimizar la función objetivo no lineal (Ecuación 5.10) por medio del método de Levenberg – Marquardt. Nótese que la función está en el espacio real, por lo que se requirió obtener la transformada de Laplace del modelo semi-analítico de la Ecuación  $(5.9)$  de forma numérica además que los datos de concentración de trazador  $c_i$ fueron medidos en campo. Aquí claramente se ve la complejidad del problema que se está resolviendo. Por último se explican los resultados obtenidos en el contexto del yacimiento estudiado.

La obtención de datos de campo de yacimientos geotérmicos requiere la coordinación de un gran equipo humano y de la adecuada administración de los recursos materiales en un periodo de varios meses. Son necesarios equipos de inyección, almacenamiento de la salmuera y del trazador, equipos para tomar las muestras y para su análisis. Debido a la naturaleza de los yacimientos siempre existen riesgos laborales, ecológicos y la ubicación de estos no facilita la labor de obtención de datos.

Por ello se considera relevante el uso de estos datos para modelar su comportamiento y proporcionar más elementos para la mejor administración de los yacimientos.

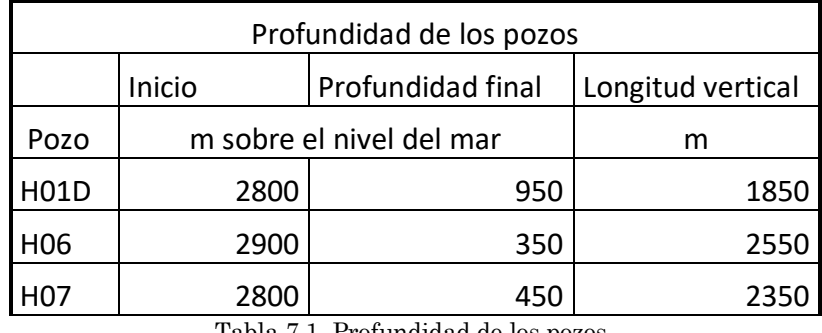

Tabla 7.1. Profundidad de los pozos.

En la Tabla 7.1 se muestran las profundidades de los pozos analizados en este capítulo. Luego de realizar el análisis descrito en el capítulo anterior se obtuvieron los siguientes datos y ajustes de los modelos para cada pozo.

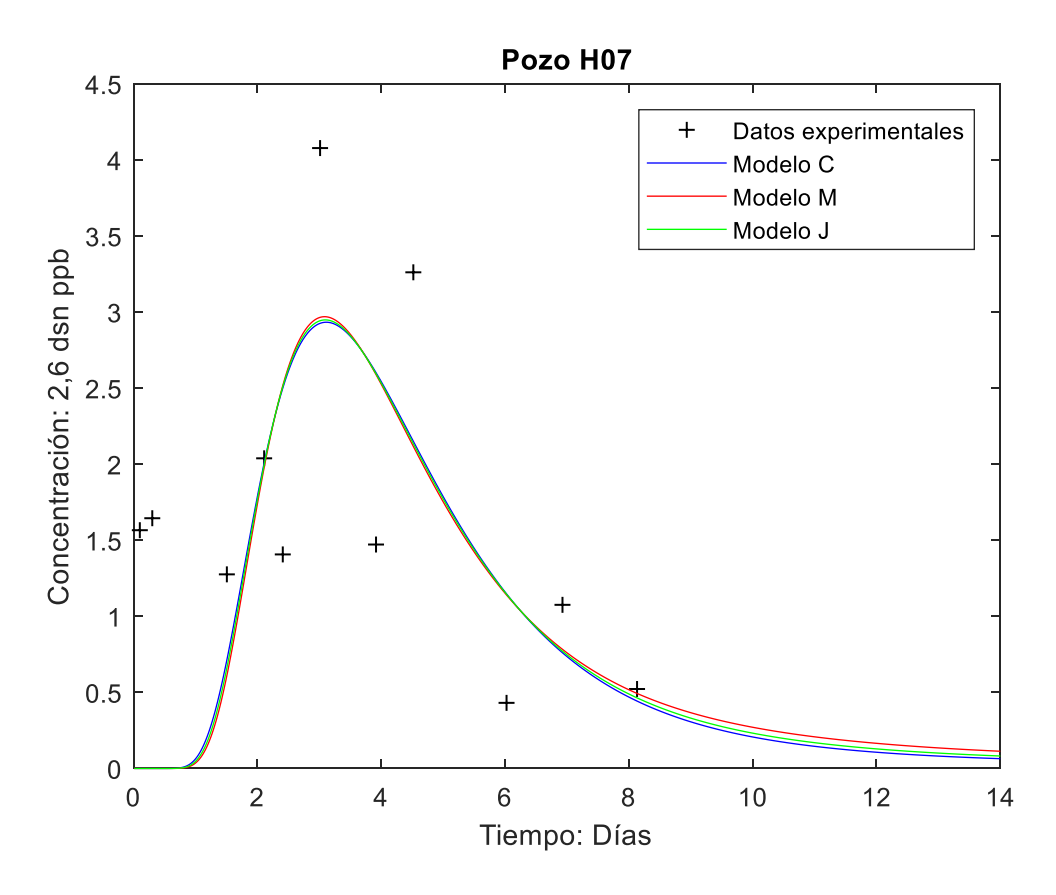

Figura 7.1. Gráficas del pozo H07.

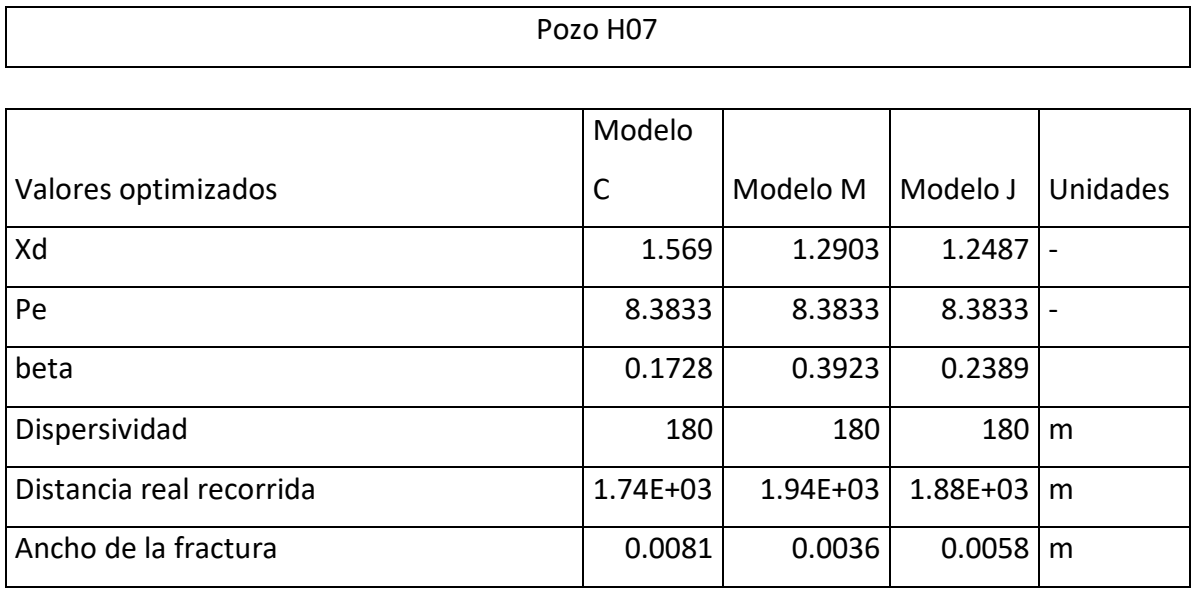

Tabla 7.2. Resultados para el pozo H07

Se hicieron los ajustes de los datos de campo con los tres modelos que se dedujeron en este trabajo: Ecuación (3.55), Ecuación (3.63) y Ecuación (3.64). Se incluyeron como parámetros físicos iniciales una dispersividad de 80 m<sup>2</sup>/s, una distancia real recorrida de 1509 m, y un ancho de fractura de 1.90x10-4 m. Con estos datos se construyeron las variables Xd con valor de 1, número de Peclet de 18.8625 y beta de 7.3472. Otros datos de entrada fueron el coeficiente de difusión de la matriz  $(1.38x10^{-5})$ , porosidad de la matriz de 0.2 y el primer tiempo de arribo de 3.5 días.

Los resultados de la optimización se presentan en la Tabla 7.2. Los parámetros obtenidos después de hacer la minimización de la función objetivo varían alrededor del 15% en el caso de la distancia adimensional Xd y por ende de la distancia real recorrida. Se puede notar que el número de Peclet hallado en los tres modelos es el mismo. El número de Peclet encontrado muestra que el flujo del trazador es un fenómeno advectivo. Con base en estos resultados también se puede inferir que el trazador recorre una mayor distancia dentro del yacimiento pues excede en hasta 400 metros la distancia en superficie que es de 1509 m, para los modelos M y J. Respecto al ancho de fractura la diferencia es entre los modelo llega al 73% , pero la magnitud es en todos los modelos del orden de 10-3 metros.

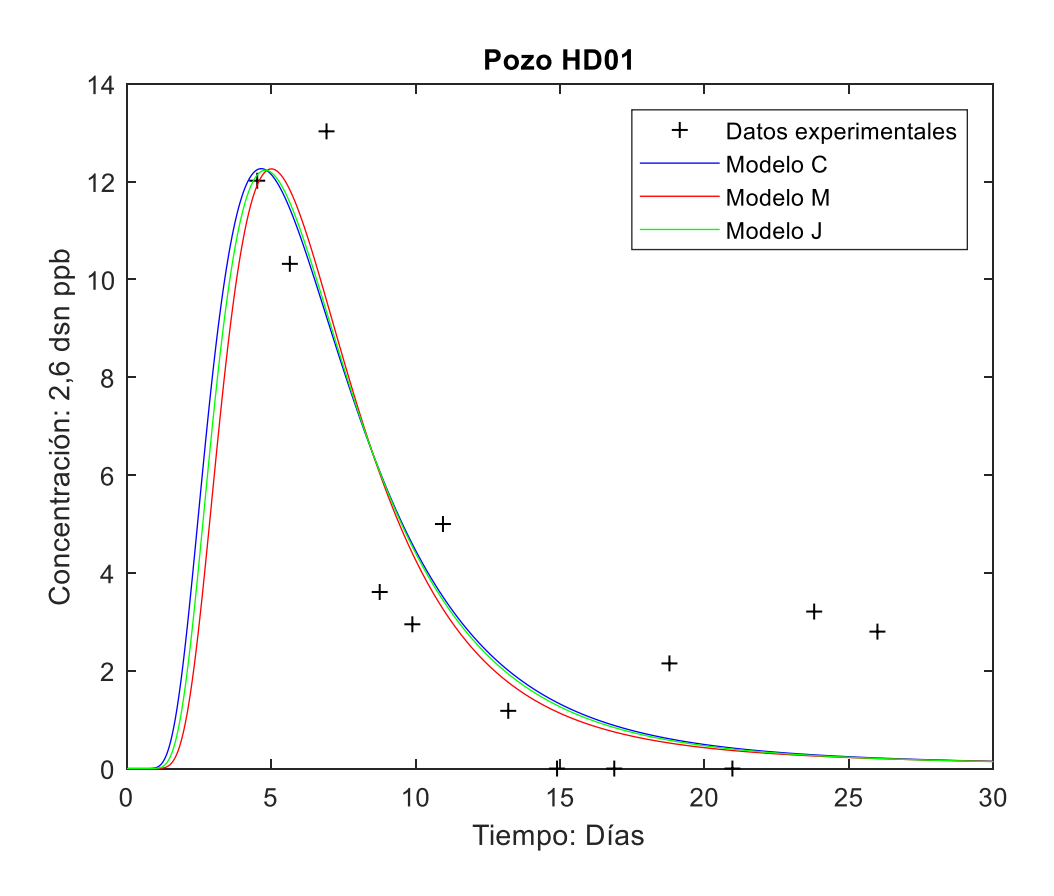

Figura 7.2. Gráficas del pozo HD01.

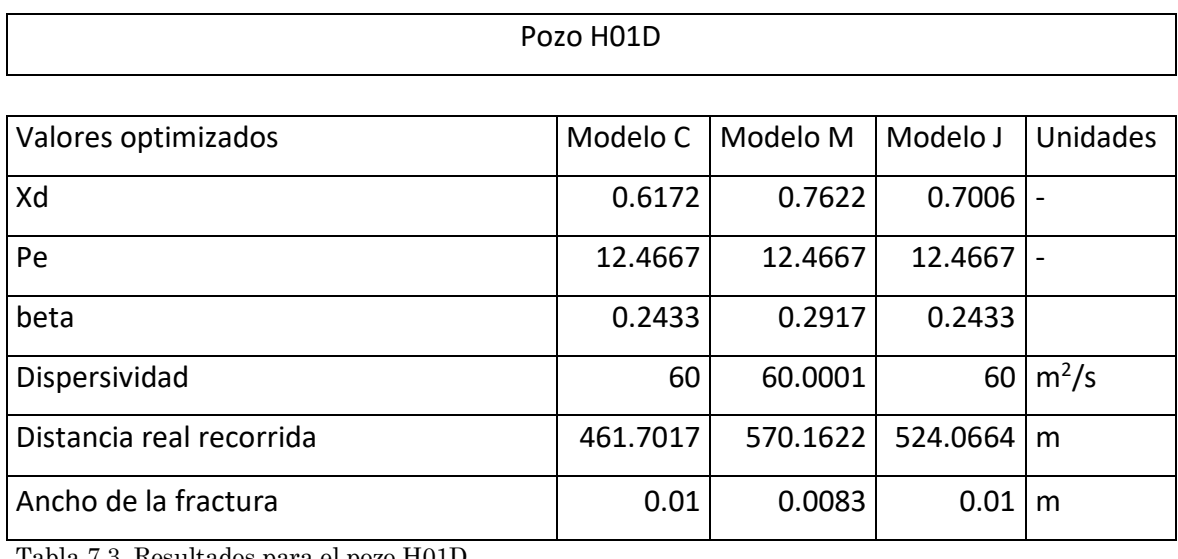

Tabla 7.3. Resultados para el pozo H01D

En la Figura (7.2) se muestran los datos de campo del pozo HD01 y el ajuste de los tres modelos antes estudiados. El primer tiempo de arribo es de 10.72

días y este análisis se realizó para las mediciones de concentración de trazador de los primeros 30 días. Se ve claramente que no hay gran diferencia entre los valores ajustados y los valores numéricos de parámetros encontrados tampoco varían mucho, por lo que no es muy significativo usar uno u otro modelo. Por ejemplo en la Tabla 7.3 se muestran los valores de los parámetros obtenidos tras la optimización no lineal y se observa que las diferencias entre modelos en el número de Peclet, la beta y la dispersividad varían en menos de un 10%. En cuanto a la distancia real recorrida se observa una variación máxima de 25% y de un 17% en el ancho de fractura. Sin embargo casi todos los parámetros se mantienen dentro del mismo orden de magnitud.

Para este pozo se incluyeron como parámetros físicos iniciales una dispersividad de 80 m2/s, una distancia real recorrida de 748 m, y un ancho de fractura de 1.90x10-4 m. Con estos datos se construyeron las variables Xd con valor de 1, número de Peclet de 9.35 y beta de 12.803. Otros datos de entrada fueron el coeficiente de difusión de la matriz (1.38x10-5), y porosidad de la matriz de 0.2.

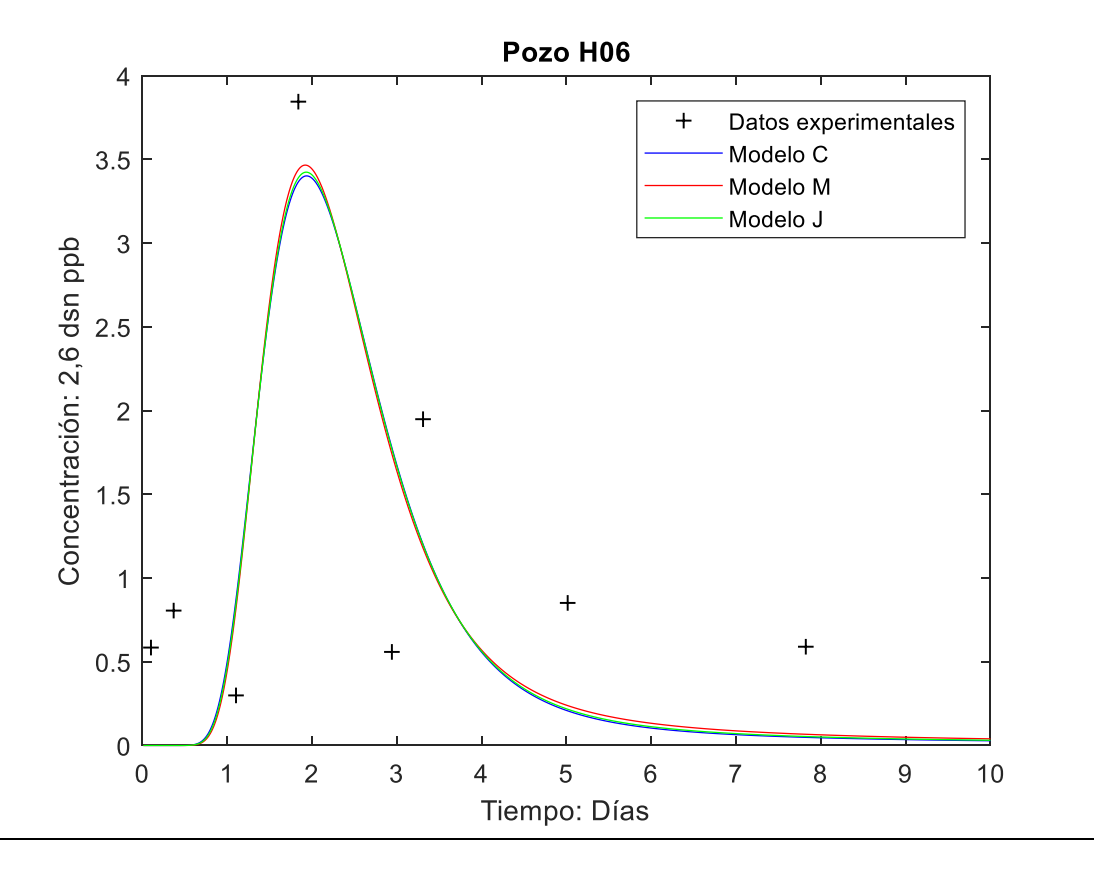

Figura 7.3. Gráficas del pozo H06.

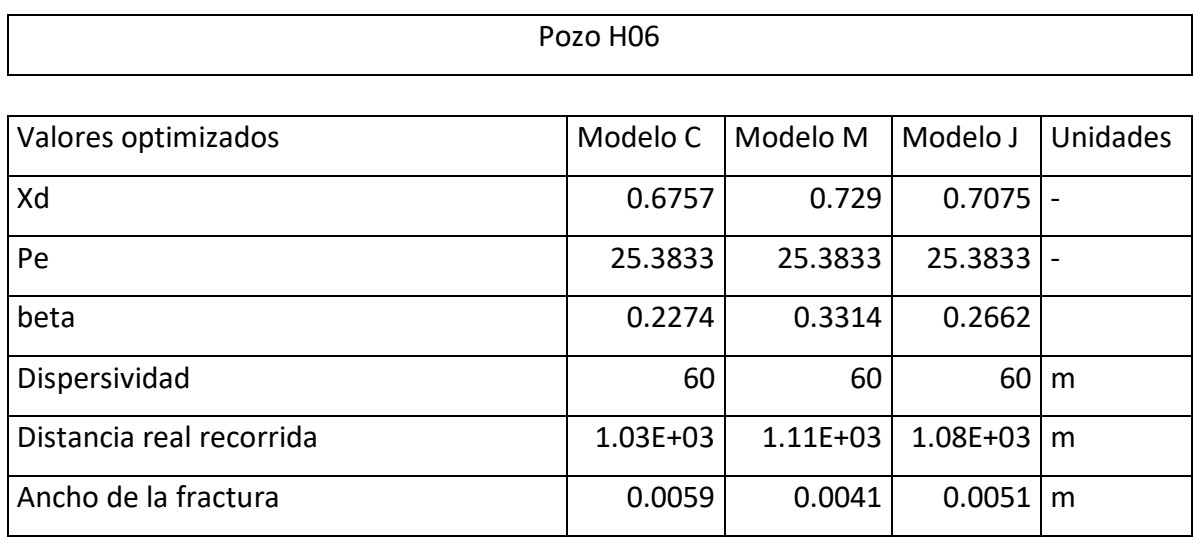

Tabla 7.4. Resultados para el pozo H06

Los datos de comportamiento del trazador en su flujo a través del yacimiento del pozo H06 se muestran en la Figura 7.3. así como el ajuste de los tres modelos usados. El primer tiempo de arribo del trazador es de 3.2 días y este análisis se realizó para las mediciones de concentración de trazador de los

primeros 8 días. Se observa que entre los valores ajustados y los valores numéricos de parámetros encontrados no existe una variación importante. En la Tabla 7.4 se muestran los valores de los parámetros obtenidos tras la optimización no lineal y se observa que las diferencias entre modelos no superan el 20% salvo por el ancho de fractura (31%) aunque manteniéndose en el mismo orden de magnitud.

Los parámetros físicos iniciales para este pozo son una dispersividad de 80 m2/s, una distancia real recorrida de 1523 m, y un ancho de fractura de 1.90x10-4 m. Con datos se construyeron las variables Xd con valor de 1, número de Peclet de 19.0375 y beta de 7.0835. Datos adicionales de entrada fueron el coeficiente de difusión de la matriz (1.38x10-5) y porosidad de la matriz de 0.2.

Como se puede observar en las Figuras 7.1, 7.2 y 7.3 las variaciones importantes en la concentración medida del trazador se dan en los primeros días. Para que un modelo pueda ser mejor ajustado es necesario contar con una mayor cantidad de datos en las regiones temporales donde ocurren la mayores variaciones. De aquí se desprende que en la prueba de trazadores es idóneo tomar más datos en los primeros días de la prueba, es decir, se puede realizar un diseño de muestreo con particiones adaptativas que arrojen mayor información cuando se analizan cuantitativamente los datos de campo.

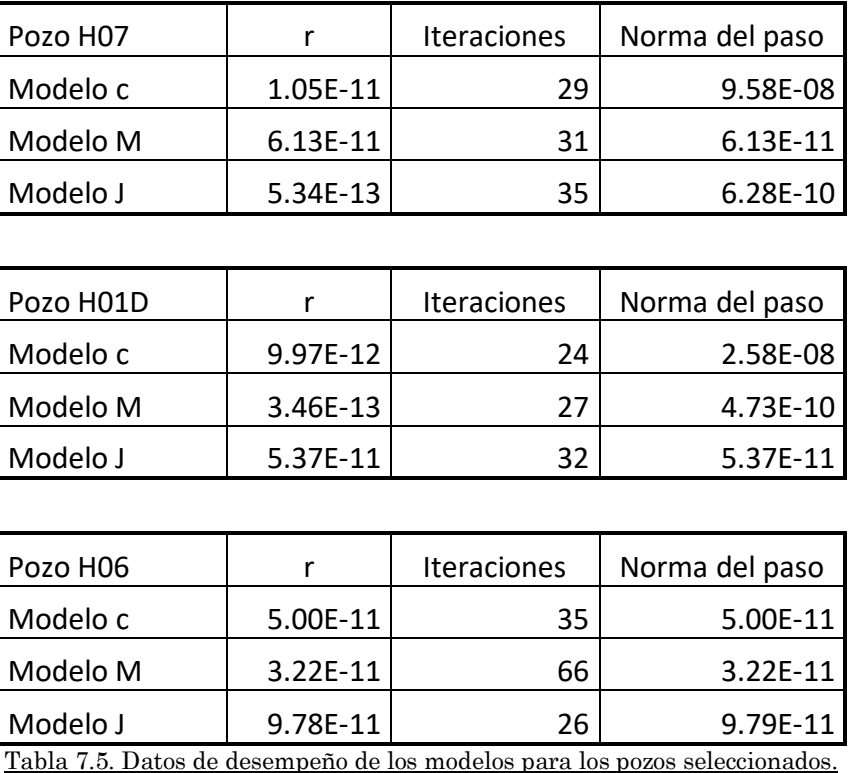

En la tabla 7.5 se muestra el desempeño de los tres modelos usados en este trabajo respecto de tres variables. La primera, r, es el cambio en la suma de los cuadrados, que cuando es menor que 10-10 le indica a Matlab que debe detener el algoritmos de los mínimos cuadrados no lineales para ese conjunto de datos. En este apartado se observa que todos los modelos cumplieron con el criterio.

La segunda variable es el número de iteraciones que el algoritmo de optimización tuvo que realizar. En este apartado sí se observan diferencias notables respecto al modelo M, necesitando alrededor del doble de pasos para poder encontrar el óptimo local. En los demás casos la variación es muy poca y la mayor distancia son 9 iteraciones.

La tercera variable es la norma o tamaño del paso muestra que la optimización por el método de Levenberg-Marquardt es muy bueno para los tres modelo pues en todos ellos, para todos los pozos presentados aquí, se logra un tamaño de paso de un orden de magnitud de 10-8.

#### Discusión de los resultados de la optimización

Se obtuvo la optimización no lineal para el modelo de dispersión-advección clásico y modificado para los datos de los 9 pozos para los que se realizó el estudio de Iglesias et al. (2012) en el campo geotérmico de los Húmeros, Puebla (el resto de los pozos se muestran en el Apéndice B).

La magnitud del número de Peclet nos da información sobre si el fenómeno de transporte es dispersivo o advectivo.

$$
Pe = \frac{uC}{D} \ll 1 \Rightarrow fenómeno dispersivo,
$$
\n(7.1)

$$
Pe = \frac{uC}{D} \gg 1 \Rightarrow fenómeno advection.
$$
 (7.2)

Los parámetros con significado físico inmediato son la distancia real recorrida, la dispersividad y el ancho de fractura característico.

Los datos de distancia real recorrida en todos los casos fueron ajustadas a distancias más cortas que la distancia en la superficie entre el pozo inyector y los pozos extractores. Esto puede significar que la estructura de las perforaciones de los pozos es inclinada. En los casos en los que la distancia real recorrida es mayor a la inicial puede significar que el pozo tiene una estructura preferentemente quebrada lo cual genera la distancia extra.

En el trabajo de Gelhar et. al. (1992) que analiza los datos de dispersividad de 59 campos hidrológicos de distinta índole con diferentes marcadores muestra que estos datos tienen una dispersión bastante amplia, de varios órdenes de magnitud incluso, y que al realizar análisis más detallados los datos tienden a disminuir. En el caso de este trabajo la tendencia de los datos de dispersión se acumula alrededor de dos valores separados por un orden de magnitud.

Los datos de ancho de fractura nos ayudan a visualizar el promedio del ancho de los canales por donde fluye el agua caliente. De acuerdo con el modelo, el ancho de fractura es la medida del ancho de los canales principales alimentados por las fracturas donde se aloja el fluido y que actúan como fuentes para el sistema. Debido a que el parámetro beta, de dónde obtenemos el ancho de fractura, es diferente de cero podemos concluir que el medio geológico estudiado es fracturado. Si el parámetro beta fuera igual a cero entonces nos encontraríamos con un medio de porosidad homogénea. Esto significa que efectivamente el medio geológico tiene una estructura que en aproximación luce como la Figura 7.10.

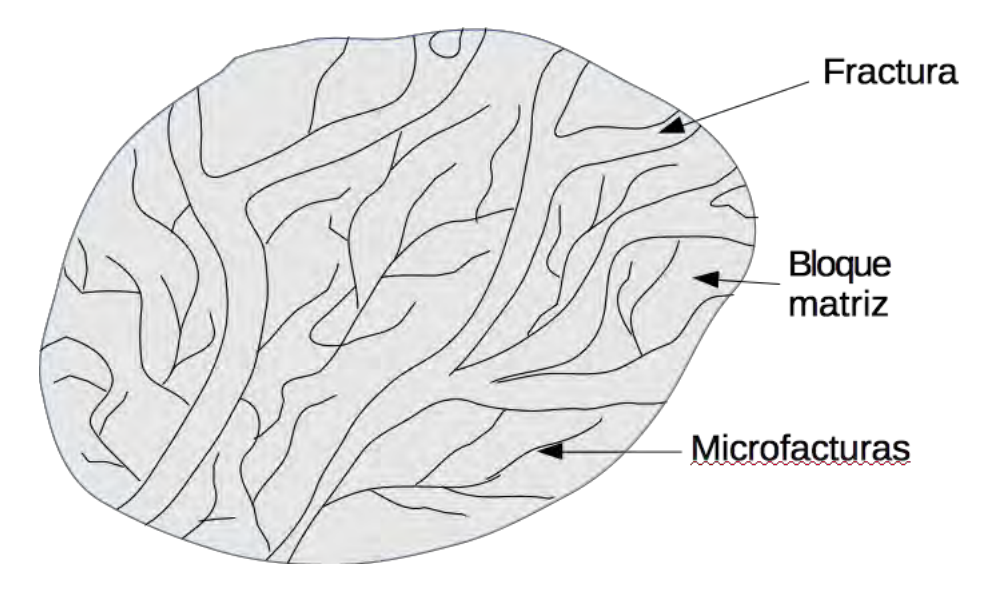

Figura 7.10. Acercamiento de un pedazo de bloque matriz (Ramírez-Sabag, 1988)

Esto es relevante porque el comportamiento de los fluidos en un medio fracturado es diferente que en un medio de porosidad homogénea (Ramírez-Sabag, 1988). Un ejemplo sencillo para visualizar esto es que si tomamos un pedazo de papel y tiramos una gota de tinta ésta se dispersará entre los poros del papel de manera aproximadamente radial. Sin embargo si "fracturamos" la superficie del papel (haciendo pequeños cortes por ejemplo) observaremos que la tinta sigue la dirección de estos canales además de la dirección radial. Esto puede ayudar a la interpretación de la distancia real recorrida, pues si las fracturas son "vías rápidas" entonces en el mismo tiempo el fluido puede recorrer más distancia.

En el último capítulo se presentarán las conclusiones alcanzadas con este trabajo, así como indicaciones de labores futuras.

## **Conclusiones**

Se propone un procedimiento para resolver el problema inverso de ajustar un modelo de flujo de trazador a un conjunto de datos de campo, para obtener información sobre el mismo. Se resuelve la ecuación diferencial parcial de dispersión-advección unidimensional que describe el flujo en un medio poroso fracturado por medio de la técnica de la transformada de Laplace.

Esta metodología incluye un programa en Matlab para invertir numéricamente la solución obtenida en el espacio de Laplace, estimar parámetros físicos del medio rocoso, plantear una función objetivo y minimizarla por medio del método de optimización no lineal de Levenberg-Marquardt en una dimensión.

Se analizaron datos de pruebas de trazadores en un campo geotérmico en Los Humeros, Puebla (Iglesias, et al. 2012) obteniendo un ajuste aceptable de los modelos presentados para las concentraciones de trazador recuperadas en el intervalo temporal de los primeros 30 días.

Debido a la gran complejidad del subsuelo, los datos de campo presentan un alto grado de dispersión. Sin embargo se estimaron parámetros como la dispersividad, la distancia real recorrida y el ancho de fractura característico y se propone que el medio rocoso es fractuado.

### Trabajo futuro

A partir de esta tesis surgen dos líneas futuras de trabajo:

La primera consiste en contrastar los resultados obtenidos con los ya existentes y disponibles para otros campos geotérmicos del país, o de pozos con características similares (potencia, extensión, temperatura, sustrato geológico o datos de conductividad) en otras regiones del globo.

La segunda línea consiste en añadir un modelo que nos ayude a describir la probabilidad de conexión entre los distintos pozos del campo geotérmico de Los Húmeros. Esto podría ayudar a explicar el comportamiento posterior al primer arribo de las curvas de trazador analizadas en este trabajo.

### Utilidad del trabajo realizado

La utilidad de la obtención de estos parámetros físicos (dispersión, longitud real recorrida y ancho de fractura) se proyecta como datos de entrada para poder realizar programas de inyección, simulaciones y estudios de volumetría de los fluidos atrapados. Además otros estudios como la obtención de registros geofísicos, de núcleos de roca y de gradientes de temperatura son necesarios para complementar la información sobre el yacimiento.

## Apéndice A: Datos del yacimiento geotérmico de los Húmeros, Puebla

Nombre oficial: Campo geotérmico Los Húmeros

Estado: Puebla

Municipio: Chignautla (lugar de los 9 ríos)

Operación comercial: 1990

Combustible: Vapor geotérmico

Número de unidades: 10

Capacidad instalada: 93.4 MW

Generación anual: 340 GWh (2016)

Tipo de turbina: Contrapresión

Entalpía: Alta

Velocidad del generador: 3600 rpm

Capacidad instalada por turbina: 8x5 MW, 2x26.8 MW

Número de pozos geotérmicos productores: 23

Número de pozos geotérmicos inyectores: 2

Producción de vapor: 630 t/h (2016)

Profundidad de pozos: de 1465 a 3104 m

Retiro de 3 unidades de 5 MW

Capacidad en operación: 191 MW (2016)

Obtenido de: Inventario Nacional de Energías Renovables, Geotermoeléctricas, Campo Geotérmico Los Húmeros, Secretaría de Energía, 2012 y del sitio web del Centro Mexicano de Innovación en Energía Geotérmica, 2016.

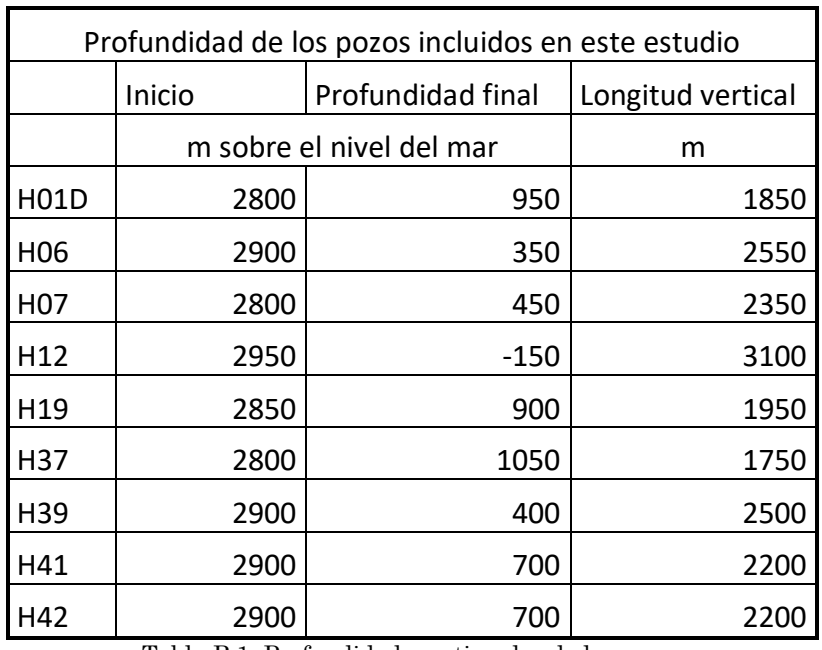

# Apéndice B: Resultados de los pozos muestreados.

Tabla B.1. Profundidades estimadas de los pozos

## Pozo H01D

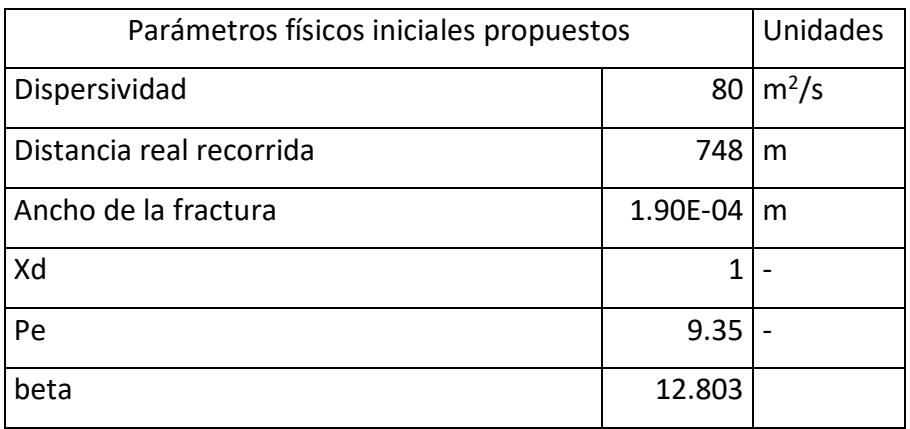

Tabla B.2. Parámetros iniciales para el pozo H01D

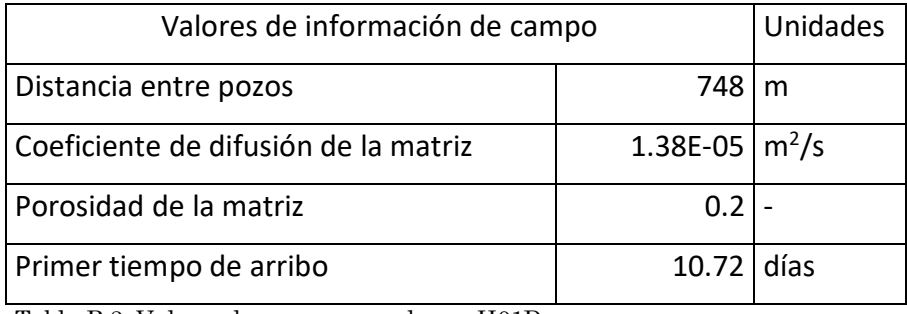

Tabla B.3. Valores de campo para el pozo H01D

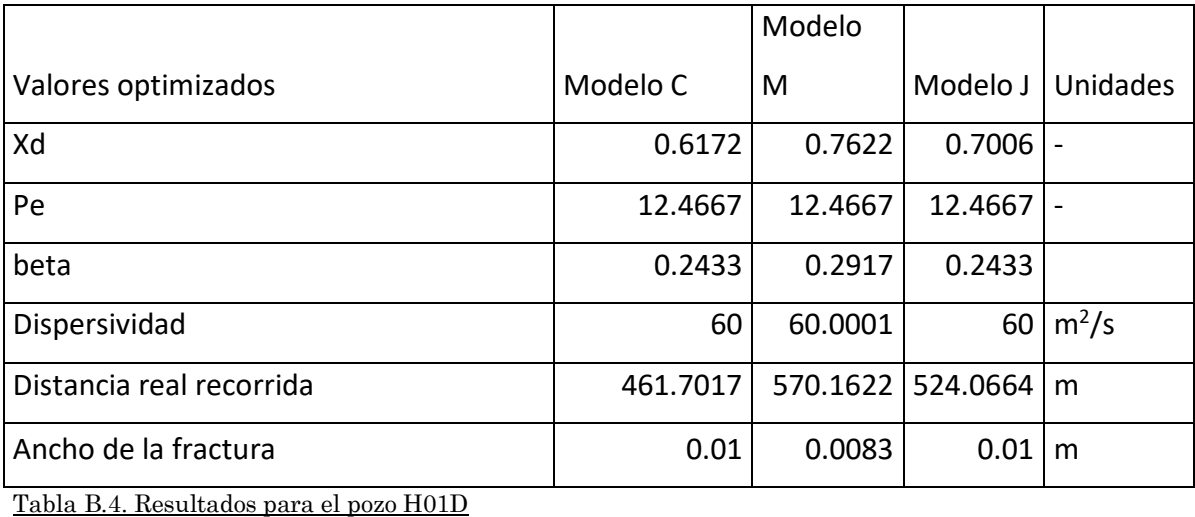

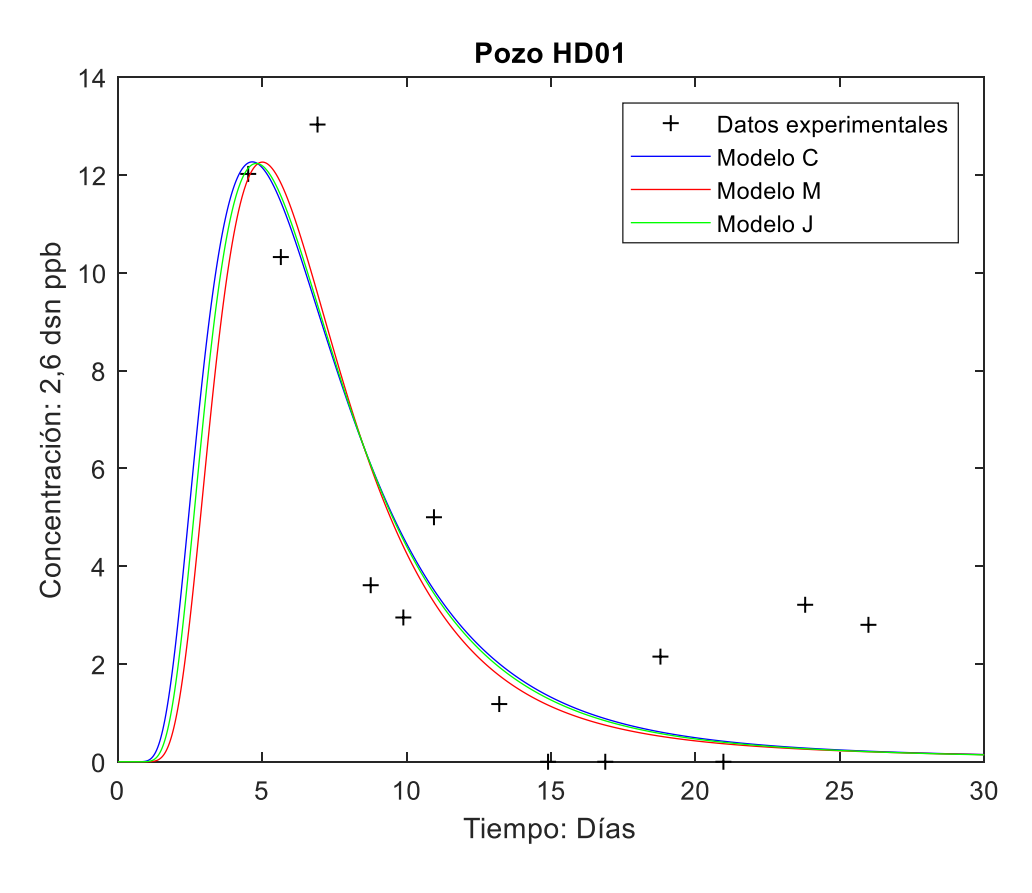

Figura B.1. Gráficas del pozo HD01.

### Pozo H06

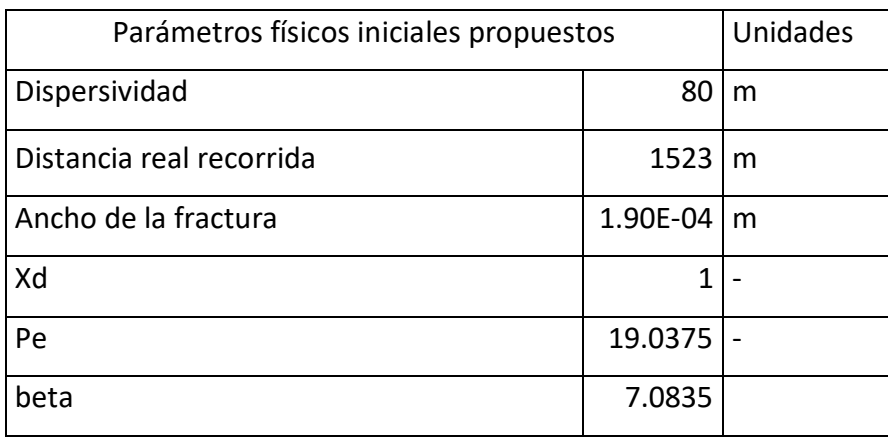

Tabla B.5. Parámetros iniciales para el pozo H06

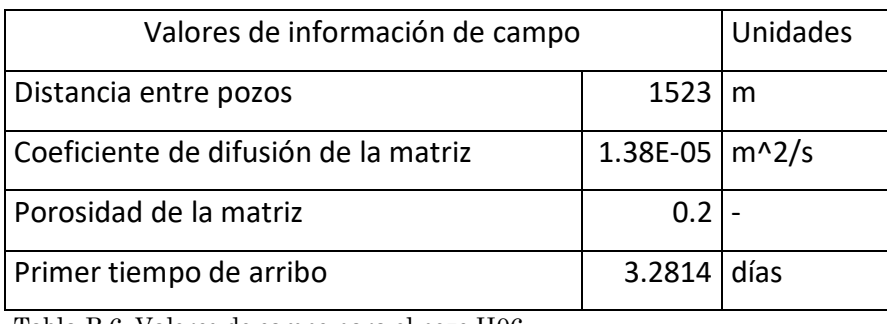

Tabla B.6. Valores de campo para el pozo H06

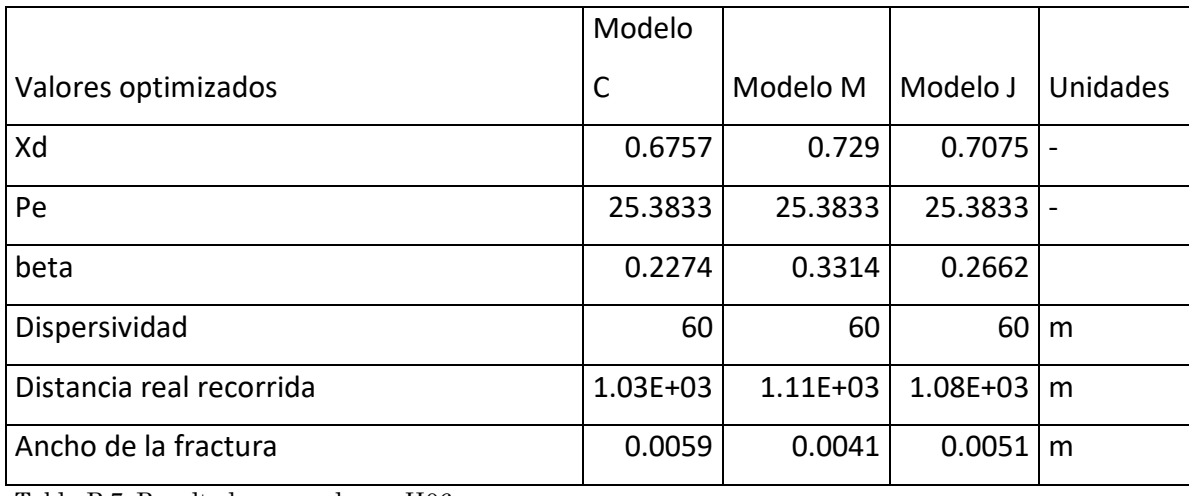

Tabla B.7. Resultados para el pozo H06

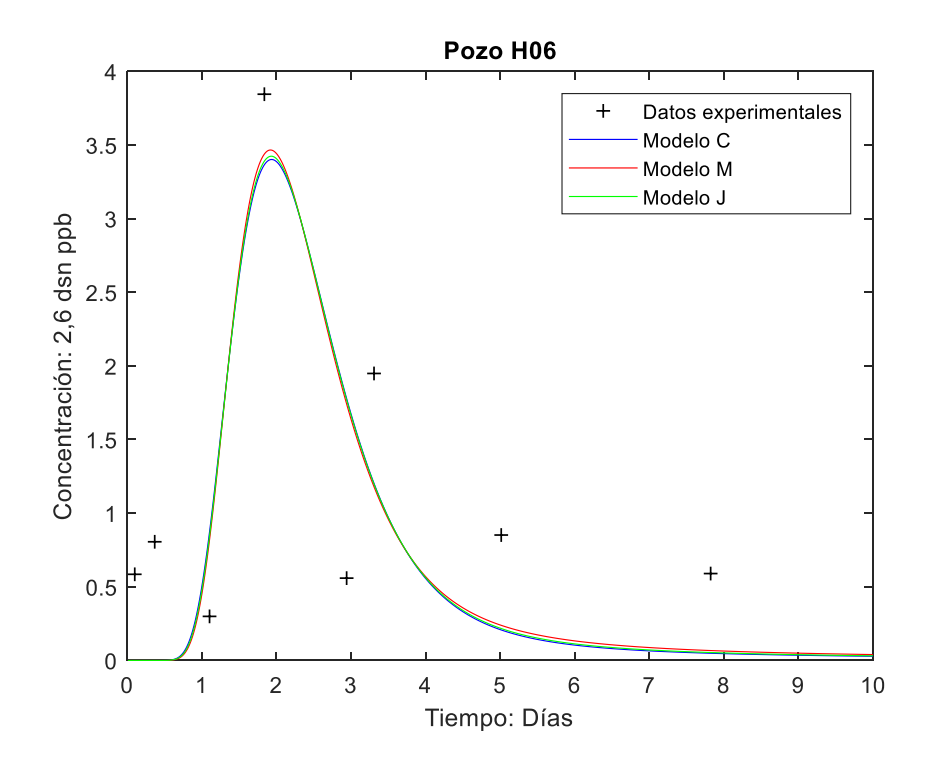

Figura B.2. Gráficas del pozo H06.

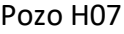

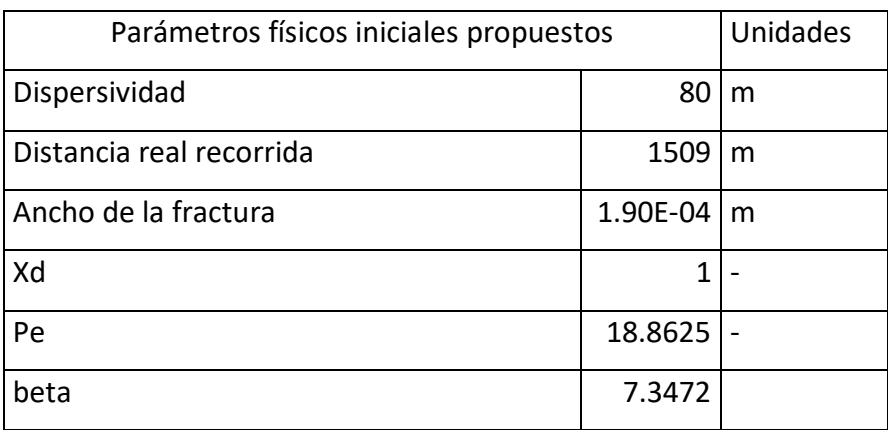

Tabla B.8. Parámetros iniciales para el pozo H07

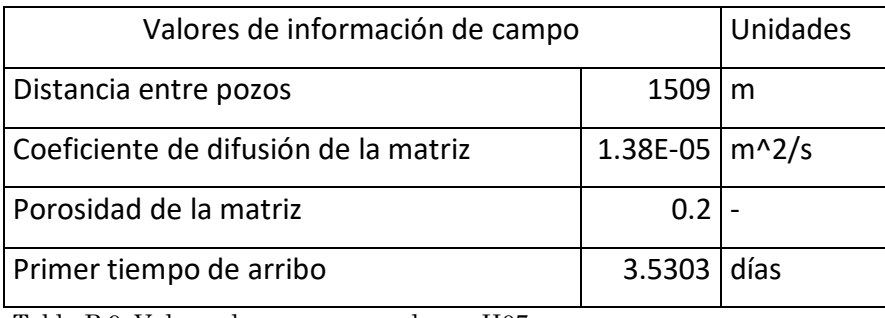

Tabla B.9. Valores de campo para el pozo H07

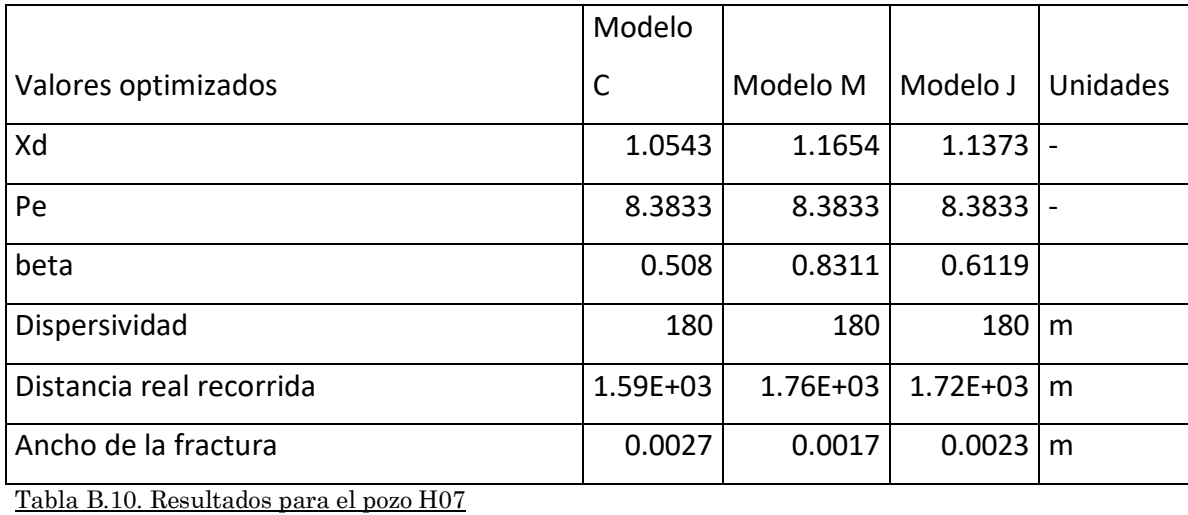

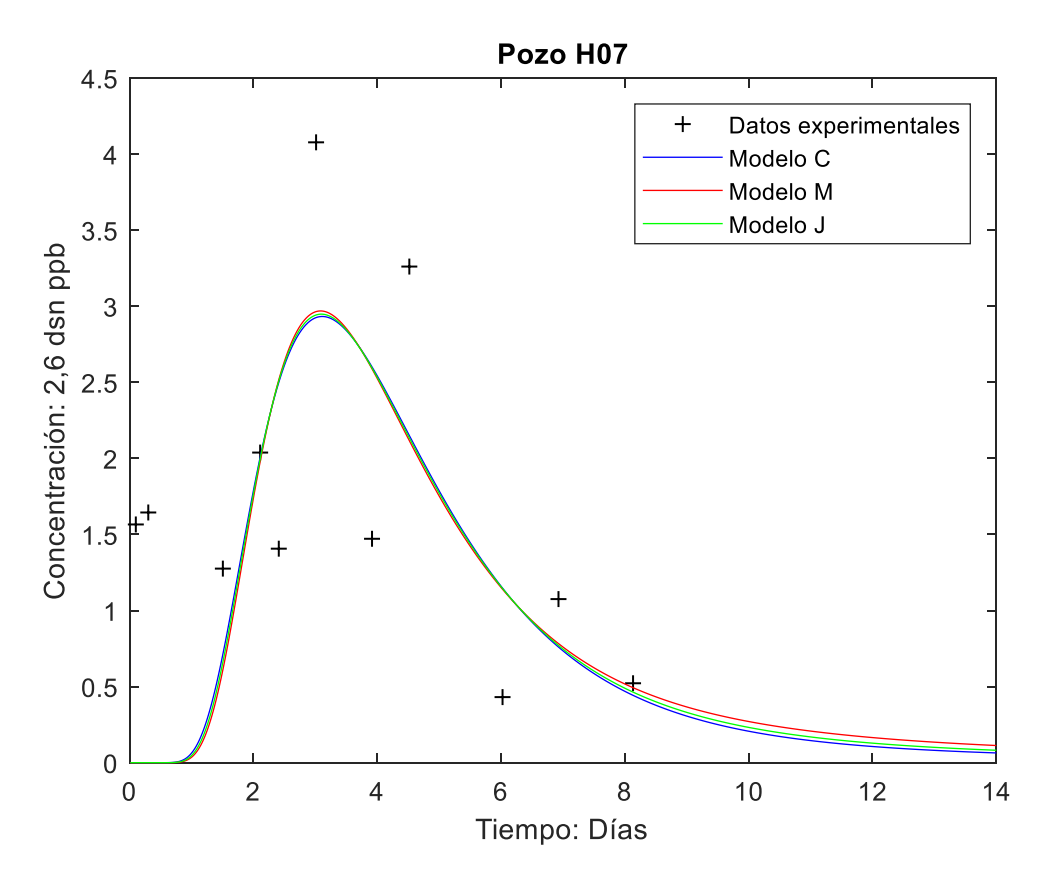

Figura B.3. Gráficas del pozo H07.

## Pozo H12

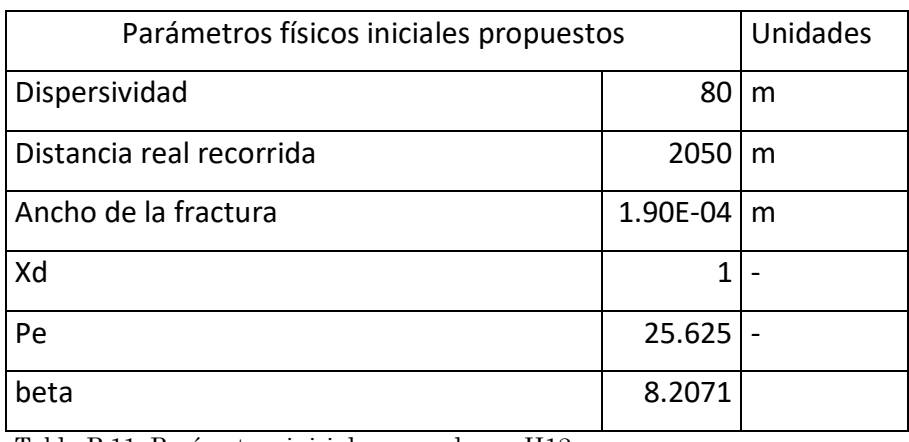

Tabla B.11. Parámetros iniciales para el pozo H12

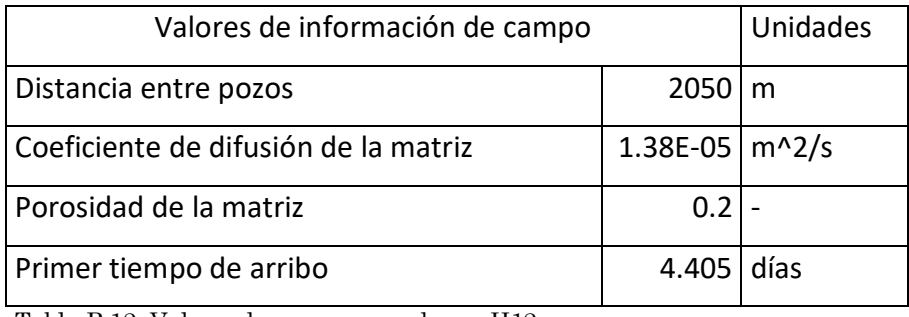

Tabla B.12. Valores de campo para el pozo H12

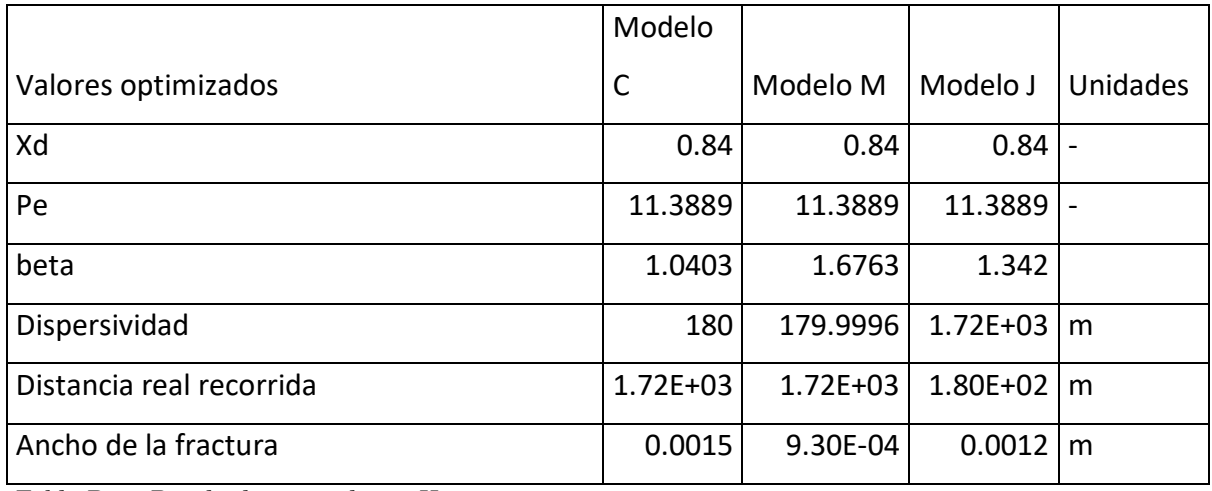

Tabla B.13. Resultados para el pozo H12

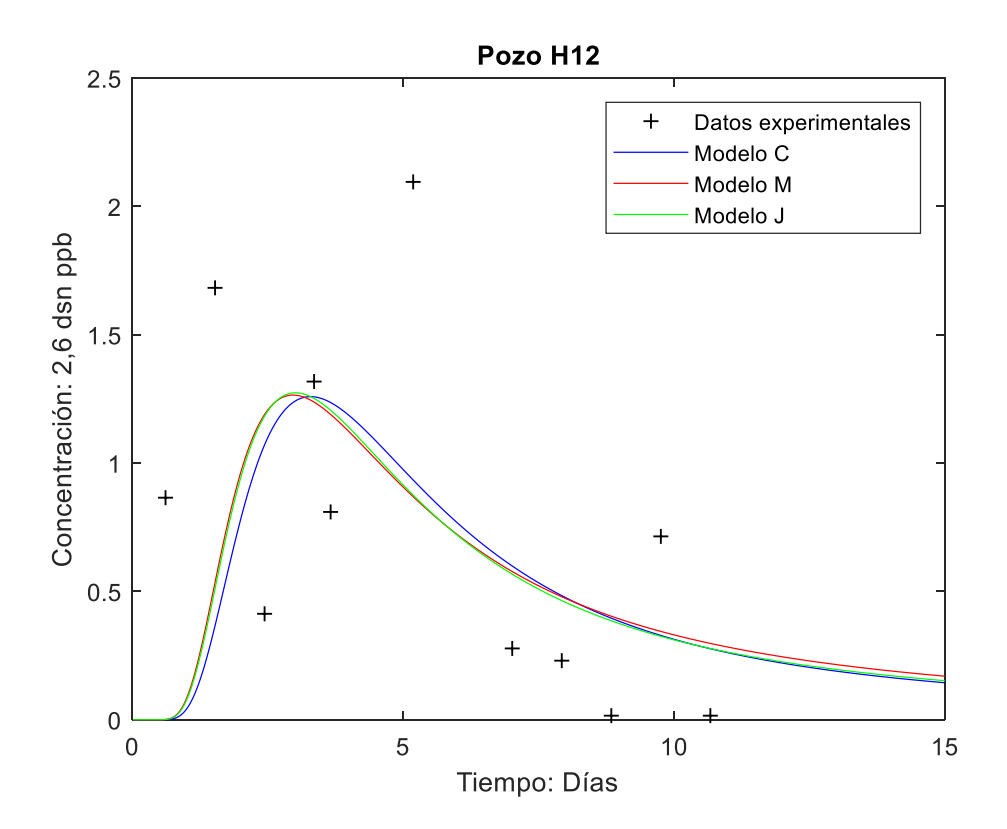

Figura B.4. Gráficas del pozo H12.

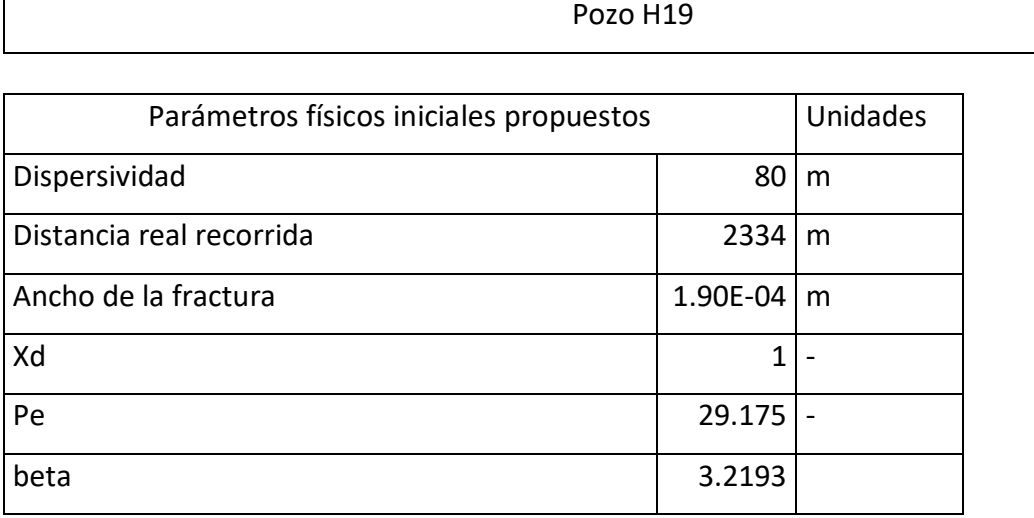

Tabla B.14. Parámetros iniciales para el pozo H19

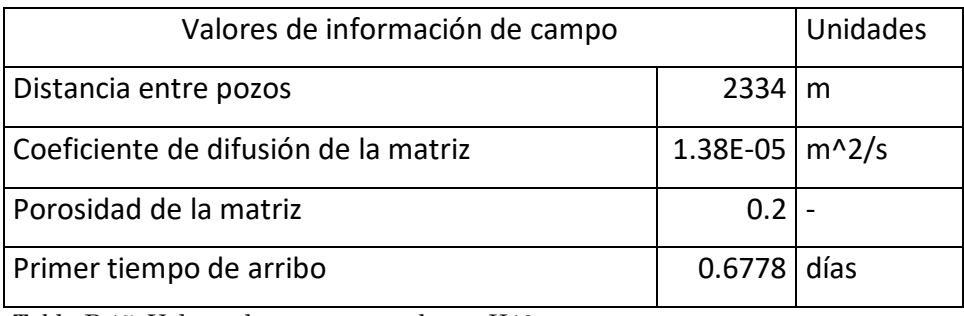

Tabla B.15. Valores de campo para el pozo H19

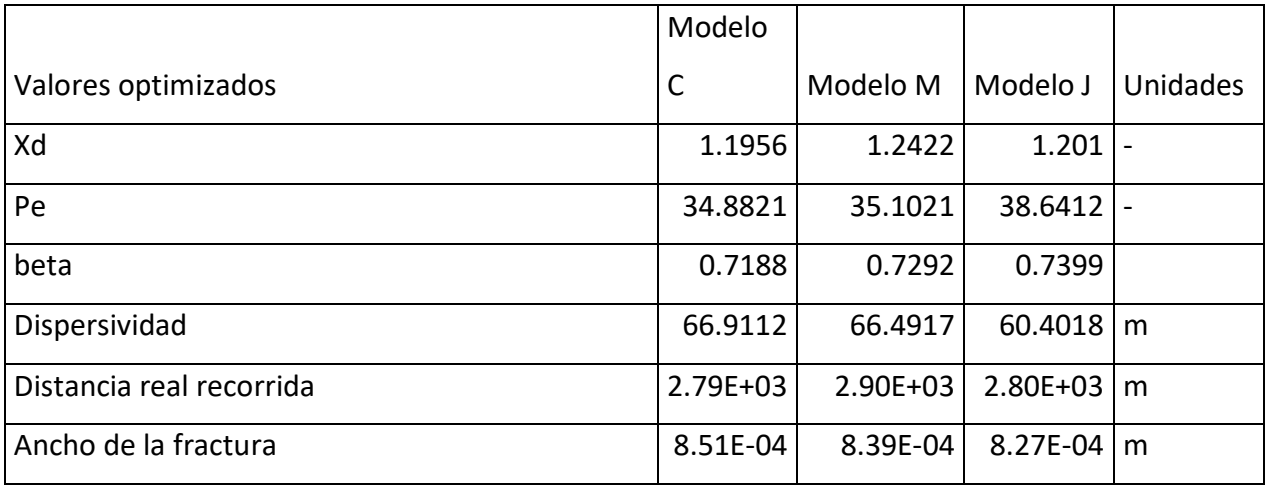

Tabla B.16. Resultados para el pozo H19

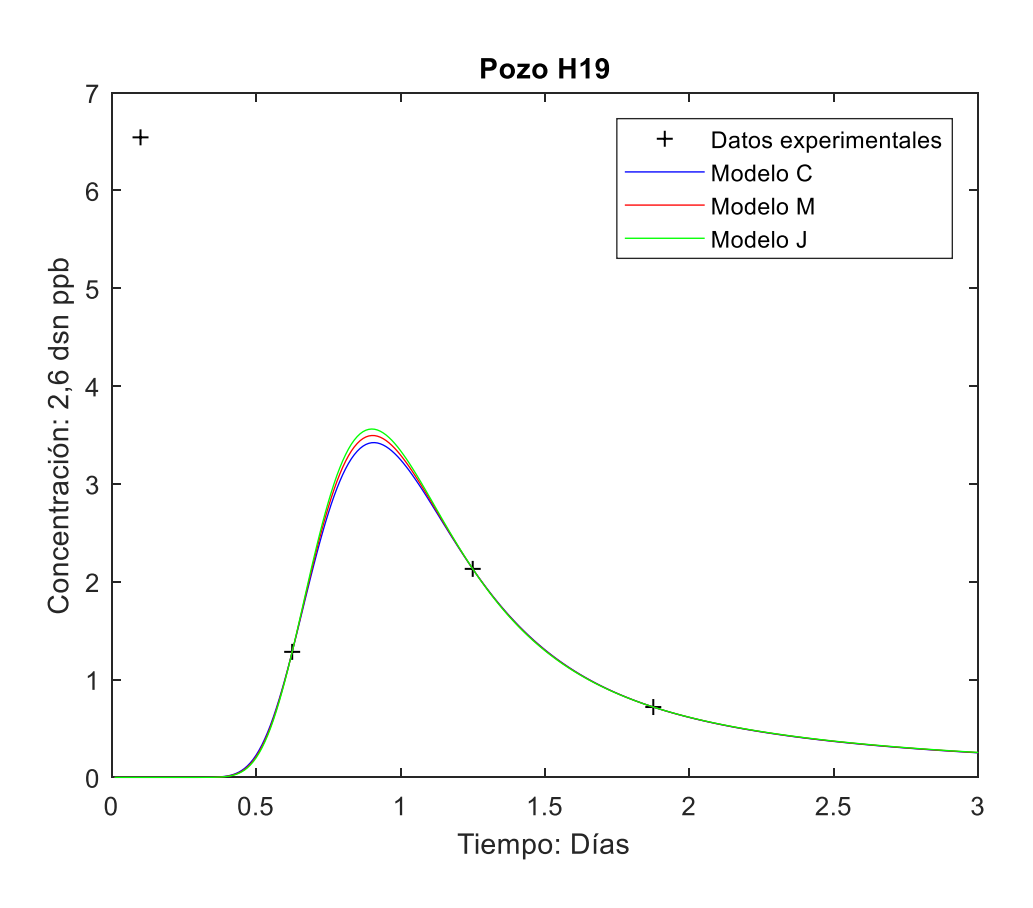

Figura B.5. Gráficas del pozo H19.

## Pozo H37

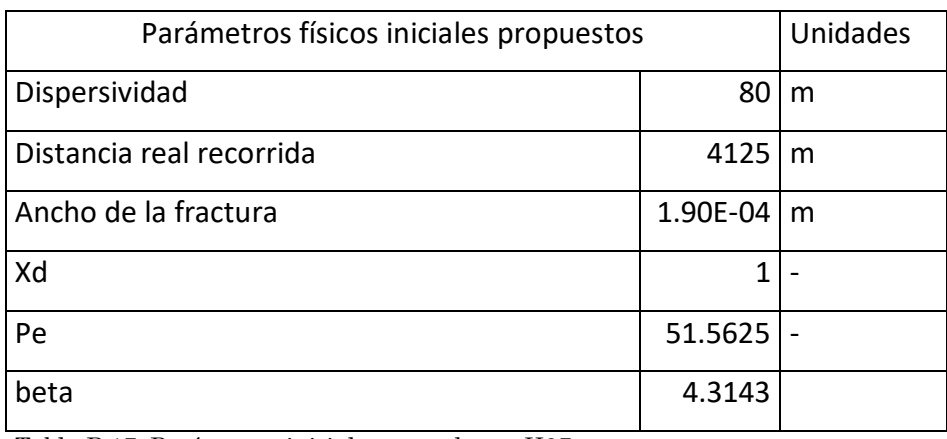

Tabla B.17. Parámetros iniciales para el pozo H37

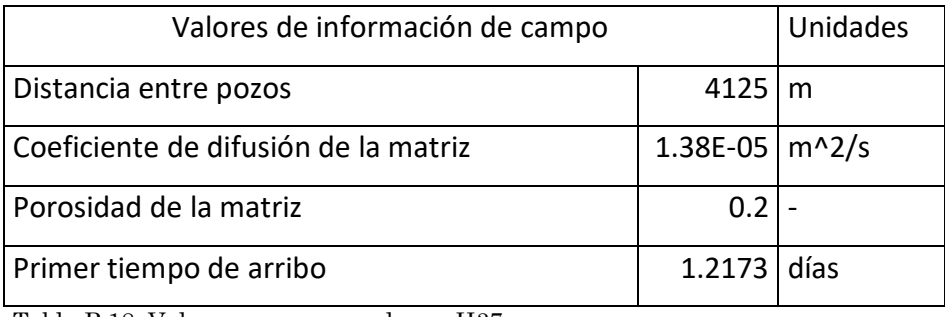

Tabla B.18. Valores campo para el pozo H37

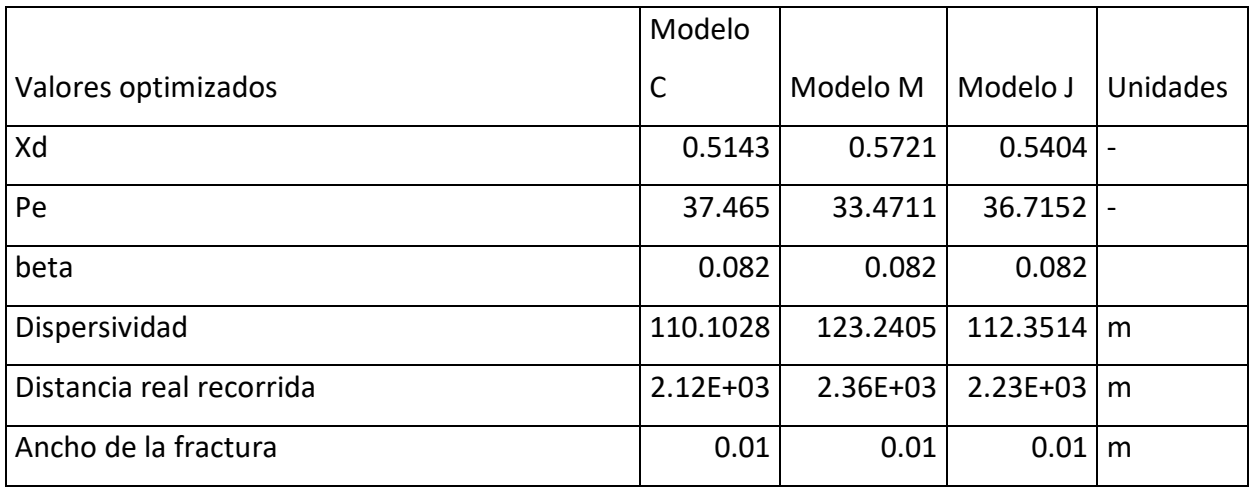

Tabla B.19. Resultados para el pozo H37

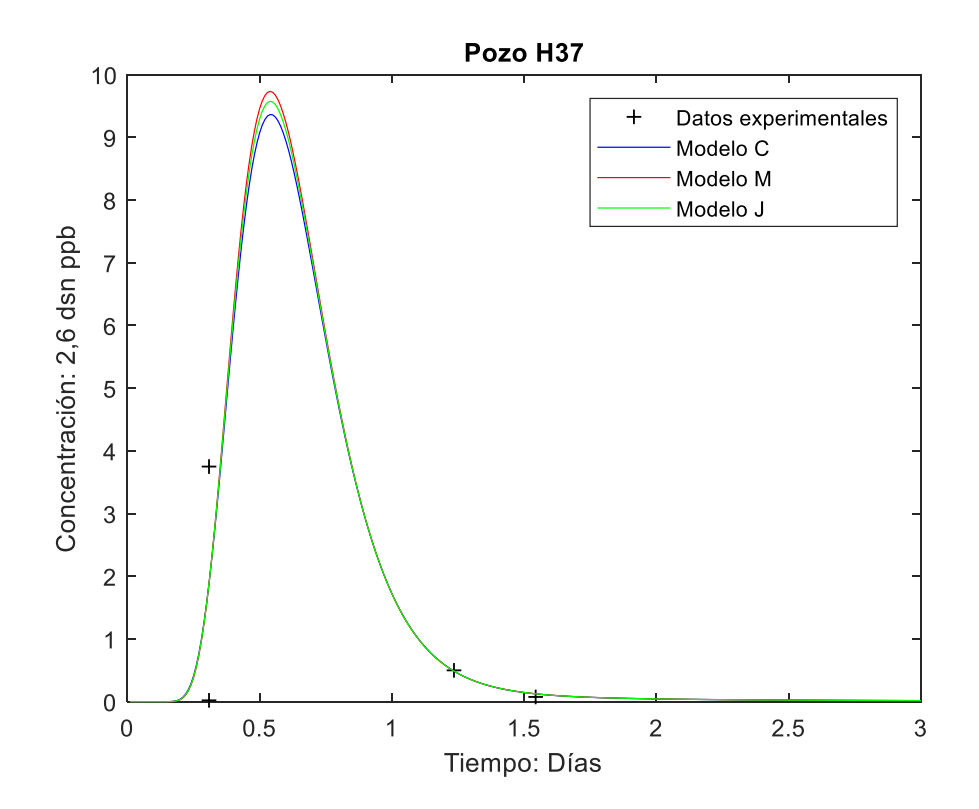

Figura B.6. Gráficas del pozo H37.

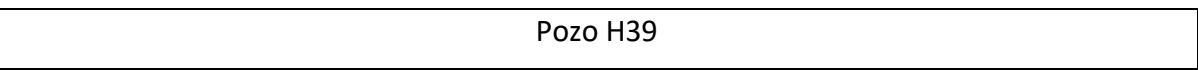

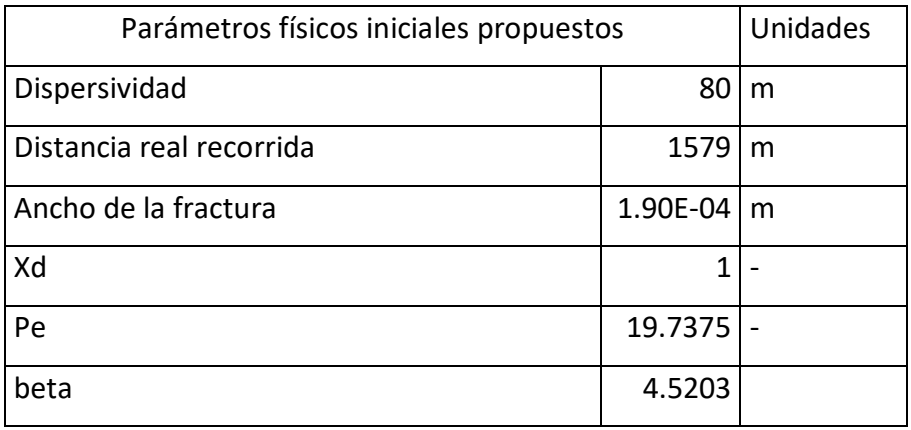

Tabla B.20. Parámetros iniciales para el pozo H39

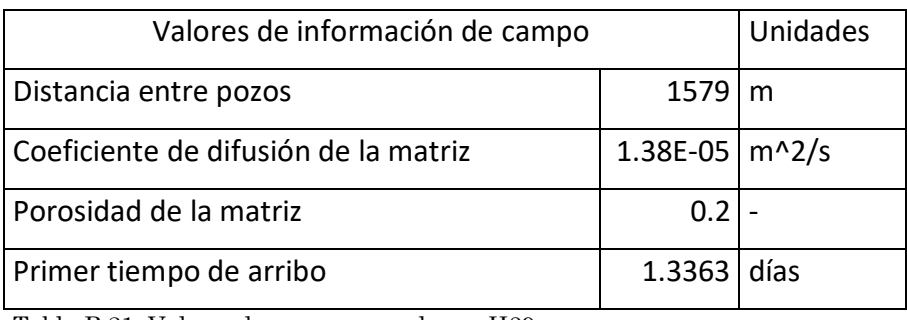

Tabla B.21. Valores de campo para el pozo H39

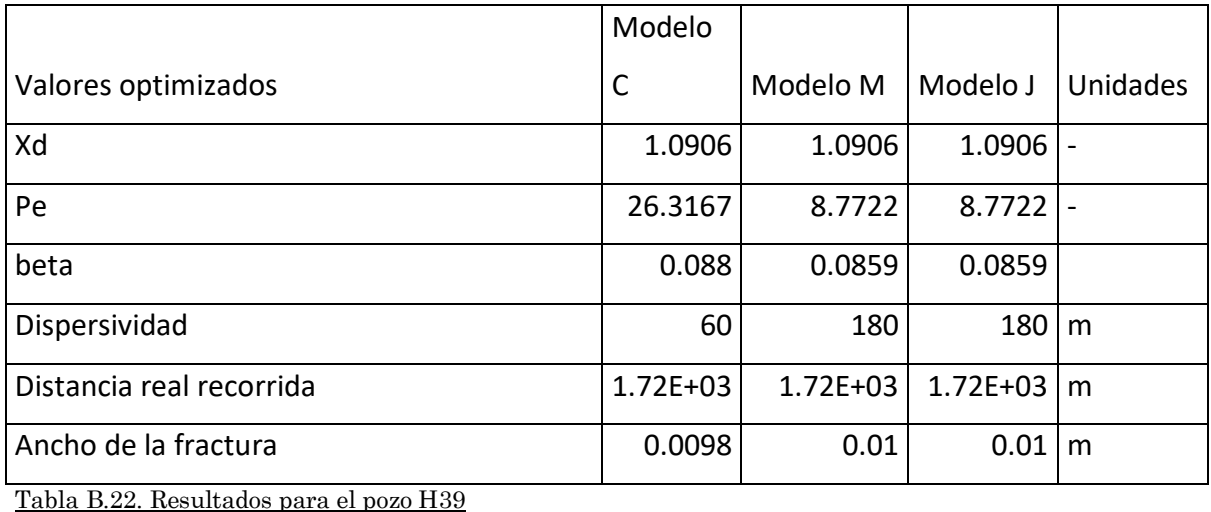

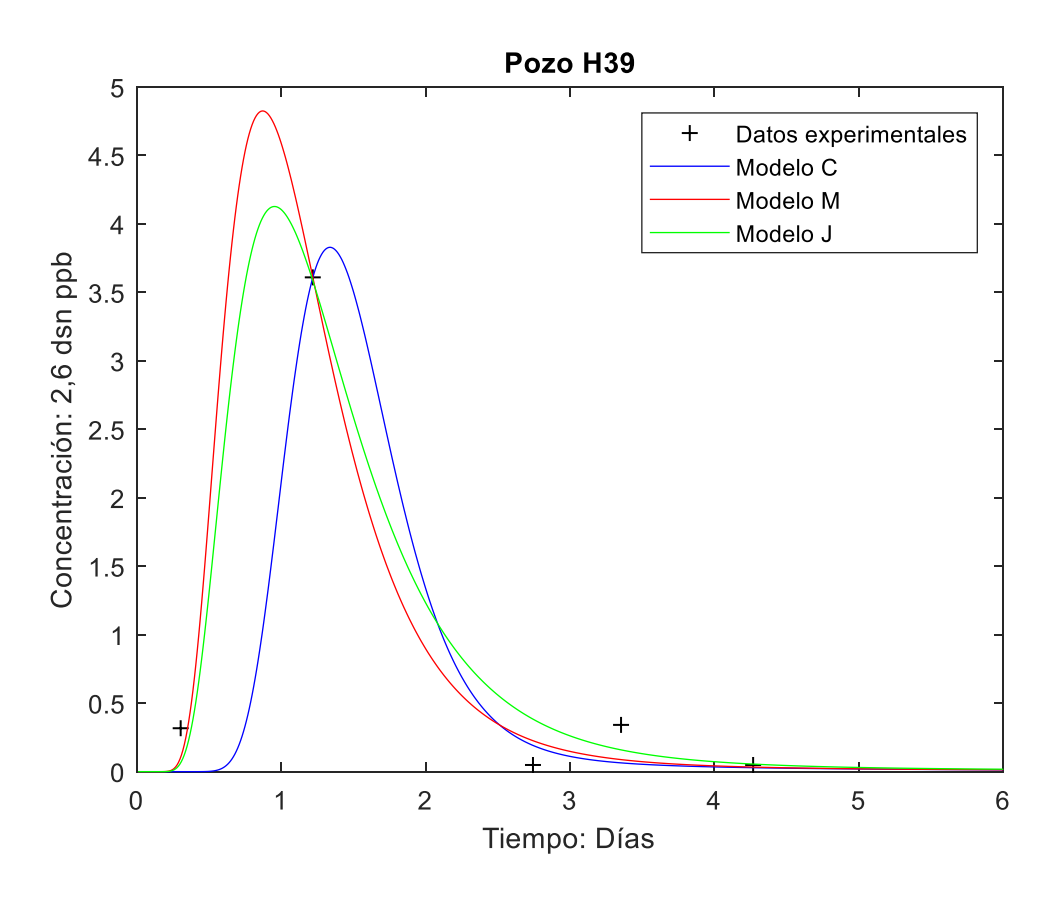

Figura B.7. Gráficas del pozo H39.

## Pozo H41

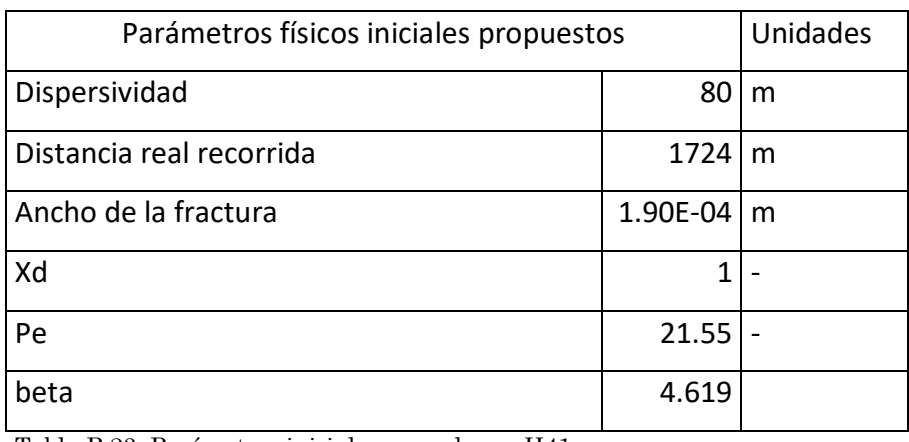

Tabla B.23. Parámetros iniciales para el pozo H41

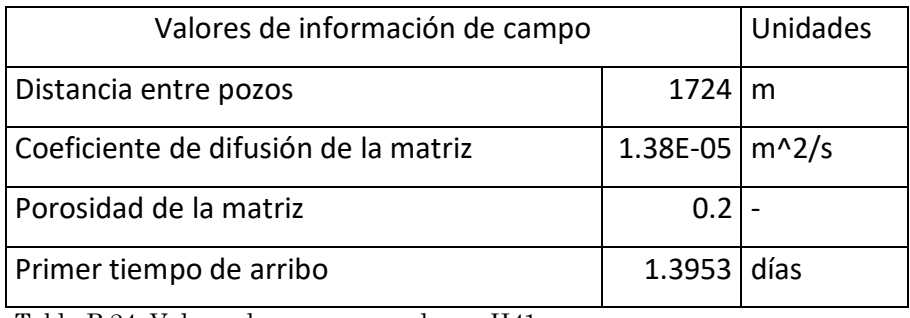

Tabla B.24. Valores de campo para el pozo H41

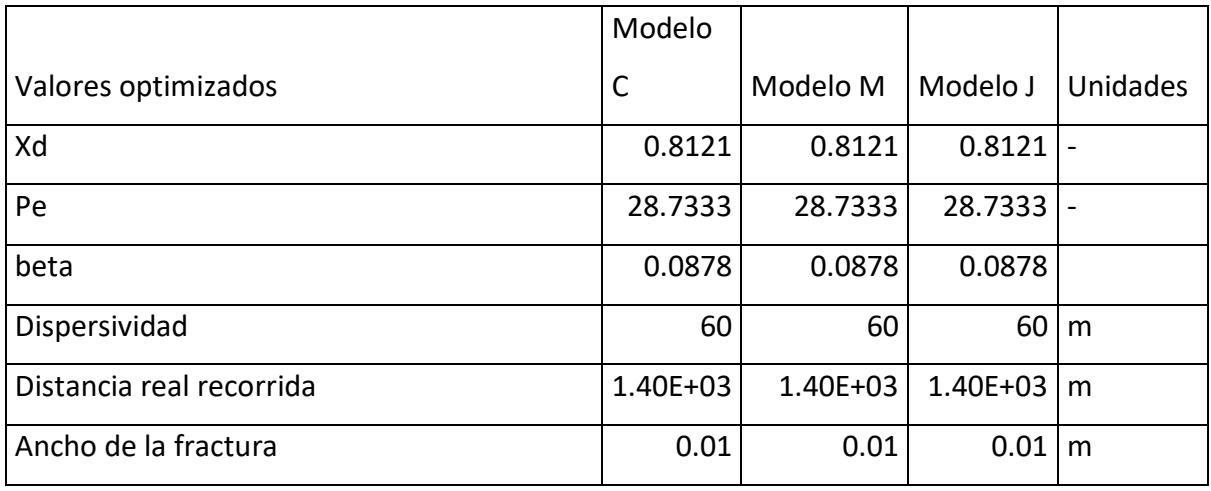

Tabla B.25. Resultados para el pozo H41

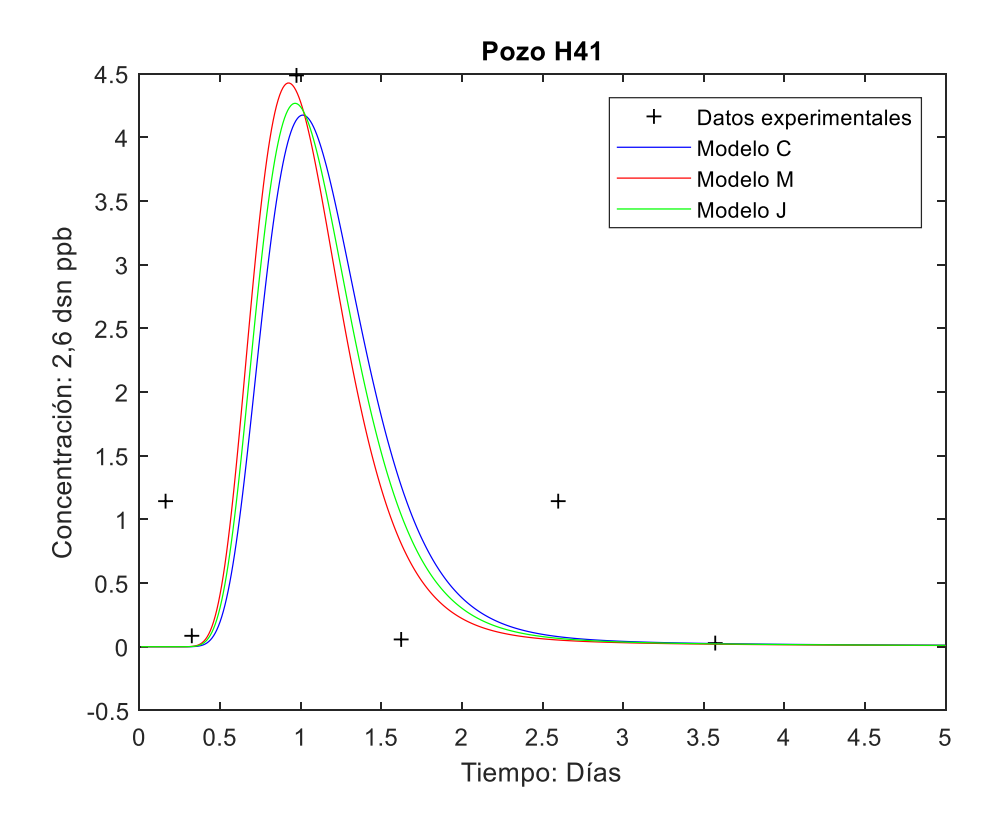

Figura B.8. Gráficas del pozo H41.

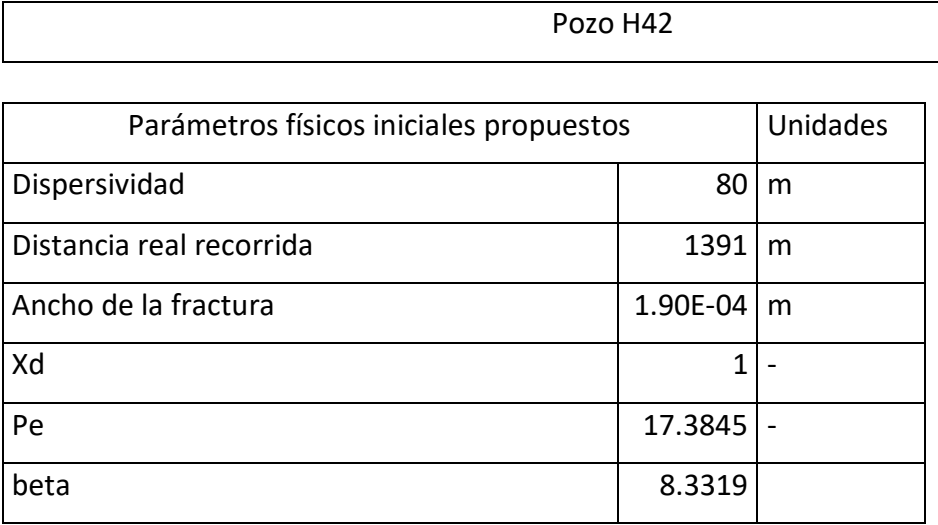

Tabla B.26. Parámetros iniciales para el pozo H42

 $\overline{\Gamma}$ 

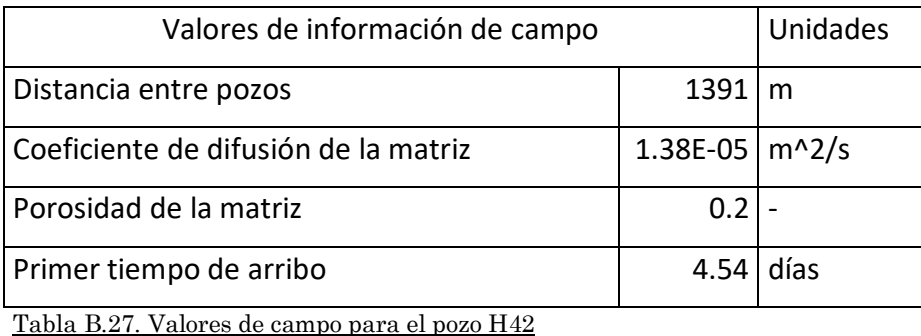

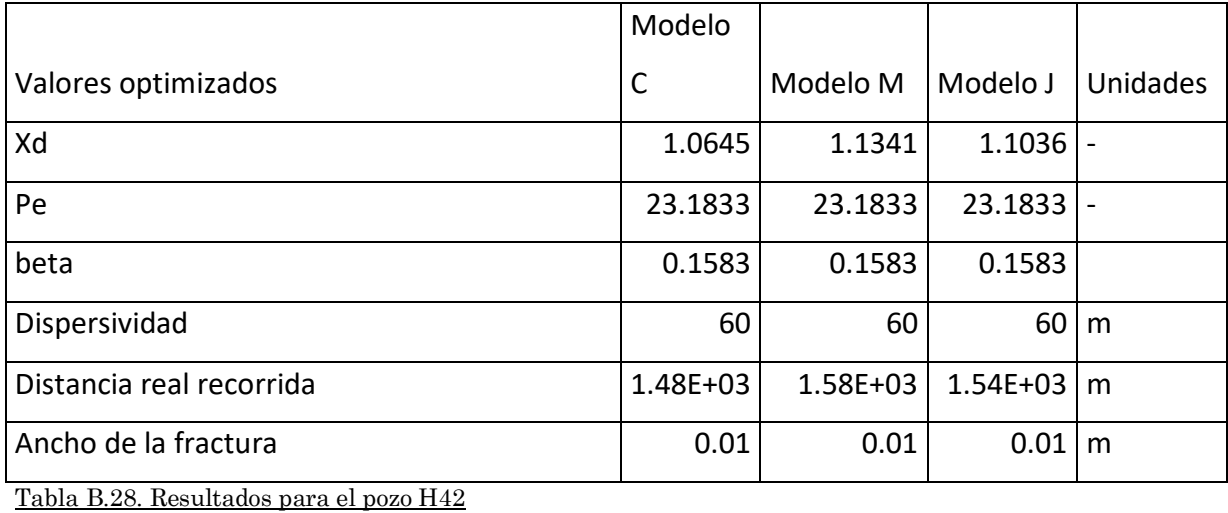

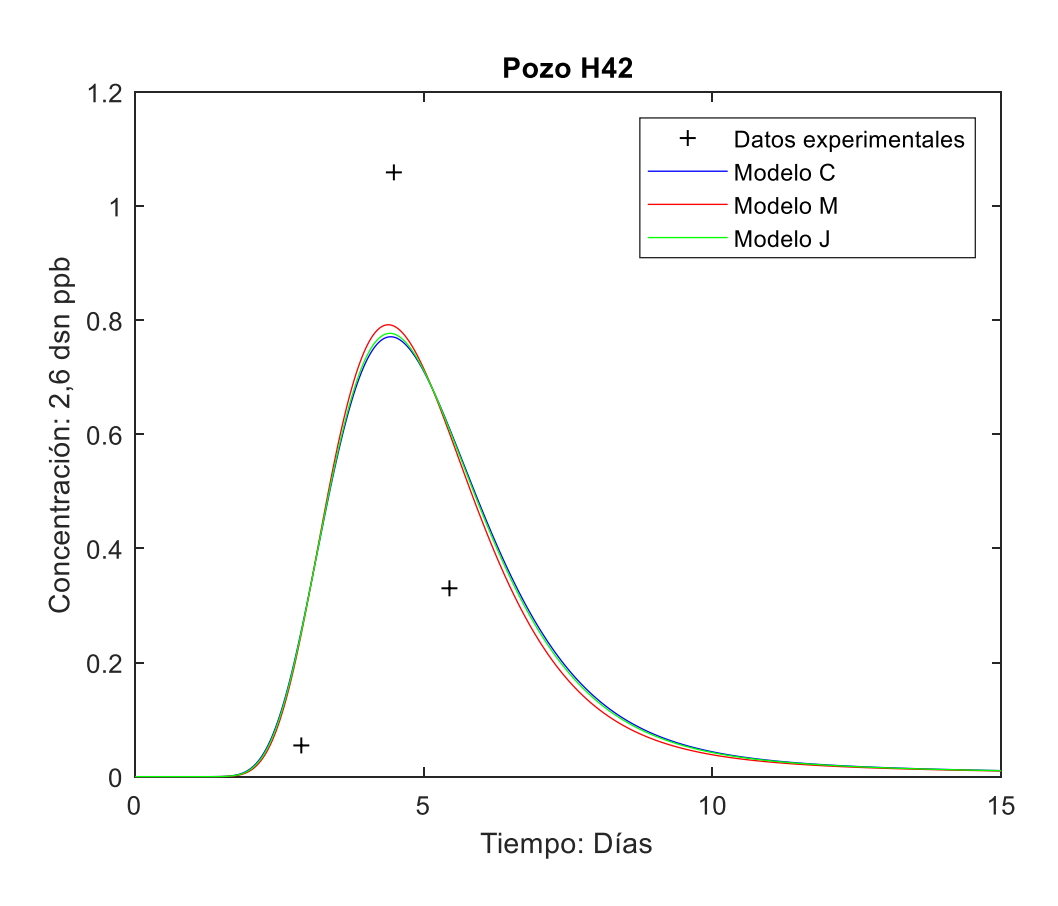

Figura B.9. Gráficas del pozo H42
#### Apéndice C: programas usados documentados

#### Diagrama de anidación de las funciones usadas.

El flujo del programa usado para obtener las curvas optimizadas a los datos experimentales y por ende los parámetros que las caracterizan se muestra en el diagrama inferior. El primer tipo de programa modelo\_c.m es una función que describe el modelo particular a usar para hacer la optimización de parámetros sobre él. Los modelos son el resultado de la solución de las ecuaciones diferenciales parciales en el espacio de Laplace. El segundo grupo de funciones, como fit\_modeloc.m, se ocupan de indicar la función a optimizar, mientras que el tercer grupo lee los datos experimentales y alimenta con parámetros a la función que realiza la transformada inversa de Laplace numérica. Todas estas funciones alimentan al programa modeloc\_nsllq.m que se encarga de pasar los parámetros iniciales, los datos de campo y otras constantes a la función de optimización por mínimos cuadrados no lineales, además de dibujar las gráficas del ajuste de los tres modelos.

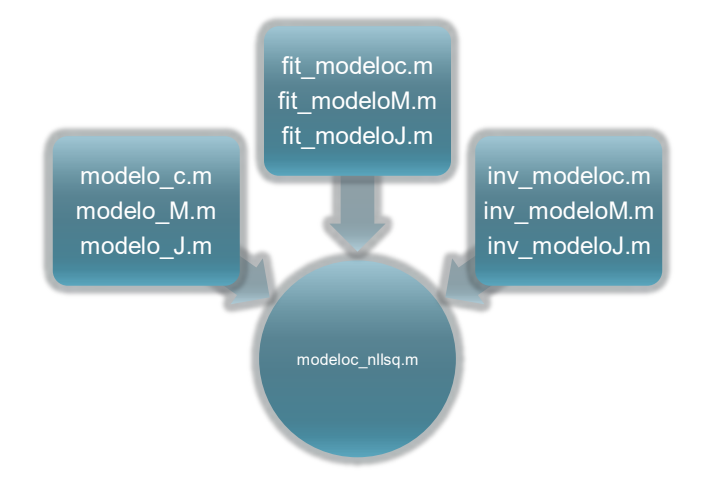

Figura B.1. Esquema de la forma de integración de los programas auxiliares en el programa principal.

#### Funciones y programas utilizados

%Estas funciones deben ser invertidas, son los resultados de la solución mediante transformada de Laplace de las ecuaciones diferencias parciales del modelo de advección-difusión con diferentes consideraciones físicas sobre sus condiciones de frontera e iniciales.

```
%Modelo c
%A=Xd B=Pe C=beta
function F = modelo_c(s,A,B,C)F = exp((0.5*A*B)*(1-sqrt(1+(4/B)*(s+C*sqrt(s)))));
```

```
%Modelo M
%A= Xd B=Pe C=beta
function F = modelo_M(s, A, B, C)F = (1\sqrt{sqrt(1+(4/B)*(s+C*sqrt(s))))}.*exp((0.5*A*B)*(1-sqrt(1+(4/B)*(s+C*sqrt(s))));
```

```
%Modelo J
%A= Xd B=Pe C=beta
function F = modelo_J(s,A,B,C)F = (2)(1+sqrt(1+(4/B)*(s+C*sqrt(s)))).*exp((0.5*A*B)*(1-
sqrt(1+(4/B)*(s+C*sqrt(s))));
```
\_\_\_\_\_\_\_\_\_\_\_\_\_\_\_\_\_\_\_\_\_\_\_\_\_\_\_\_\_\_\_\_\_\_\_\_\_\_\_\_\_\_\_\_\_\_\_\_\_\_\_\_\_\_\_\_\_\_\_\_\_\_\_\_\_\_\_

%Estas funciones son llamadas por la función lsqnonlin en el programa principal la cual ejecuta la optimización no lineal por mínimos cuadrados.

% x es el vector que contiene los coeficientes de la ecuación. X y Y son los vectores en los que se leen los datos de campo.

```
function diff = fit_modeloc(x,X,Y)A=x(1);B=x(2);C=x(3);e=inv_modeloc(A,B,C)\Y; %parámetro de escalamiento CR, usa \ porque es 
la Matrix left division
diff =e^*inv modeloc(A,B,C) - Y;
end
function diff = fit_modeloM(x, X, Y)
A=x(1);B=x(2);C=x(3);e=inv_modeloM(A,B,C)\Y; %parámetro de escalamiento CR, usa \ porque es 
la Matrix left division
diff =e^*inv_modeloM(A,B,C) - Y;end
function diff = fit modeloJ(x,X,Y)
A=x(1);B=x(2);C=x(3);e=inv_modeloJ(A,B,C)\Y; %parametro de escalamiento CR, usa \ porque es 
la Matrix left division
diff =e*inv_modeloJ(A,B,C) - Y;end
```
%Función que llama a otra función (en un m-file) para que sea evaluada

\_\_\_\_\_\_\_\_\_\_\_\_\_\_\_\_\_\_\_\_\_\_\_\_\_\_\_\_\_\_\_\_\_\_\_\_\_\_\_\_\_\_\_\_\_\_\_\_\_\_\_\_\_\_\_\_\_\_\_\_\_\_\_\_\_\_

su transformada inversa numérica de Laplace (invlap.m), también grafica el resultado y la función conocida como resultado.

```
Modelo c
function q = inv_modeloc(A, B, C)[datosX,datosY]=textread('grafica1_25_H01D.txt','%f %f');
%Parámetros de la inversa numérica
t=(datosX')/10.72; 
alpha=0.0;
tol = 1e-9;q=invlap('modelo_c',t',alpha,tol,A,B,C);
```

```
Modelo M
```

```
function q = inv_modelOM(A, B, C)
```
[datosX,datosY]=textread('grafica1\_25\_H01D.txt','%f %f');

```
% Parámetros de la inversa numérica
```

```
t=(datosX')/10.72;
```

```
alpha=0.0;
```
 $tol = 1e-9;$ 

q=invlap('modelo\_M',t',alpha,tol,A,B,C);

Modelo J

```
function q = inv_modeloJ(A,B,C)
```
[datosX,datosY]=textread('qrafical 25 H01D.txt','%f %f');

 $\_$  , and the set of the set of the set of the set of the set of the set of the set of the set of the set of the set of the set of the set of the set of the set of the set of the set of the set of the set of the set of th

% Parámetros de la inversa numérica

t=(datosX')/10.72;

alpha=0.0;

 $tol = 1e-9;$ 

```
q=invlap('modelo_J',t',alpha,tol,A,B,C);
```
%Programa general que incluye los tres modelos

% Definimos el conjunto de datos experimentales a usar para ajustarles la transformada inversa de Laplace. X=datosX;%Vector de mis datos en X Y=datosY;%Vector de mis datos en Y

%Valores físicos iniciales puno=80; %dispersividad pdos=748; %distancia real recorrida ptres=1.90e-4; %ancho de la fractura

%Valores de información de campo DR=748; %distancia entre pozos D2=1.38e-5; %Coeficiente de difusión de la matriz phi=0.2; %Porosidad de la matriz tar=10.72; %primer tiempo de arribo

```
%Calculemos los valores iniciales de Xd, Pe y beta, muéstralos en 
pantalla
in1=pdos/DR
in2=DR/puno
in3=((phi*DR)/ptres)*sqrt((D2)/((DR/tar)*DR))
```
% Inicializamos los coeficientes de la función X0=[in1 in2 in3]';

% Calculamos los nuevos coeficientes usando LSQNONLIN

%Valores mínimos y máximos de los parámetros buscados Xd, Pe y beta lob1=400/DR; %lower bound de distancia real recorrida lob2=DR/150; %upper bound de la dispersividad lob3=((phi\*DR)/0.01)\*sqrt((D2)/((DR/tar)\*DR)); %upper bound del ancho de fractura lob=[lob1 lob2 lob3]

upb1=1077.12/DR; %upper bound de la distancia real recorrida upb2=DR/60; %lower bound de la dispersividad upb3=((phi\*DR)/0.00001)\*sqrt((D2)/((DR/tar)\*DR)); %lower bound del ancho de fractura upb=[upb1 upb2 upb3]

%Parámetros de dentro de la función de optimización para controlarla tofun =  $1e-10i$ optionslm = optimset('Jacobian','off','MaxFunEvals',50000,...

```
'MaxIter',10000,'TolFun',tofun,'TolX',1e10,'LargeScale','on','Display'
,'iter');
```
%Display e iter son opciones que muestran el numero de iteraciones y la norma del paso que se realiza en el algoritmo. [x,nor,res,jak,output]=lsqnonlin(@fit\_modeloc,X0,lob,upb,optionslm,X,Y ); %con valores máximos y mínimos

%Muestra en pantalla los valores optimizados de Xd,Pe,beta

 $x(1)$ 

 $x(2)$ 

x(3)

%Muestra en pantalla los valores de los parámetros físicos Distancia

111

```
real recorrida,
%dispersividad y ancho de fractura.
p2=x(1)*DRp1=DR/x(2)p3=((0.2*DR)/x(3))*sqrt((D2)/((DR/tar)*DR))
t=(datosX')/tar; %los datos están en días hay que normalizarlos con el 
primer tiempo de arribo 0.214
```
alpha=0;

 $tol = 1e-9;$ 

%Graficamos los datos experimentales

%Generando un vector de tiempos de 0.01 a 230 con pasos de 0.01

tnew=0.01:0.01:30;

q=tnew/tar; %Escalamos el tiempo con el tiempo de arribo

 $Y_new = invlap('modelo_c', q',alpha, tol, x(1), x(2), x(3));$ 

A=x(1); %parámetros para calcular e que es el parámetro de escalamiento  $B=x(2);$ 

 $C=x(3);$ 

e=inv\_modeloc(A,B,C)\Y; %parámetro de escalamiento CR, usa \ porque es la Matrix left division

plot(X,Y,'+black',tnew,e\*Y\_new,'b') %graficar los datos experimentales con los datos de la transformada inversa optimizada del modelo c title('Pozo HD01'); %Título de la gráfica xlabel('Tiempo: DÌas'); %Título del eje x

ylabel('ConcentraciÛn: 2,6 dsn ppb'); %título del eje y

hold on %para que podamos sobre escribir en la misma imagen de la gráfica

```
%Ahora para el modelo M
```
[y,nor,res,jak,output]=lsqnonlin(@fit\_modeloM,X0,lob,upb,optionslm,X,Y

); %con valores máximos y mínimos

%Dime los valores optimizados de Xd,Pe,beta

- y(1)
- y(2)

y(3)

%Dime los valores de los parámetros físicos Distancia real recorrida, %dispersividad y ancho de fractura  $g2=y(1)*DR$  $g1=DR/y(2)$  $g3 = ((0.2*DR)/y(3))*sqrt((D2)/((DR/tar)*DR))$ 

G\_new =  $invlap('modelo_M', q',alpha, tol, y(1), y(2), y(3))$ ;

A=y(1); %parámetros para calcular e que es el parámetro de escalamiento  $B=y(2);$  $C=y(3);$ 

e=inv\_modeloM(A,B,C)\Y; %parámetro de escalamiento CR, usa \ porque es la Matrix left division

plot(tnew,e\*G\_new,'r') %añade a la gráfica los datos de la transformada inversa optimizada del modelo M

%Ahora para el modelo J [z,nor,res,jak,output]=lsqnonlin(@fit\_modeloJ,X0,lob,upb,optionslm,X,Y ); %con valores máximos y mínimos

%Dime los valores optimizados de Xd,Pe,beta

z(1)

z(2)

z(3)

```
%Dime los valores de los parámetros físicos Distancia real recorrida,
%dispersividad y ancho de fractura
h2=z(1)*DRh1=DR/z(2)h3=((0.2*DR)/z(3))*sqrt((D2)/((DR/tar)*DR))
```
 $H_new = invlap('modelo_J',q',alpha,to1,zl,zl,zz(1),z(2),z(3));$ 

A=z(1); %parámetros para calcular e que es el parámetro de escalamiento  $B=z(2);$ 

 $C=z(3);$ 

```
e=inv_modeloJ(A,B,C)\Y; %parámetro de escalamiento CR, usa \ porque es 
la Matrix left division
plot(tnew,e*H_new,'g') %añade a la gráfica los datos de la transformada
```
inversa optimizada del modelo J

```
leyenda=legend('Datos experimentales','Modelo C','Modelo M','Modelo 
J'); %Esto hace un cuadro en la gráfica para poner las leyendas sobre 
los colores de las curvas y modelos correspondientes
```

```
hold off %para que dejemos de sobre escribir en la misma imagen de la 
gráfica
```
El programa funciona cargando primeramente los datos, guardados en un archivo .txt como dos columnas, con la instrucción:

[datosX,datosY]=textread('grafica1\_25\_H01D.txt','%f%f')

Una vez hecho esto se corre el programa principal con la instrucción:

modeloc\_nllsq

En pantalla se mostrarán los resultados de la optimización no lineal y la gráfica de los tres modelos ajustados para el conjunto de datos de entrada propuestos.

#### Apéndice D: Datos usados en los programas.

#### Datos usados para fomentar la reproductibilidad

El propósito de incluir los datos usados es permitir que cualquier persona que lo desee pueda implementar los programas aquí presentados y replicar los resultados obtenidos para así ayudar a la formación de recursos humanos y fomentar la discusión académicamente relevante sobre el tema. Esto surge de la observación y discusión que han hecho los medios de comunicación y de mis propias opiniones que sobre el tema de la reproductibilidad de los resultados en muchos campos científicos. Considero que si hemos de hacer ciencia que promueva el desarrollo de nuestro país y de la humanidad en conjunto no es adecuado no presentar los datos con los cuales se han realizado las conclusiones de estudios científicos pues coartan la posibilidad de diálogo abierto sobre nuestro entendimiento de la naturaleza.

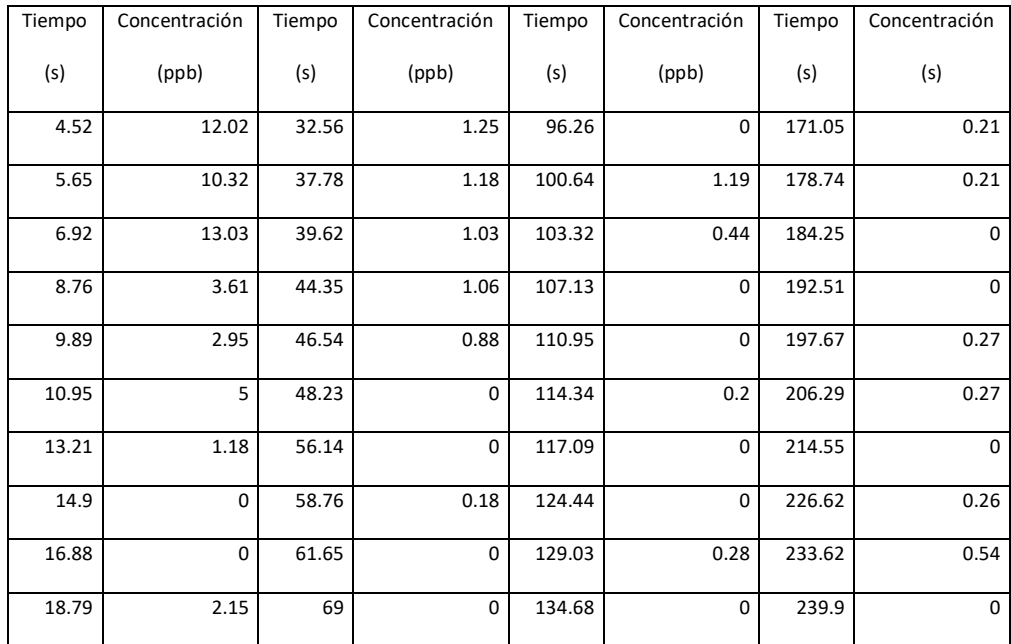

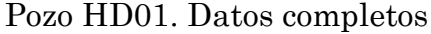

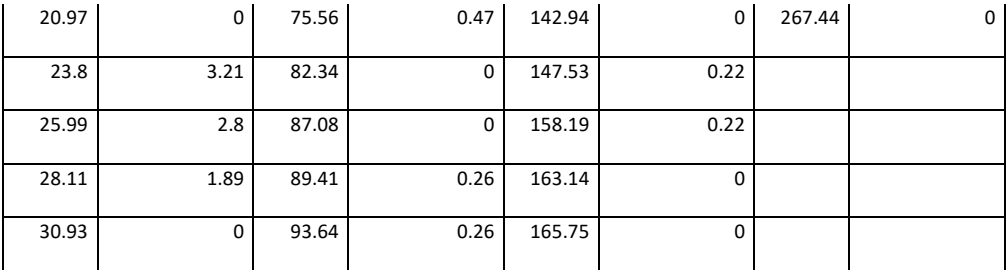

## Pozo HD01. Datos procesados

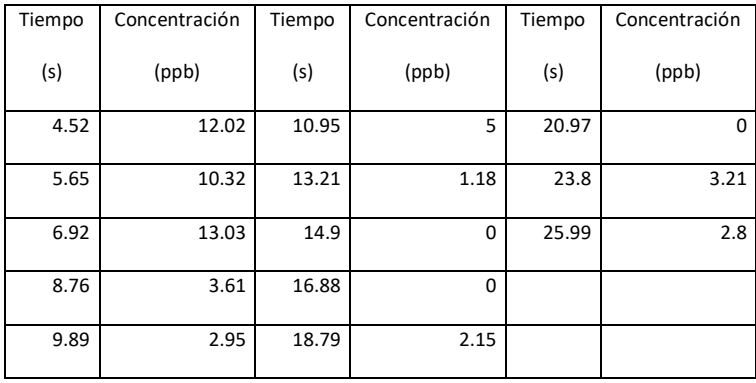

# Pozo H06. Datos completos

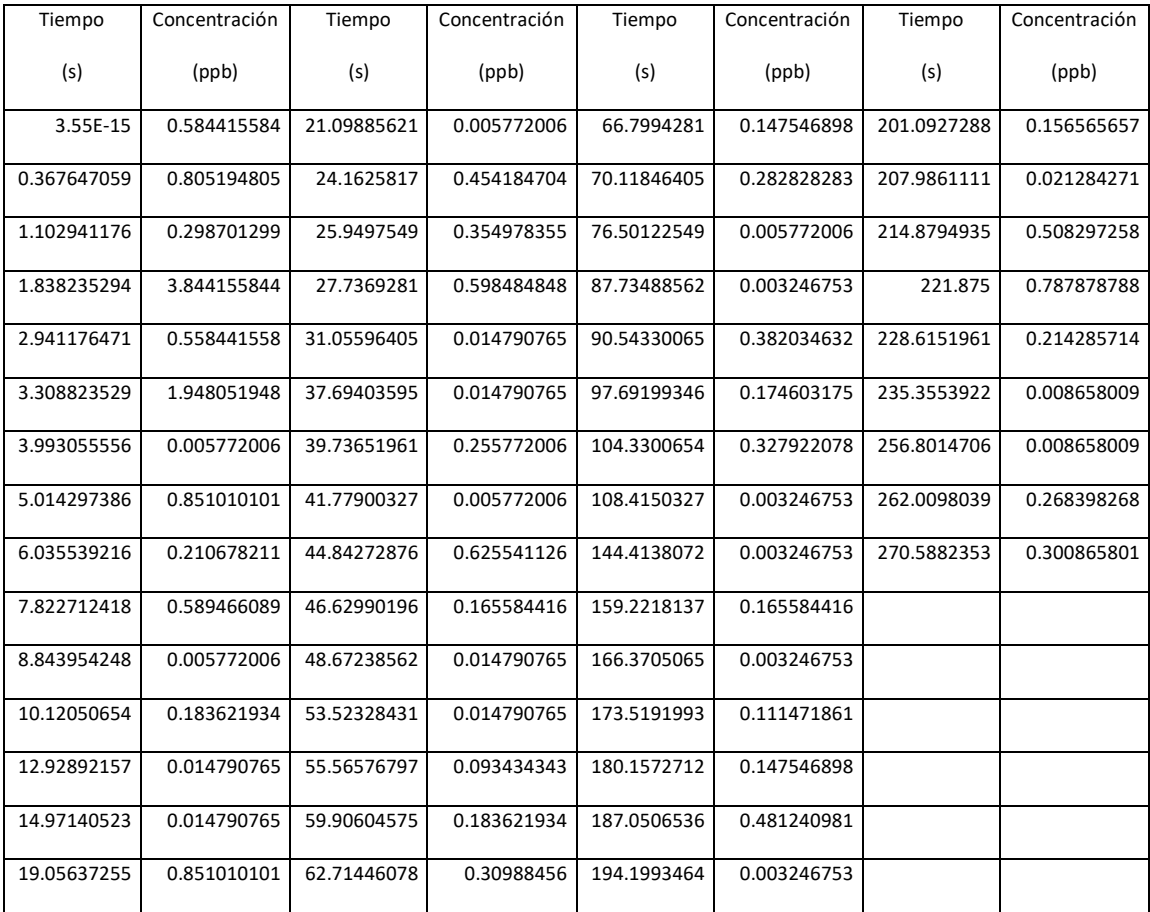

Pozo H06. Datos procesados

| Tiempo      | Concentración | Tiempo      | Concentración |
|-------------|---------------|-------------|---------------|
| (s)         | (ppb)         | (s)         | (ppb)         |
| 0.1         | 0.584415584   | 3.308823529 | 1.948051948   |
| 0.367647059 | 0.805194805   | 5.014297386 | 0.851010101   |
| 1.102941176 | 0.298701299   | 7.822712418 | 0.589466089   |
| 1.838235294 | 3.844155844   |             |               |
| 2.941176471 | 0.558441558   |             |               |

# Pozo H07. Datos completos

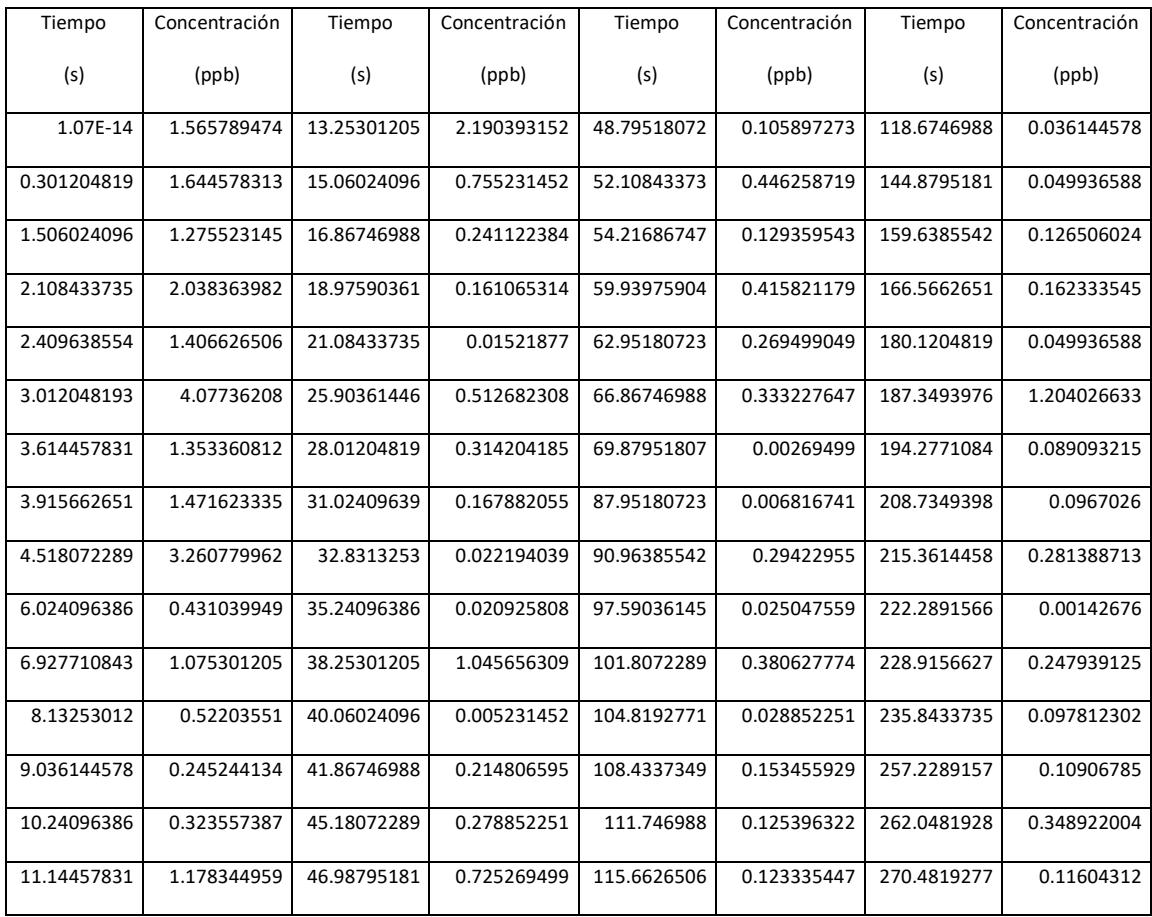

## Pozo H07. Datos procesados

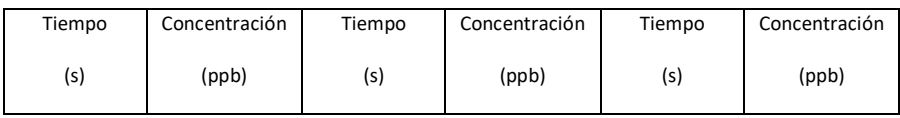

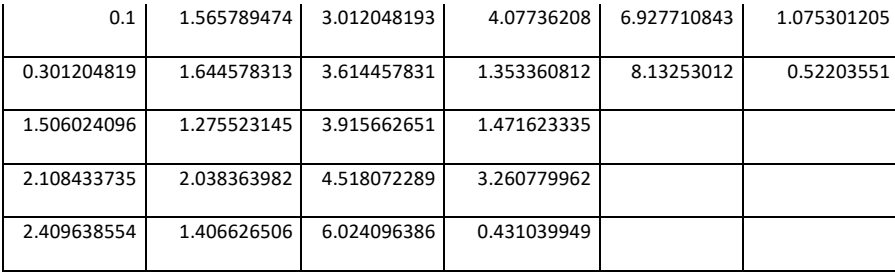

# Pozo H12. Datos completos

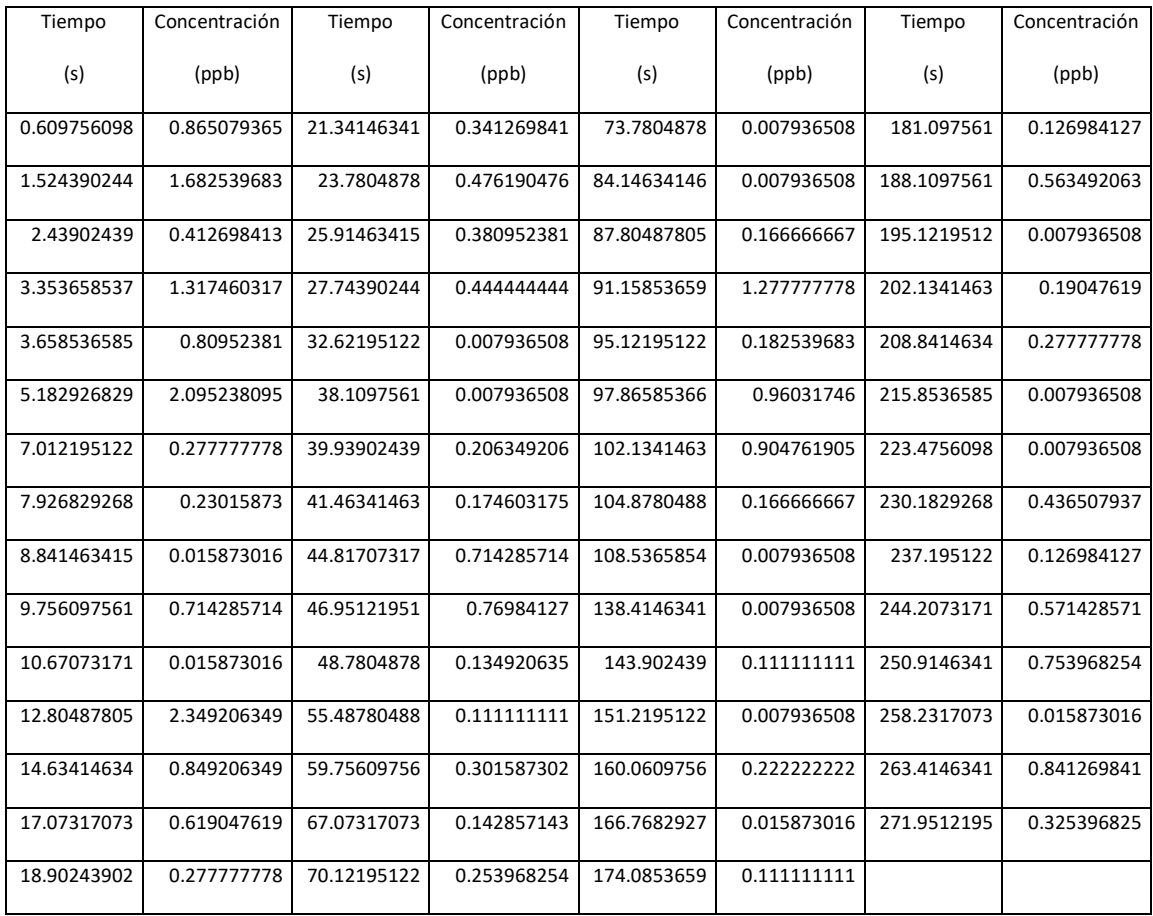

## Pozo H12. Datos procesados

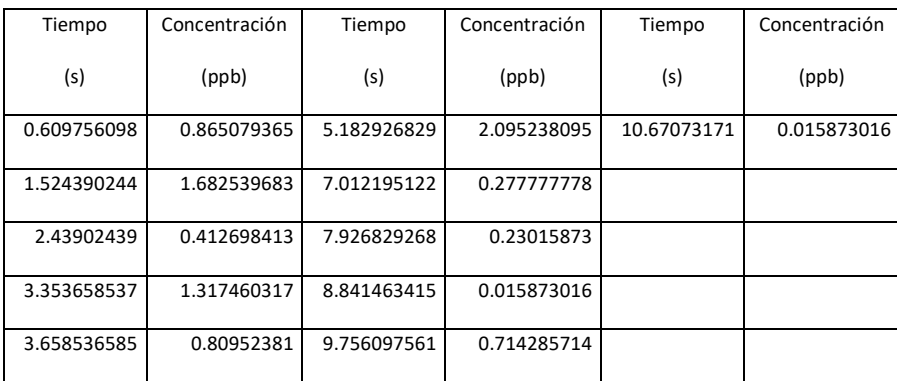

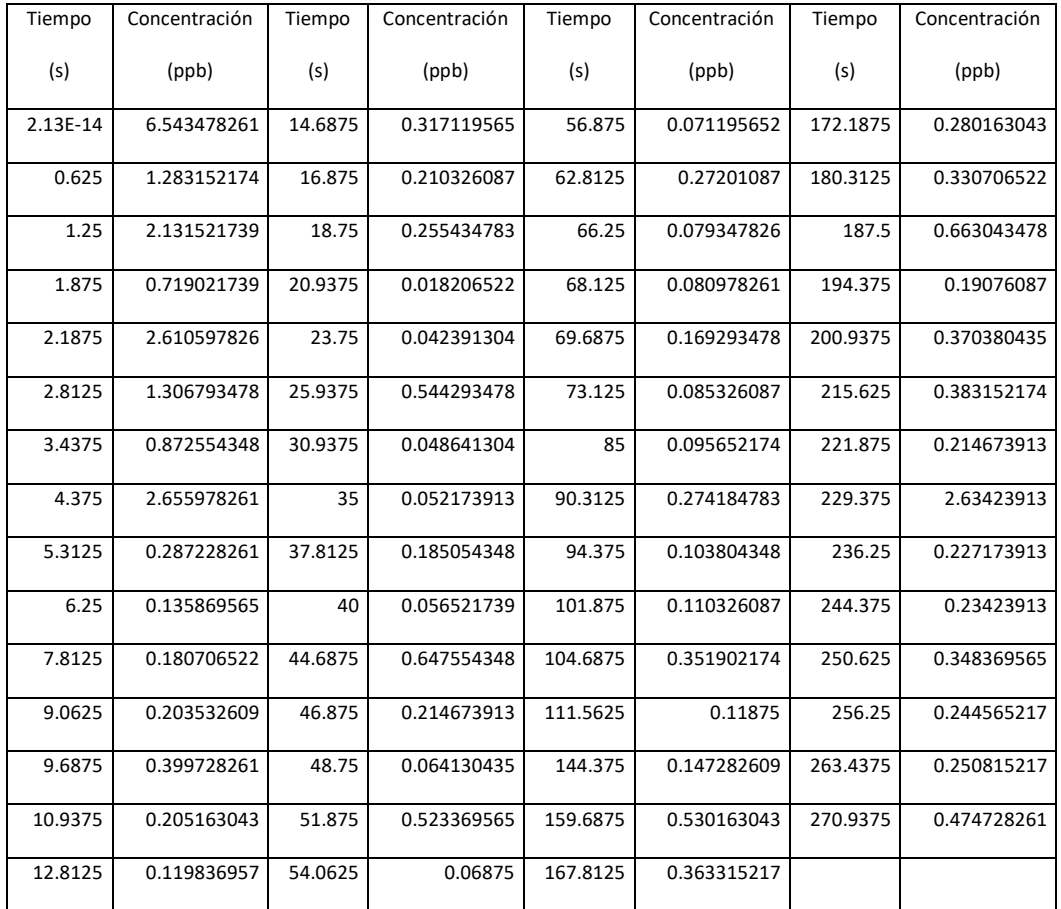

# Pozo H19. Datos completos

# Pozo H19. Datos procesados

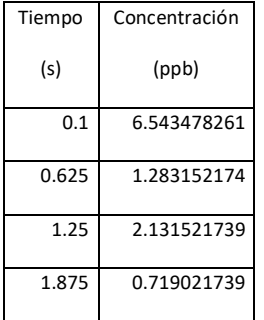

#### Pozo H37. Datos completos

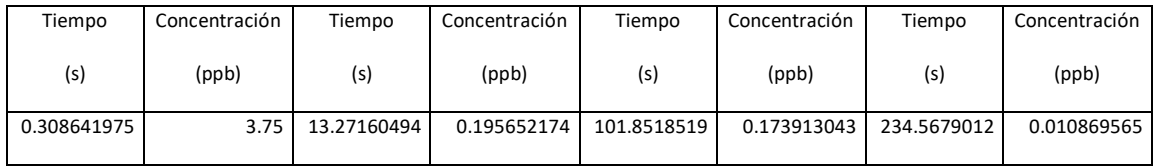

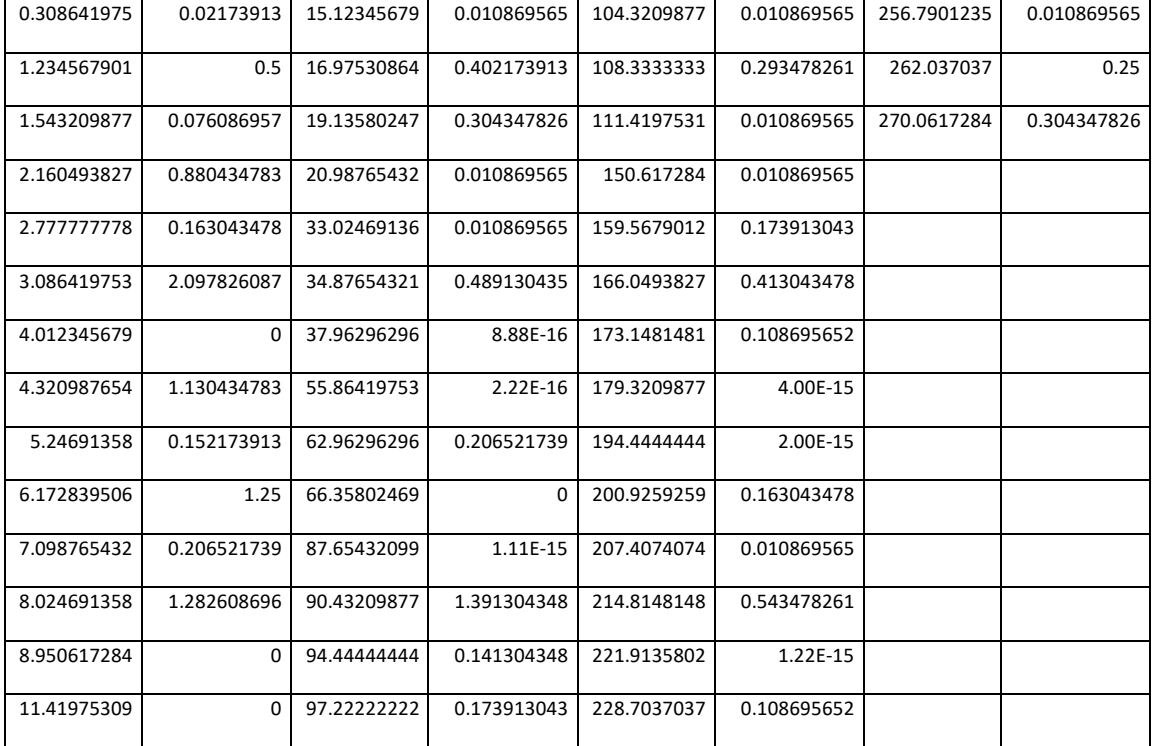

#### Pozo H37. Datos procesados

| Tiempo      | Concentración |  |
|-------------|---------------|--|
| (s)         | (ppb)         |  |
| 0.308641975 | 3.75          |  |
| 0.308641975 | 0.02173913    |  |
| 1.234567901 | 0.5           |  |
| 1.543209877 | 0.076086957   |  |

Pozo H39. Datos completos

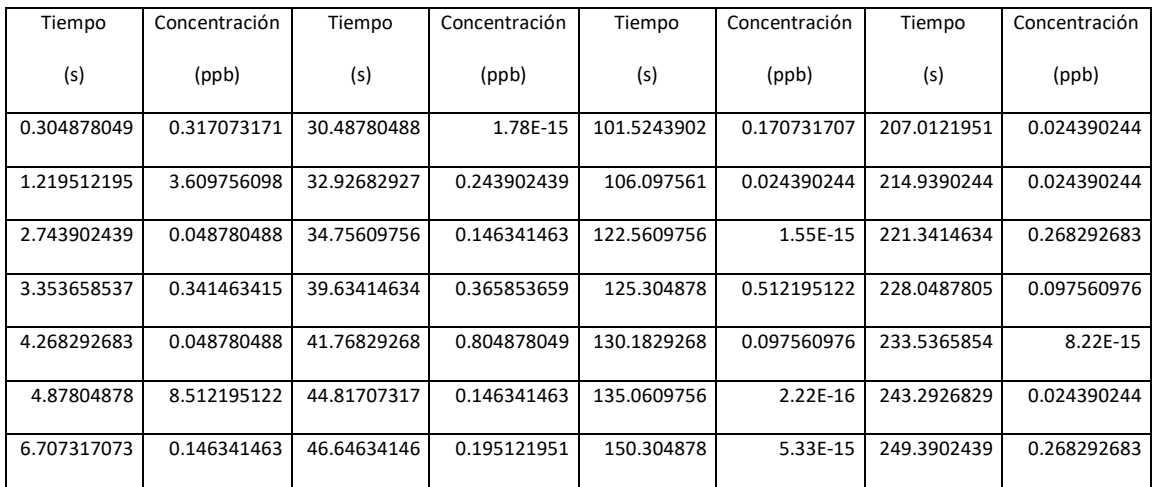

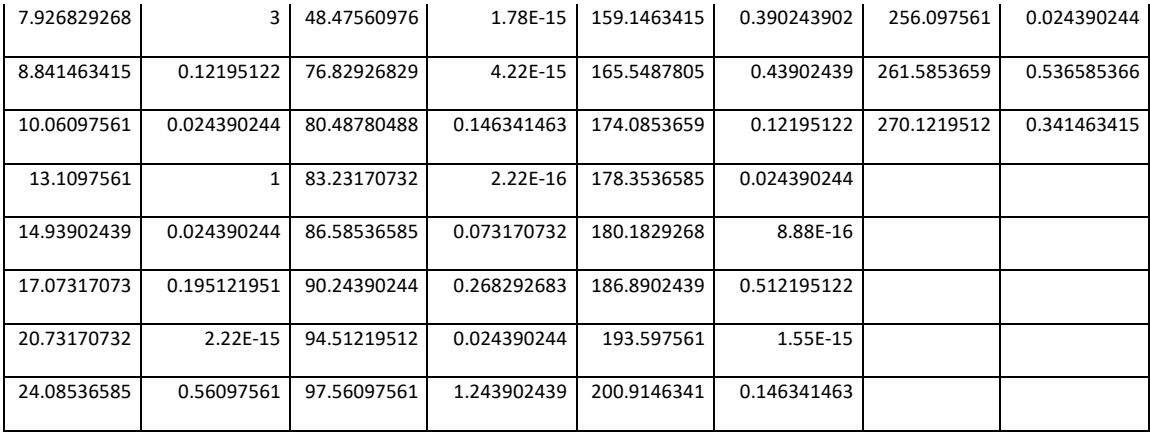

## Pozo H39. Datos procesados

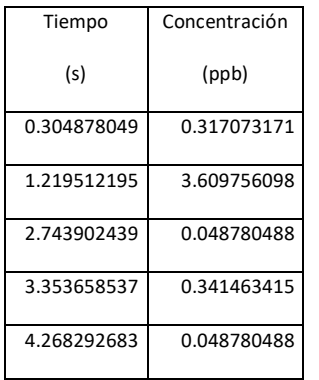

## Pozo H41. Datos completos

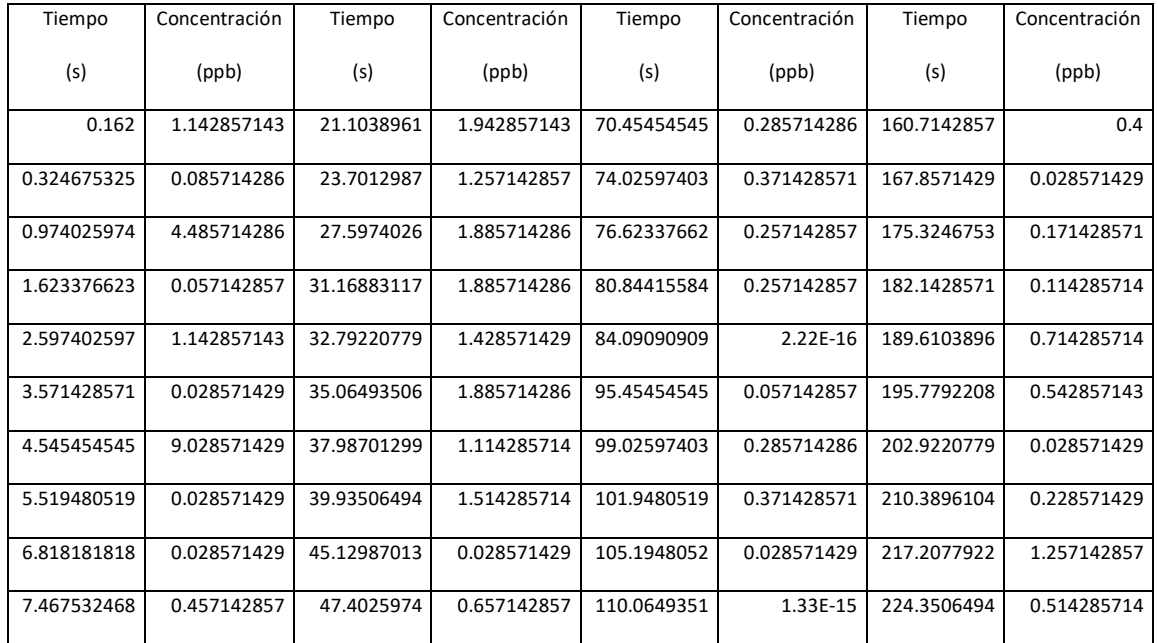

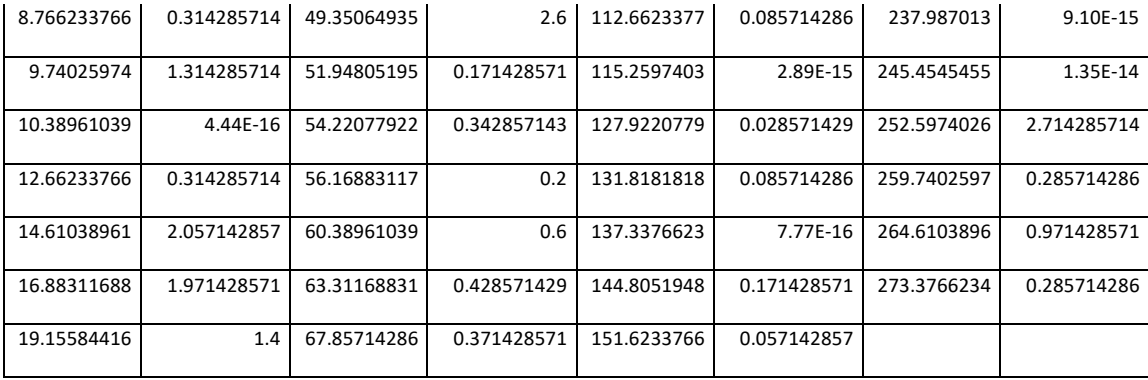

## Pozo H41. Datos procesados

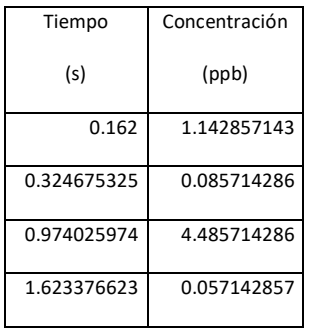

# Pozo H42. Datos completos

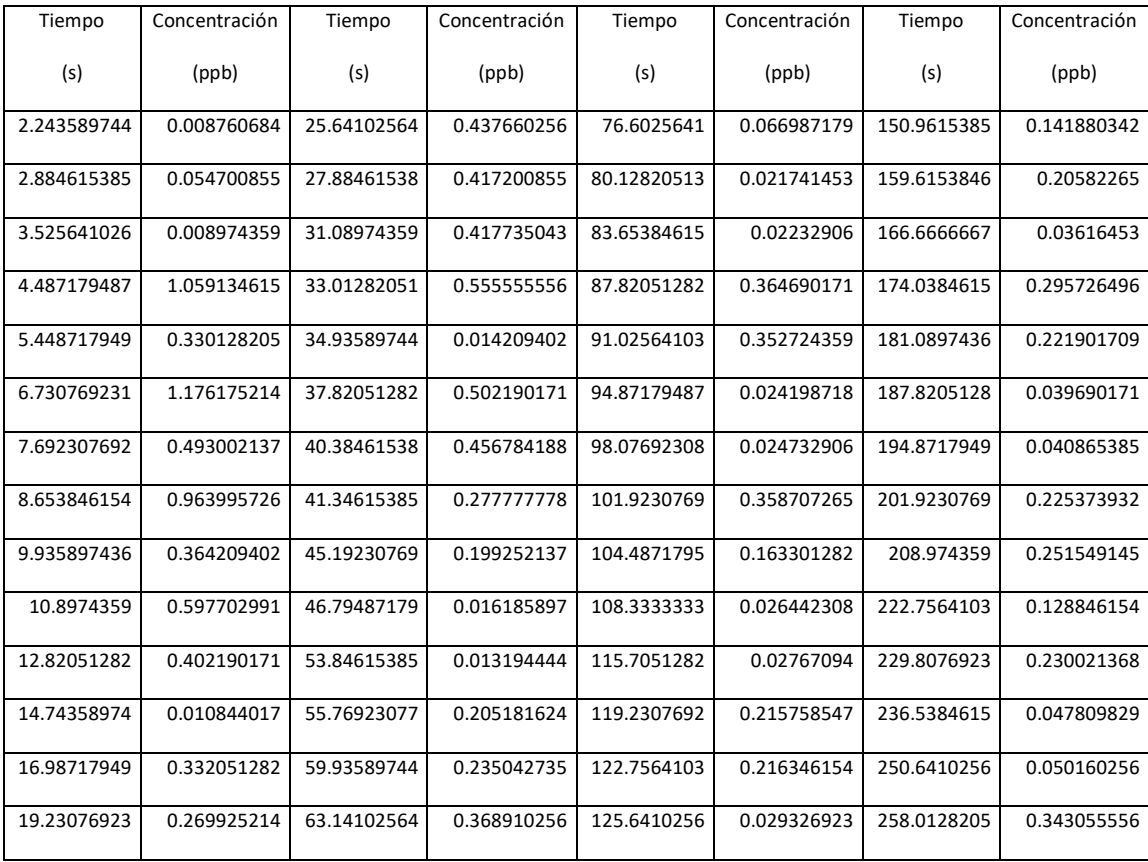

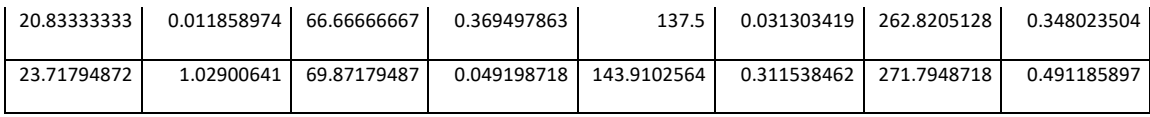

# Pozo H42. Datos procesados

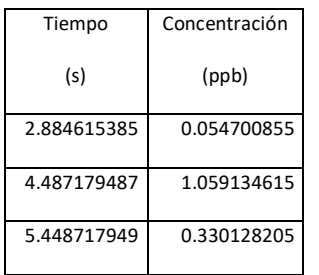

### Bibliografía

Adame-Miranda, J. (2010). Potencial Nacional de las Energías Eólica y Geotérmica, Historia, desarrollo y futuro del sector eléctrico en México. Instituto de Investigaciones Eléctricas, febrero.

Asmar N. (2005). The Laplace and Henkel Transformations with Applications. En Partial Differential Equations with Fourier Series and Boundary Value Problems (pp. 479-514). NJ, USA: Pearson Prentice Hall.

Boupha, K., Jacobs, J.M. & Hatfield, K.. (2004). MDL Groundwater software: Laplace transforms and the De Hoog algorithm to solve contaminant transport equations. Computers & Geosciences, 30, 445-453.

Brown, J.W. & Churchill, R.V.. (2009). Applications of Residues. En Complex variables and applications, 8th ed.(298-301). United States. McGraw-Hill.

Centro Mexicano de Innovación en Energía Geotérmica (CeMIEGeo) (2016). Sitio web: http://www.cemiegeo.org

Chong, E.K.P. & Zak, S.H. (2001). An Introduction to Optimization. 2da edición. (113-148). Estado Unidos. John Wiley & Sons.

Coats K. H. & Smith B. D. (1964). Dead-End Pore Volume and Dispersion in Porous Media. Society of Petroleum Engineers Journal, 4 (1), pp. 73-84.

Conway J.M. (2016). Laplace Inverse Transform. Handout for the course at Math 251H, Section 1: Ordinary and Partial Differential Equations, Penn State University, spring.

http://jmconway.org/Math251H\_Spring2016/Handouts/InverseLaplace.pdf

Coronado M., Ramírez-Sabag J. & Valdiviezo-Mijangos O. (2007). On the boundary conditions in tracer transport models for fractured porous underground formations. Revista Mexicana de Física, 53 (4), pp. 260-269.

Dennis J. E. Jr & Schnabel R. B. (1996). Numerical methods for unconstrained optimization and nonlinear equations. USA: Society for Industrial and Applied Mathematics.

Dickson M. H. & Fanelli M. (2004). What is Geothermal Energy. Julio 29, 2016, de International Geothermal Association Sitio web: [https://www.geothermal-energy.org/what\\_is\\_geothermal\\_energy.html](https://www.geothermal-energy.org/what_is_geothermal_energy.html)

Du, Y. and L. Guan, (2005). Interwell Tracer Tests: Lessons Learned from Past Field Studies. 2005 SPE Asia Pacific Oil and Gas Conference and Exhibition, Jakarta, Indonesia, 5-7 April 2005. SPE Paper 93140, e-library of the Society of Petroleum Engineers, [http://www.spe.org.](http://www.spe.org/)

Falcone Gioia. (2013). Geothermal Engineering: Fundamentals and Synergies with Petroleum Engineering. Society of Petroleum Engineers Swiss Section, Geneva, 25 abril 2013.

Fernández Martínez, X., Navarrete Barbosa, J.I., Sánchez Liévano, G., Rodriguez Bolaños, F. & Jaime Buenrostro, E.Y. (2012) Prospectiva del Sector Eléctrico 2012 - 2016. Secretaría de Energía, pp 31-32.

Gavin, H.P. (2016). The Levenberg-Marquardt method for nonlinear least squares curve-fitting problems. Department of Cicil and Environmental Engineering. Duke University.

Gelhar, L. W., Welty, C. & Rehfeldt, K. (1992). A critical review of data on field-scale dispersion in aquifers. Water Resources Research, 28, 7, pp. 1955- 1974.

Guyon E. , Hulin J.P., Petit, L. & Mitescu, C. (2015). Physical Hydrodynamics. 2da edición (72-73, 345-348). Reino Unido. Oxford University Press.

Hiriart Le Bert, G. (-). Evaluación de la Energía Geotérmica en México. Banco Interamericano de Desarrollo

Hollenbeck, K. J. (1998) INVLAP.M: A matlab function for numerical inversion of Laplace transforms by the de Hoog algorithm, <http://www.isva.dtu.dk/staff/karl/invlap.htm>

Iglesias E., Flores-Armenta M, Torres R., Ramírez-Montes M., Reyes-Picasso N. &Reyes-Delgado L. (2011). Estudio con trazadores de líquido y vapor en el área Tejamaniles del campo geotérmico de Los Azufres, Mich.. Geotermia, 24, pp. 38-49.

Iglesias E., Ramírez M., Cruz I., Torres R. & Reyes N. (2012). Estudio con trazadores en la zona centro-sur del campo geotérmico de Los Humeros, Pue. Geotermia, 25, pp. 35-42.

Käss, W. & Schultz, H. (1998). Evaluation and interpretation of tracing tests. Tracing technique in Geohydrology (341-381). USA: A. A. Balkema Publishers.

Levenberg, K. (1944) A method for the solution of certain problems in least squares. Quart. Appl. Math. 2, 164-168.

Madsen, K., Nielsen, H.B. & Tingleff, O. (2004). Methods for Non-linear Squares Problem. Informatics and Mathematical Modelling. Technical University of Denmark. Dinamarca, abril.

Maloszewski, P. & Zuber, A. (1983). Interpretation of artificial and environmental tracers in fissured rocks with a porous matrix. Proc. Isotope Hydrology 1983, Int. Atomic Energy Agency (IAEA), Vienn, Austria, 12-16 septiembre, p635.

Mañón-Mercado A. ( 2011). Panorama de la energía eléctrica en el mundo en 2010. Geotermia, 24 (1), pp 74-83.

Mañón-Mercado, A & Gutiérrez-Negrín L.C.A.. (2011, enero-junio). El Mundo de la Energía. Geotermia, 24 (1), pp. 84-87.

Mañón-Mercado, A. (2012). El Mundo de la Energía. Geotermia, 25 (1), pp. 69-74.

Mañón-Mercado, A & Gutiérrez-Negrín, L.C.A. (2012). El Mundo de la Energía. Geotermia, 25 (2), pp 77-85.

Marquardt, D. (1963) An algorithm for least-squares estimation of nonliniear parameters. SIAM J. Appl. Math. 11, 431-441.

Matek, J. (marzo, 2016). 2016 Annual U.S. & Global Geothermal Power Production Report. Geothermal Energy Association, pp 8-11.

MathWorks MATLAB (2016) Matlab. The MathWorks, Natick, MA.

Nemzer, M. (2000). Geothermal Education Office, mayo 2016. Sitio web: http://geothermaleducation.org/

Ordaz-Méndez, C.A., Flores-Armenta, M & Ramírez-Silva G. (2011). Potencial geotérmico de la República Mexicana. Geotermia, 24 (1), pp. 50-58.

Pérez Cárdenaz, F.C. (1986). Disperción de trazadores en medios porosos fracturados. Tesis de Licenciatura, Física, Facultad de Ciencias, UNAM.

Ramirez Sabag, J. (1988). Modelo para predecir el flujo de trazadores en yacimientos geotérmicos naturalmente fracturados. México. UNAM, Facultad de Ingeniería.

Ramírez Sabag, J. & Valdiviezo Mijangos, O.C. Instituto Mexicano del Petróleo. (2017). Método de análisis integral de pruebas de trazadores entre pozos petroleros. Estados Unidos. Patente no. US9835024B2 otorgada el 5 de diciembre de 2017. Google Patents, consultado el 10 de marzo de 2018.

Rose, P.E., Benoit, W.R. & Kilbourne, P.M. (2001). The application of polyaromatic sulfonates as tracers in geothermal reservoirs. Geothermics, 30, pp. 617-640.

Rose, P.E., Capuno, V. Peh, A. Kilbourne, P.M. & Kasteler, C. (2002). The use of naphthalene sulfonates as tracers in high temperature geothermal systems. Proceedings of the 23rd Annual PNOC-EDC Geothermal Conference, pp. 53-58.

Rohatgi A. (2016). WebPlotDigitizer. 2016, mayo. Sitio web: http://arohatgi.info/WebPlotDigitizer/index.html

Secretaría de Energía (SENER) (2012). Geotermoeléctricas. Campo Geotérmico Los Húmeros. Inventario Nacional de Energías Renovables. México.

Secretaría de Energía (SENER) (2012). Iniciativa para el Desarrollo de las Energías Renovables en México. México. Noviembre.

Secretaría de Energía (SENER) (2016). Programa del Desarrollo del Sistema Eléctrico Nacional 2016-2030. México.

US Department of Energy (US DOE) (2012). US DOE EERE Geothermal Technologies Program, Hydrothermal Power Systems.

Valdiviezo-Mijangos O. (2013). Capítulo 8. Problema Inverso en Matemáticas Aplicadas a la Ingeniería Petrolera, (pp. 491-519), Editorial Reverté, México.

Zemel B. (1995). Tracers in the oil field. Austin, Texas, USA: Elsevier Science.